# Nouvelle méthode d'identification de causes fondamentales et leçons apprises pour réduire les dépassements de coûts et de délais – mesure de la performance d'identification des risques

par

Évelyne TRAN

## MÉMOIRE PRÉSENTÉ À L'ÉCOLE DE TECHNOLOGIE SUPÉRIEURE COMME EXIGENCE PARTIELLEÀ L'OBTENTION DE LA MAITRISE AVEC MÉMOIRE EN GÉNIE MÉCANIQUE M. Sc. A.

# MONTRÉAL, LE 26 JUILLET 2017

## ÉCOLE DE TECHNOLOGIE SUPÉRIEURE UNIVERSITÉ DU QUÉBEC

©Tous droits réservés, Évelyne Tran, 2017

©Tous droits réservés

j

Cette licence signifie qu'il est interdit de reproduire, d'enregistrer ou de diffuser en tout ou en partie, le présent document. Le lecteur qui désire imprimer ou conserver sur un autre media une partie importante de ce document, doit obligatoirement en demander l'autorisation à l'auteur.

## **PRÉSENTATION DU JURY**

## CE MÉMOIRE A ÉTÉ ÉVALUÉ

## PAR UN JURY COMPOSÉ DE :

M. Yvan Beauregard, directeur de mémoire Département du génie mécanique à l'École de technologie supérieure

Mme Nadia Bhuiyan, codirectrice de mémoire ou thèse Département du génie mécanique et industriel à l'université Concordia

Mme Ruxandra Botez, présidente du jury Département du génie de la production automatisée à l'École de technologie supérieure

M. Jean-Pierre Kenné, membre du jury Département du génie mécanique à l'École de technologie supérieure

### ELLE A FAIT L'OBJET D'UNE SOUTENANCE DEVANT JURY ET PUBLIC

#### LE 28 JUIN 2017

## À L'ÉCOLE DE TECHNOLOGIE SUPÉRIEURE

#### **REMERCIEMENTS**

Je tiens tout d'abord à remercier M. Yvan Beauregard et Mme Nadia Bhuiyan pour m'avoir donné la chance et l'opportunité de réaliser mon projet de recherche, pour m'avoir soutenu tout au long de cette recherche et d'avoir accepté d'encadrer ce travail. Leurs conseils ont permis d'orienter mes pistes de réflexion et ainsi de converger vers des résultats de qualité.

Je remercie tout particulièrement mes superviseurs pour m'avoir permis d'accomplir mon projet de recherche en collaboration avec l'entreprise partenaire. Leur enthousiasme pour le projet, leur disponibilité et la mise à disposition de ressources ont permis une première confrontation à la réalité industrielle et de mener à bien mon projet de recherche.

Je tiens à exprimer ma gratitude envers le CRSNG (CRD 45068513) et CRIAQ (Lean 501) pour leur contribution financière. Le travail effectué n'aura pas été possible sans leur précieuse aide.

Enfin, j'aimerais remercier mes amis pour leur soutien, leur encouragement et leurs conseils au quotidien. J'aimerais aussi remercier ma famille qui a cru en moi et sans laquelle je n'aurais pas eu l'opportunité de réaliser ce que j'ai accompli à ce jour.

## **NOUVELLE MÉTHODE D'IDENTIFICATION DE CAUSES FONDAMENTALES ET LEÇONS APPRISES POUR RÉDUIRE LES DÉPASSEMENTS DE COÛTS ET DE DÉLAIS – MESURE DE LA PERFORMANCE D'IDENTIFICATION DES RISQUES**

#### Évelyne TRAN

## **RÉSUMÉ**

L'objectif de cette étude est de modéliser, implémenter et valider une méthode en aéronautique permettant de déterminer les causes fondamentales des dépassements de coûts et de délais et les leçons apprises associées et de comparer à l'industrie de la construction. L'étude souligne de plus le rôle des changements d'ingénierie et de la performance de gestion du risque.

La littérature dans la construction liste les causes fondamentales des écarts. Néanmoins celleci ne traite pas des leçons apprises ni de la performance en gestion du risque. De plus, l'absence d'articles scientifiques en aéronautique justifie les efforts pour déterminer comment la gestion du risque et des changements d'ingénierie peuvent interagir sur les écarts, et comment les leçons apprises peuvent les réduire.

La méthodologie employée pour cette étude est la science de la conception, où la méthode proposée est validée par itération jusqu'à l'obtention d'un résultat satisfaisant, répondant aux besoins. Des données empiriques sont recueillies par le biais d'entrevues semi-dirigées et d'ateliers conduits auprès d'acteurs impliqués dans un programme aérospatial majeur.

La méthode présentée permet de lister les causes fondamentales des écarts et d'extraire des leçons apprises. Une deuxième méthode est développée pour mesurer la performance du processus d'identification des risques. La majorité des risques sont des surprises menant à des écarts.

La littérature souligne l'importance particulière des changements d'ingénierie, ainsi que le rôle accru de la gestion du risque dans le contrôle des écarts et la mise en place de leçons apprises.

**Mots-clés :** développement de produits, secteur aéronautique, dépassements de coûts et de délais, causes fondamentales, leçons apprises, performance de gestion du risque.

### **A NOVEL METHODOLOGY FOR IDENTIFYING ROOT CAUSES AND LESSONS LEARNED TO REDUCE AEROSPACE COST AND SCHEDULE OVERRUNS - REIMAGINING RISK IDENTIFICATION PERFORMANCE MEASURES**

#### Evelyne TRAN

### **ABSTRACT**

The research objective is to model, implement and validate a methodology to determine the root causes of cost and schedule overruns and the associated lessons learned and to compare to the construction industry. The study also highlights the role of engineering changes and risk management performance in the aerospace field.

The literature emerging from the construction industry lists the root causes of these gaps. Nevertheless, it does not address lessons learned or risk management performance. In addition, the lack of scientific aerospace articles justifies the effort to determine how risk management and engineering changes can interact with cost and schedule overruns and how lessons learned can reduce them.

The methodology used in this research is design science, where the proposed method is validated by iteration until a satisfactory result is obtained. Empirical data are collected through semi-structured interviews and workshops with actors involved in a major aerospace program.

The introduced methodology allows to list the gaps of root causes and to extract lessons learned. A second method is developed to measure risk identification process performance. Most risks are surprises leading to gaps.

The literature highlights the importance of engineering changes, as well as the increased role of risk management in gap control and lessons learned.

**Keywords :** product development, aerospace, cost and schedule overruns, lessons learned, risk management.

## **TABLE DES MATIÈRES**

Page

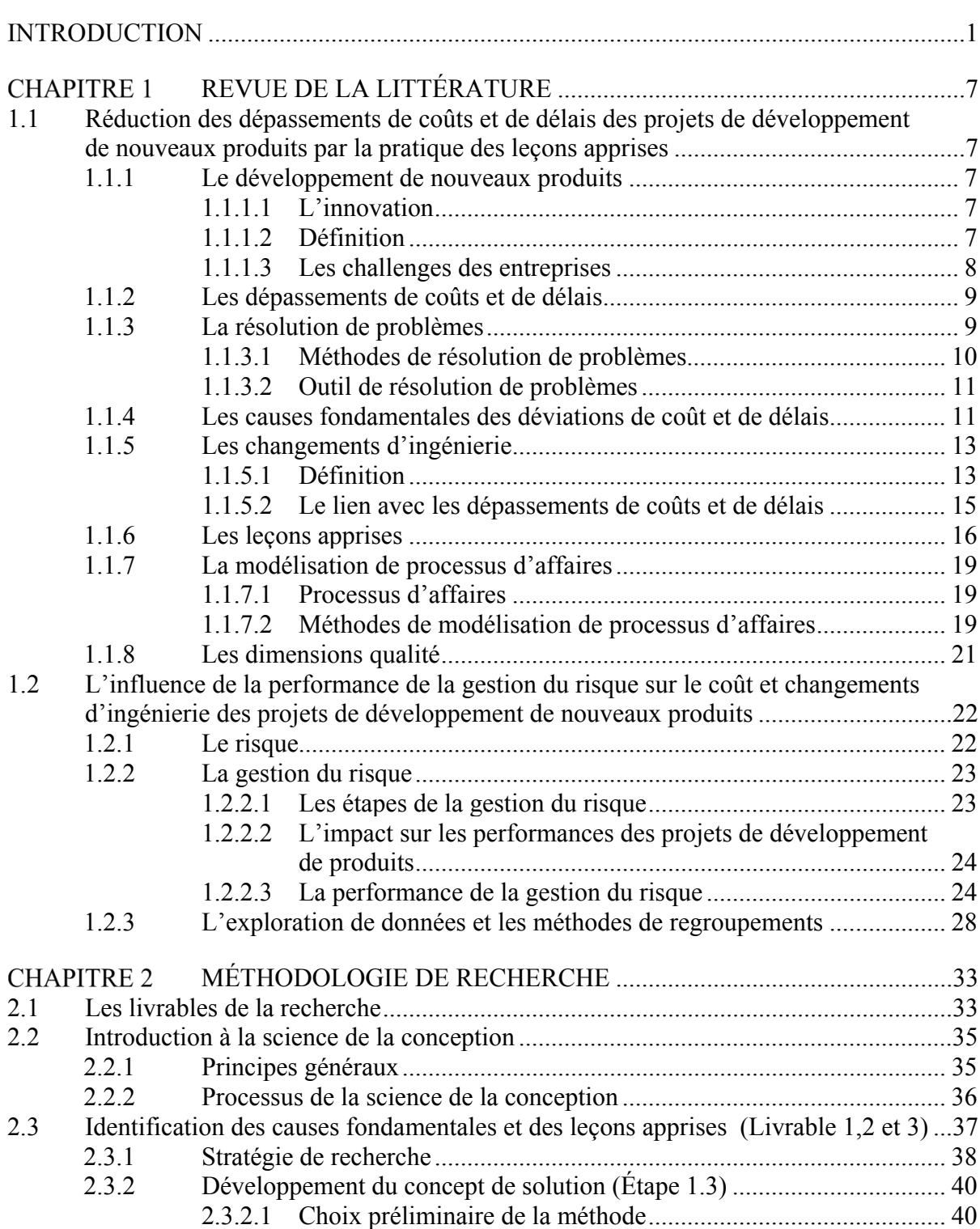

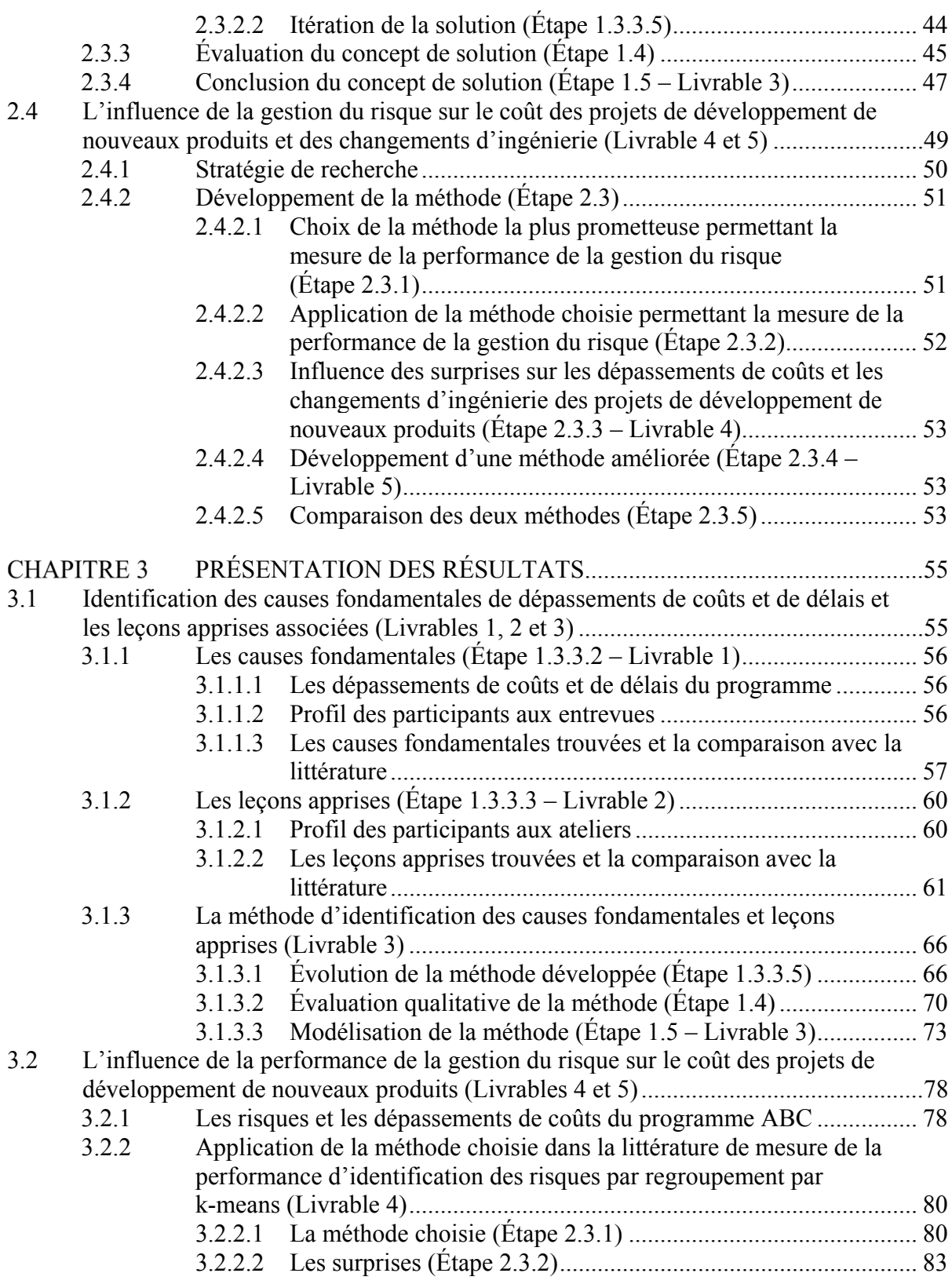

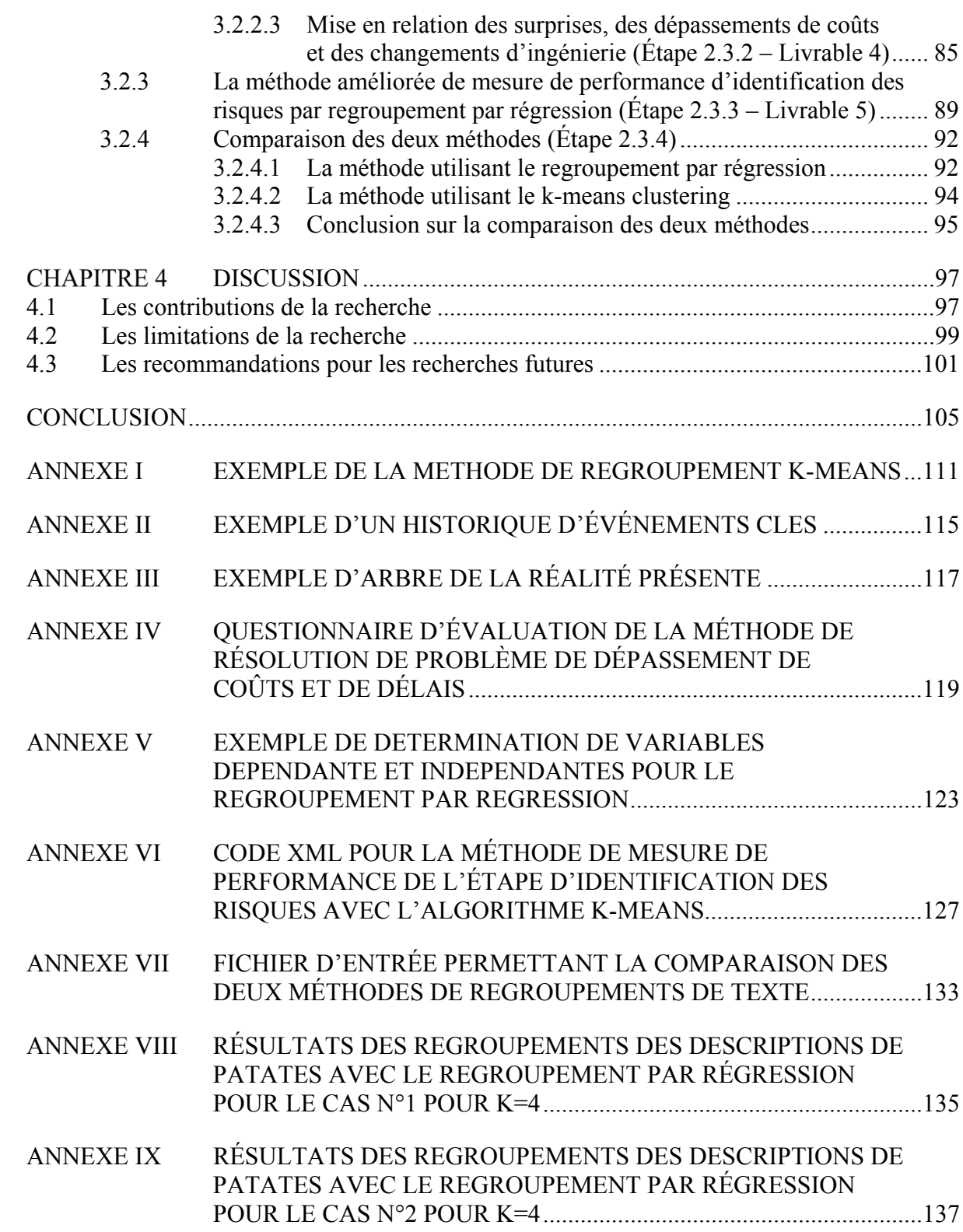

XIV

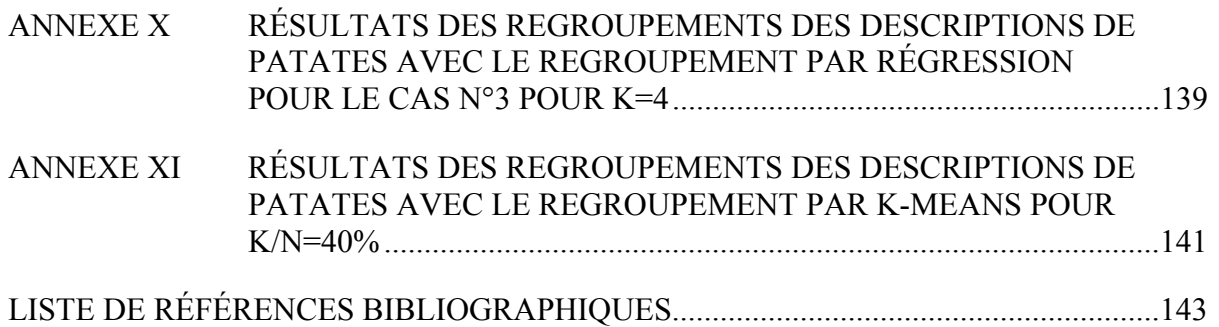

## **LISTE DES TABLEAUX**

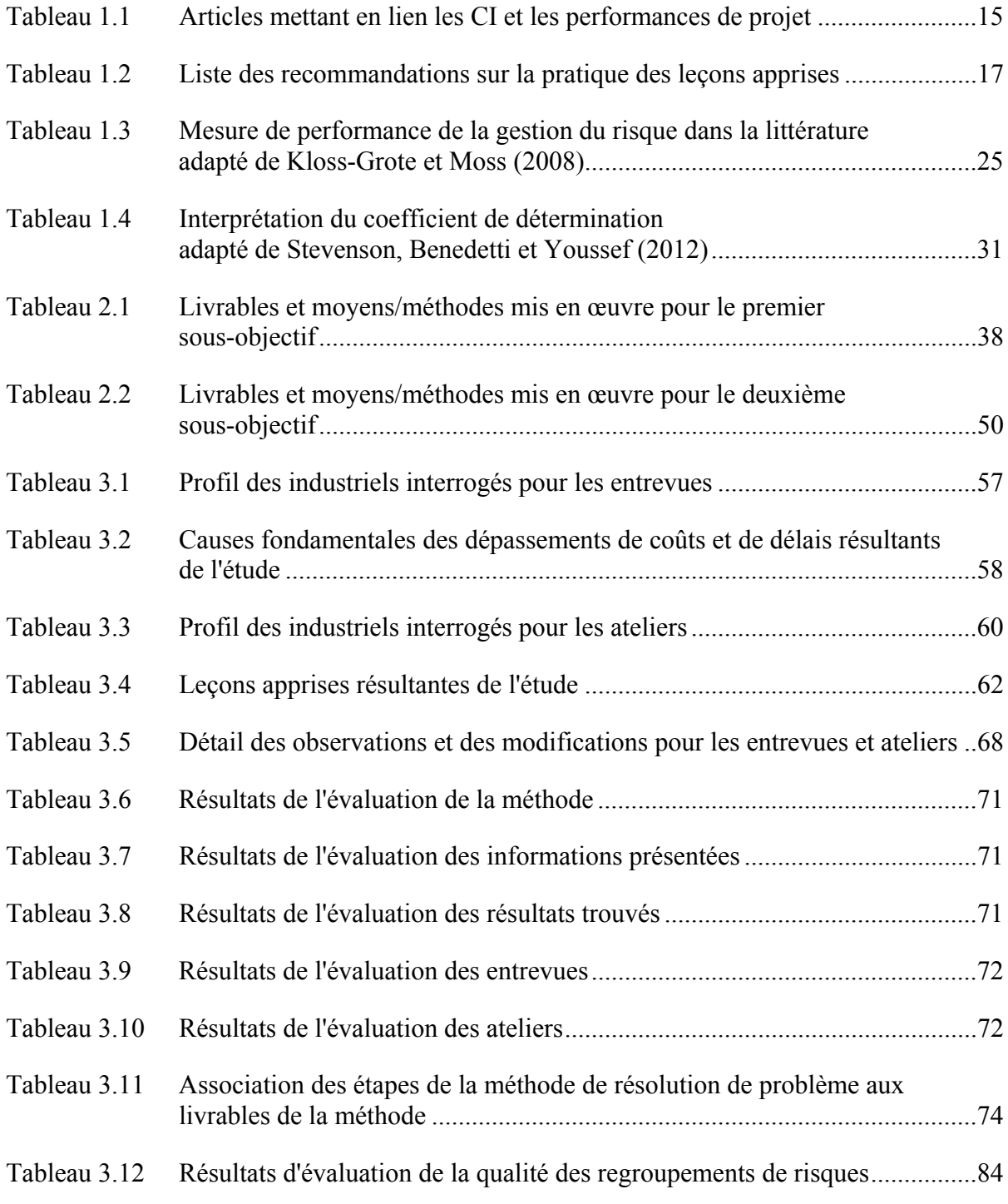

## XVI

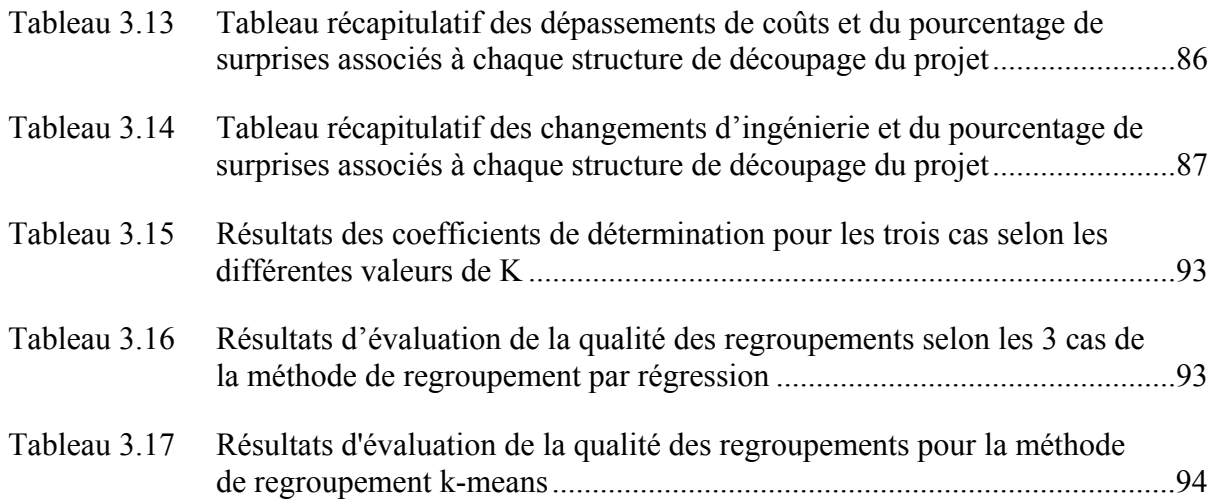

## **LISTE DES FIGURES**

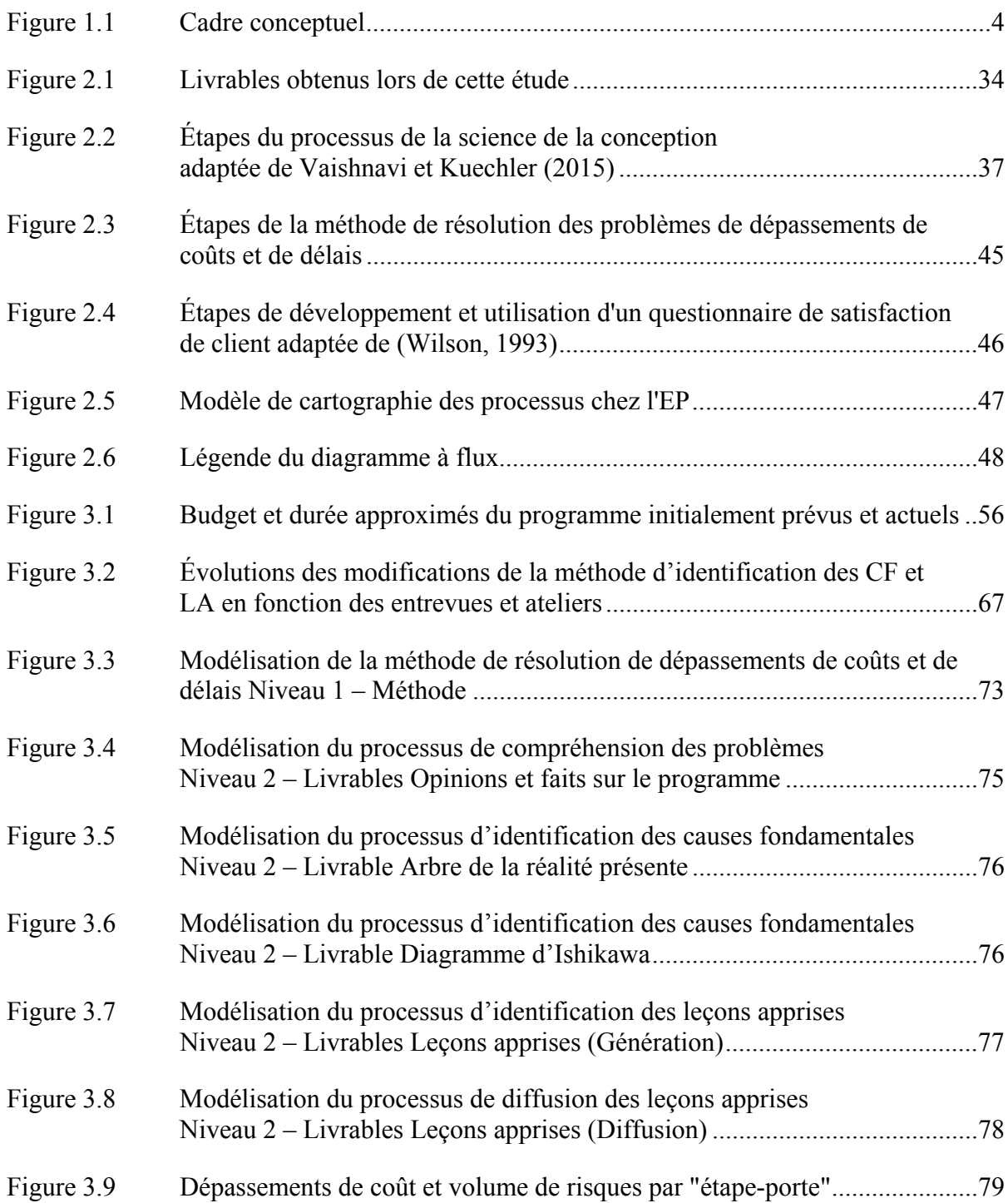

## XVIII

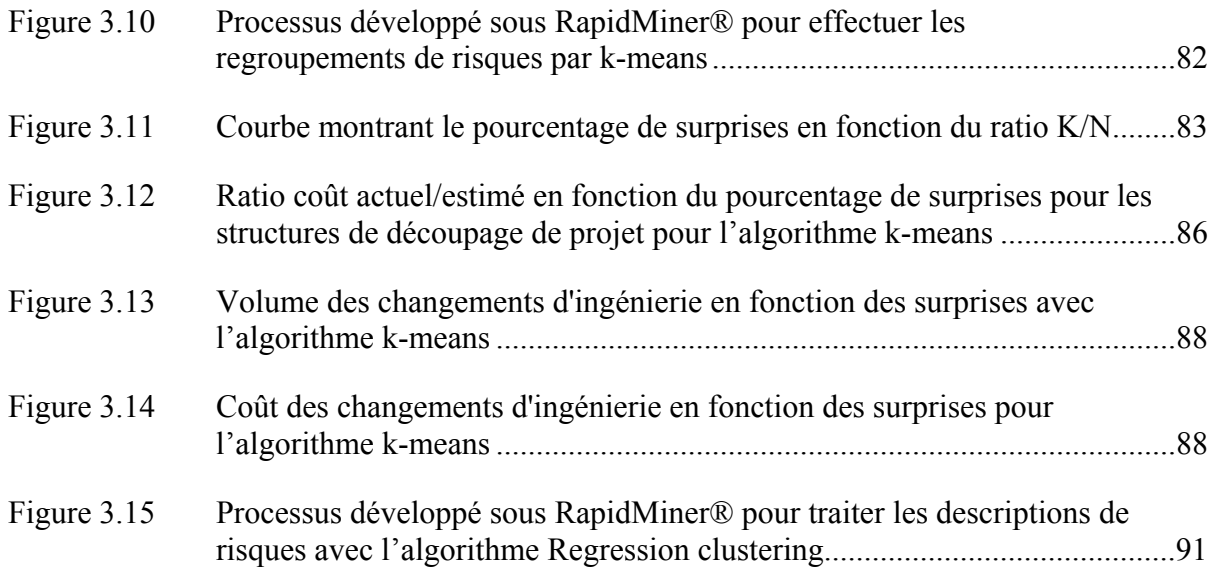

## **LISTE DES ABRÉVIATIONS, SIGLES ET ACRONYMES**

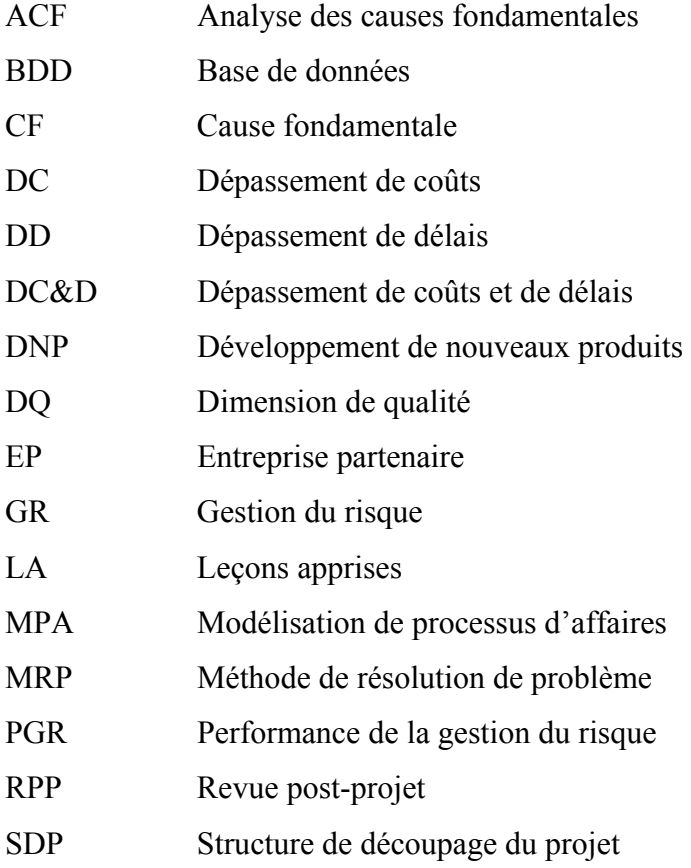

#### **INTRODUCTION**

#### **Contexte de recherche**

C'est avec le programme ABC que l'entreprise partenaire, multinationale engagée dans la conception et fabrication de produits aéronautiques novateurs, se fait une place dans le marché des avions moyen-courriers face à ses concurrents. La compagnie compte faire la différence en misant sur le développement de nouveaux produits et donc l'innovation, c'est-à-dire par la performance du programme ABC, la réduction de consommation en carburant ou encore la baisse des coûts d'exploitation.

Le processus de développement de nouveaux produits de l'entreprise suit le processus de gestion appelé « étapes-portes », processus amplement utilisé par les entreprises de DNP (Högman et Johannesson, 2013). Les étapes du processus de l'entreprise partenaire incluent au total 7 « étapes-portes » ayant chacune un rôle spécifique et allant de D1 à D7. Ces étapes comprennent la définition conceptuelle du design, le développement détaillé du design, la production, les opérations et support. La deuxième étape D2 correspond à la planification du projet en termes de temps, coût, objectifs, tâches et ressources.

Le chemin du programme ABC est cependant semé de défis. En effet, la nouveauté du programme, les échanges difficiles entre parties intéressées ou encore les changements d'ingénierie ont causé un retard dans son entrée sur le marché et des dépassements de coûts, enjeux majeurs et fréquents de tout projet de développement de produits (Flyvbjerg, 2006; Mulva et Dai, 2012).

Maîtriser le budget et la planification d'un projet est un enjeu industriel primordial car ces paramètres reflètent la rentabilité et la productivité de l'entreprise et permettent d'éviter tout échec.

#### **Problématique et objectifs de recherche**

Ainsi, saisir les causes de l'incapacité des entreprises à compléter les projets initiés à temps et dans le budget attribué est un apport de connaissances contribuant à assurer leur compétitivité. Or, à ce jour, ces causes fondamentales n'ont été identifiées dans la littérature que dans le domaine de la construction.

Devant cet enjeu, l'entreprise partenaire (EP) a sollicité l'appui de l'Université de Concordia et de l'École de Technologie Supérieure (ÉTS) à travers un projet collaboratif. L'entreprise a pour objectif premier de gagner en productivité et efficacité durant les phases de développement de nouveaux produits en mettant à disposition les ressources justes et nécessaires entre les mains d'un nombre défini d'ingénieurs participant au projet afin de minimiser voire éviter tout dépassement de coûts et de délais. Au vu de l'effort conséquent à fournir pour remplir cet objectif, celui-ci est alors divisé en plusieurs sous-objectifs. Dans le cadre de ma maîtrise, l'étude se concentre sur les expériences acquises par le passé pouvant être tirées au profit des programmes à venir. Nous allons plus précisément nous intéresser à un seul programme que l'on va appeler programme ABC. Ce programme a été sélectionné car il arrivait à son aboutissement. Ainsi, les données concernant le programme sont alors accessibles, complètes et récentes. De plus, les personnes impliquées dans le programme ont encore le programme frais dans l'esprit. Un seul programme est à l'étude au vu de sa longue durée et de l'abondance des données à traiter.

La pratique des leçons apprises, reposant sur le partage de connaissances, est de plus en plus employée dans les entreprises et étudiée dans la littérature (Goffin et al., 2010). En effet, plusieurs chercheurs ont proposé des suggestions d'amélioration de cette pratique en termes de méthode tels que Chirumalla (2014) ou encore Koners et Goffin (2007). Cependant, aucune méthode n'est présentée dans la littérature permettant l'acquisition de leçons apprises. La méthode modélisée dans cette étude pour identifier les causes fondamentales aux dépassements de coûts et de délais et les leçons apprises est alors supportée par ces recommandations.

Ces leçons apprises ont pour finalité d'identifier les éventuels risques pouvant survenir dans les prochains programmes (Holzmann, 2012). Il existe donc un lien entre la pratique des leçons apprises et la gestion du risque. La gestion du risque est un processus présent chez l'entreprise étudiée et qui commence à prendre de l'ampleur dans la littérature. Cependant, des études ont révélé que très peu d'entreprises ont recours à celle-ci malgré l'importance de contrôler ces risques (Kwak et Ibbs, 2000; Raz, Shenhar et Dvir, 2002; Zwikael et Globerson, 2006). En effet, ces risques, lorsqu'ils se réalisent, peuvent entraîner des coûts supplémentaires et des retards non prévus. Le budget et la planification sont d'autant plus affectés lorsque l'évènement se réalisant n'a pas été identifié et donc considéré en début de projet. Ces évènements sont alors considérés comme des surprises (Beauregard, 2015; Coppendale, 1995). La mesure de la performance de la gestion du risque repose sur la métrique *surprise* et sa relation avec les dépassements de coûts et les changements d'ingénierie.

En effet, un des risques majeurs des projets de développement de nouveaux produits est les changements d'ingénierie. Les changements d'ingénierie ont reçu ces dernières années une attention particulière au vu de leur influence sur les performances des projets de développement de nouveaux produits (Jarratt et al., 2011). En effet, plusieurs chercheurs ont démontré l'impact des changements d'ingénierie sur le coût et la durée des projets (Chang, Shih et Choo, 2011; Ibbs, 2011).

À notre connaissance, les concepts de dépassements de coûts et de délais, les causes fondamentales, les leçons apprises, la gestion du risque et les changements d'ingénierie ont tous été étudiés dans la littérature. Les chercheurs ont parfois permis de mettre en relation deux concepts parmi ceux qui sont cités. Cependant, aucune étude récente n'a été conduite sur ces cinq concepts réunis comme illustrés à la Figure 1.1.

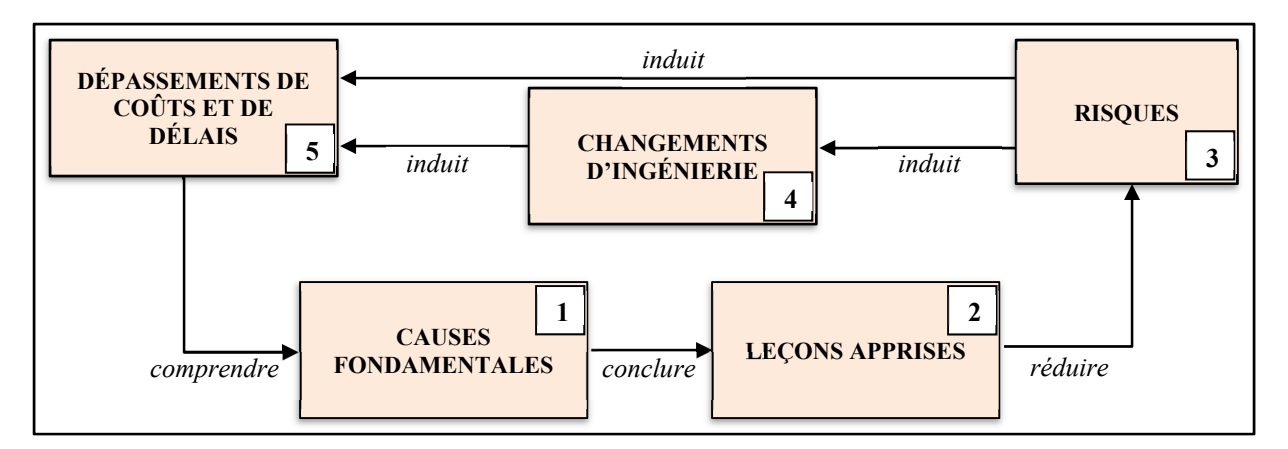

Figure 1.1 Cadre conceptuel

Dans cette étude, l'objectif principal est alors de modéliser, implémenter et valider une méthode permettant de déterminer les causes fondamentales des dépassements de coûts et de délais dans le programme étudié et d'améliorer la capacité d'un industriel à livrer des programmes aéronautiques selon les requis et dans les délais et budget établis par le biais des leçons apprises. Cet objectif met de plus en évidence le rôle des changements d'ingénierie et de la performance de la gestion du risque dans cette situation. Les résultats obtenus sont destinés à toute entreprise de développement de produits, plus spécifiquement dans l'industrie de l'aéronautique, cherchant à approfondir ses connaissances et en quête de nouvelles solutions sur les enjeux majeurs auxquels elles font face.

Les sous-objectifs de cette recherche sont donc :

- de modéliser, implémenter et valider une méthodologie permettant l'identification des causes fondamentales menant à des dépassements de coûts et de délais ainsi que la proposition de leçons apprises pour les prochains programmes ;
- d'examiner la performance de la gestion du risque, les dépassements de coûts des programmes de développement de produits ainsi que les changements d'ingénierie.

Ma participation au projet a alors permis de fournir cinq des livrables finaux attendus par l'EP :

- la modélisation d'une méthode développée par la science de la conception permettant d'identifier les causes fondamentales des dépassements de coûts et de délais et de conclure des leçons apprises pour les programmes aéronautiques ;
- une liste de causes fondamentales des dépassements de coûts et de délais pour le programme ABC obtenue à partir d'entrevues semi-dirigées ;
- une liste de leçons apprises au niveau du programme acquise par le biais d'ateliers ;
- une méthode améliorée grâce à la science de la conception permettant d'examiner l'influence de la performance de la gestion du risque sur les dépassements de coûts des programmes de développement de produits et les changements d'ingénierie ;
- l'étude de la relation entre la performance de la gestion du risque sur les coûts non récurrents des programmes de développement de produits et les changements d'ingénierie grâce à l'apprentissage machine non supervisé.

Le travail sollicité par l'EP a demandé la contribution de plusieurs collaborateurs pour répondre aux besoins identifiés :

- Deux superviseurs de l'entreprise partenaire (développement et implémentation de la méthode d'identification des causes fondamentales des dépassements de coûts et de délais et des leçons apprises) ;
- Un étudiant au doctorat de l'université de Concordia (développement et implémentation de la méthode d'identification des causes fondamentales des dépassements de coûts et de délais et des leçons apprises) ;
- Une étudiante à la maîtrise de l'ÉTS (modélisation, implémentation et validation de la méthode d'identification des causes fondamentales des dépassements de coûts et de délais et des leçons apprises ainsi que l'examen de la performance de la gestion du risque, les dépassements de coûts et les changements d'ingénierie).

Cette étude est structurée de la manière suivante :

- le Chapitre 1 de revue de littérature présente le cadre théorique de l'étude ;
- le Chapitre 2 de méthodologie de recherche présente les méthodes et outils utilisés pour collecter et traiter les données ;
- le Chapitre 3 de présentation des résultats présente l'ensemble du travail de cette étude ;
- le Chapitre 4 de discussion présente les limitations de l'étude ;
- enfin, la conclusion viendra mettre en lumière les contributions, les limitations et les recommandations pour permettre la continuité de cette étude.

## **CHAPITRE 1**

## **REVUE DE LA LITTÉRATURE**

Ce chapitre vise à relever les travaux récents effectués pour les éléments clés du cadre conceptuel de cette recherche. Il vise à mettre le lecteur en contexte vis-à-vis des dépassements de coûts et de délais, des causes fondamentales, des leçons apprises, des risques et des changements d'ingénierie.

### **1.1 Réduction des dépassements de coûts et de délais des projets de développement de nouveaux produits par la pratique des leçons apprises**

**1.1.1 Le développement de nouveaux produits** 

### **1.1.1.1 L'innovation**

L'innovation est définie par un processus de création de valeur due à l'apport de connaissances lors de la création de produits, de processus ou encore de services nouveaux ou améliorés (Guthrie et Warda, 2002). Même si l'innovation peut être perçue comme un challenge à relever au vu des défis rencontrés lors de son processus, il est souligné qu'elle contribue au succès des entreprises (Eppinger et Ulrich, 2015). C'est pourquoi, encore de nos jours, plusieurs entreprises se lancent dans le développement de nouveaux produits (DNP).

#### **1.1.1.2 Définition**

Plusieurs définitions du DNP ont été proposées dans la littérature :

1. « Le développement de nouveaux produits fait référence au processus complet allant de la génération d'idées à la conception, fabrication et mise sur le marché d'un nouveau produit. C'est un processus complet commençant par la perception d'une opportunité de marché et finissant par sa production » (Li et Moon, 2009);

2. « Le développement de nouveaux produits est un processus complexe et itératif par la résolution de problème dans lequel l'expérience joue un rôle clé » (Thomke et Fujimoto, 2000).

Le DNP est donc un processus complet commençant par la recherche d'idées répondant aux opportunités du marché et se termine par la commercialisation d'un bien ou d'un service nouveau sur le marché. Ce processus passe par les étapes de conception puis fabrication du produit/service et enfin par sa mise sur le marché. Le DNP a donc pour caractéristique de créer des produits/services encore inexistants sur le marché. Face à de nombreuses difficultés dues à la nouveauté des produits, les étapes de conception et production peuvent être définies comme itératives afin de résoudre les problèmes rencontrés.

#### **1.1.1.3 Les challenges des entreprises**

Le succès d'un projet n'est cependant pas toujours garanti car les entreprises de DNP sont confrontées à de nombreux défis. Face à l'évolution constante de la demande du marché, à l'évolution technologique ou encore à une compétition acharnée (Khan et al., 2013; León, Farris et Letens, 2013), les entreprises doivent s'engager urgemment (Park, 2010) et continuellement dans le DNP afin de maintenir un avantage compétitif sur le marché (Akram et Pilbeam, 2015). Les entreprises doivent être plus efficaces, c'est-à-dire de développer le produit dans les objectifs fixés en termes de qualité, coût et délai, et être plus efficientes (Chiesa et Masella, 1996), c'est-à-dire de développer le produit de la bonne manière avec par exemple une utilisation appropriée des ressources (Cedergren, Wall et Norström, 2010).

#### **Conclusion**

Au vu des défis du DNP et de son potentiel en termes de perfectionnement durant toutes les étapes de son processus, ces activités sont mises au cœur de cette étude. En effet, les projets de DNP mettent parfois en jeu la survie des entreprises par le fait qu'ils ne remplissent pas les objectifs fixés par l'entreprise. Ces objectifs sont liés aux performances de coût et délai.

#### **1.1.2 Les dépassements de coûts et de délais**

En effet, les évènements induisant des écarts au niveau du budget et de délais prévus pour les projets de DNP sont très fréquents (Flyvbjerg, 2006; Mulva et Dai, 2012) et semblent être une normalité plutôt que des cas isolés. Les entreprises montrent donc une incapacité à compléter les projets initiés à temps et dans le budget attribué (Memon et al., 2014).

Plusieurs chercheurs ont listé de nombreux exemples mettant en évidence des entreprises ayant fait face à des dépassements de coût et/ou de délais (DC&D). Par exemple, Grau, Back et Hossain (2015) ont permis de quantifier ces dépassements en étudiant 135 projets de construction d'une valeur totale de 28.88 milliards de dollars et de 300 années additionnées. La déviation en temps moyenne est de 7.91% et celle en coût est de 5.93%. De même, Akram et Pilbeam (2015) ont répertorié des exemples de DC&D pour plus de 96 projets du département américain de la défense. Par exemple, 289 millions de dollars avec délai supplémentaire de 2 ans ont été accordés au projet F-35. Les entreprises de développement de logiciels n'échappent pas à la règle. En effet, dans ce domaine, il est reporté d'après Jørgensen et Moløkken-Østvold (2006) que 30 à 40% des projets engendrent des coûts additionnels. Pour Oehmen et al. (2014), les programmes de DNP du secteur aéronautique et de la défense montrent une moyenne de 42% de DC et des délais de 22 mois.

#### **Conclusion**

Ces écarts en coût et délai sont indéniablement fréquents pour les projets de DNP et s'appliquent à tous les domaines de l'industrie sans exception. Il est alors primordial de s'attaquer à ce problème et de le résoudre.

#### **1.1.3 La résolution de problèmes**

Afin de pallier aux problèmes, plusieurs méthodes et outils ont été développés dans la littérature et en industrie. Les méthodes et outils principaux sont alors listés ci-dessous.

#### **1.1.3.1 Méthodes de résolution de problèmes**

Parmi les méthodes les plus connues se trouvent la méthode DMAIC (*Define, Measure, Analyze, Improve, Control*) (Tjahjono et al., 2010) et la roue de Deming ou méthode PDCA (*Plan, Do, Check, Act*) (Ning, Chen et Liu, 2010).

La méthode DIVE (*Define, Investigate, Verify, Ensure*), développée par UTC, repose sur la définition du problème, l'investigation des causes fondamentales du problème, la validation des solutions potentielles et l'établissement d'un plan de suivi. Une cause fondamentale (CF) est, comme son nom l'indique, la raison la plus fondamentale d'un problème ou une condition non désirés (Wilson, 1993).

La méthode 8 disciplines (*8 disciplines method*) (Arnott, 2004) se compose de 8 étapes : mettre en place la méthode en choisissant l'équipe et en déterminant les objectifs et responsabilités du projet, décrire le problème, mettre en place des solutions à court terme pour éviter la propagation du problème, identifier les CF, choisir une solution à long terme, implémenter la solution à long terme, contrôler la solution afin d'éviter la récurrence du problème et enfin féliciter l'équipe.

L'analyse des causes fondamentales (*Root cause analysis*) a pour but d'identifier et résoudre des problèmes sous une approche structurée en se basant sur l'identification de ces causes fondamentales (Wilson, 1993).

La méthode MFA (*Market Feedback Analysis*) (Bhuiyan, Baghel et Wilson, 2006) met en avant le lien direct entre le client et son fournisseur afin d'améliorer la qualité d'un produit ou service. En effet, le fournisseur permet de collecter les plaintes d'un client concernant ce produit ou service par l'intermédiaire de sondage ou formulaire. Une fois les résultats obtenus et donc les problèmes identifiés, des solutions sont développées puis communiquées au client.

#### **1.1.3.2 Outil de résolution de problèmes**

Plusieurs outils d'analyse existent permettant de répondre aux attentes des méthodes de résolutions de problème citées ci-dessus tels que l'outil QQOQCP (Zhao et al., 2017), les 5 pourquoi (Leino et Helfenstein, 2012), le diagramme de cause à effet (Liliana, 2016), le diagramme d'interrelation (Mahto et Kumar, 2008), l'arbre à problème (Bo et al., 2016), l'arbre de la réalité présente (Mahto et Kumar, 2008) ou encore le diagramme de Pareto (Cai, Wang et Li, 2012).

#### **Conclusion**

Afin de pouvoir réduire ces coûts additionnels et ces retards, il est primordial de comprendre d'où proviennent ces écarts et donc de déterminer tout d'abord leurs causes fondamentales afin de résoudre ce problème. Cet exercice a été à maintes reprises réalisé dans la littérature et les résultats concernant l'identification des CF sont présentés dans la section suivante.

#### **1.1.4 Les causes fondamentales des déviations de coût et de délais**

L'incapacité des entreprises à compléter les projets initiés à temps et dans le budget attribué sont dues à plusieurs CF. Plusieurs chercheurs se sont alors penchés sur ce problème.

Par exemple, Mansfield, Ugwu et Doran (1994) ont permis d'identifier ces causes en réalisant un questionnaire s'appuyant sur la littérature et envoyé à 80 industriels du domaine de la construction. Pour les auteurs de l'article, la gestion des contrats, le financement et paiement du travail, les conditions du site, le manque en ressources matérielles, les changements d'ingénierie, les fournisseurs et sous-contracteurs, l'inflation, les estimations, le travail additionnel ou encore les retards sont les causes des écarts dans le budget et la planification.

Jackson (2002) s'est quant à lui appuyé sur l'avis de 114 estimateurs de coûts à travers un questionnaire sur les causes fondamentales des dépassements de coûts de projets de construction. Chaque personne interrogée a identifié les 5 raisons majeures des coûts additionnels. Au final, les causes sont les changements d'ingénierie, l'élaboration du design,

la disponibilité les informations, le cahier des charges, l'estimation du budget et de la planification, la performance d'équipe de conception, la gestion de projet, la limite de temps, les conditions du site, l'organisation, les requêtes des contracteurs, la pression commerciale, le personnel, l'approvisionnement et enfin les facteurs externes tels que l'inflation ou encore l'évolution du marché.

En 2010, Olawale et Sun (2010) se sont aussi appuyés d'un questionnaire répondu par 110 industriels de construction. Par ordre d'importance, les raisons de ces déviations sont les changements d'ingénierie, les risques et incertitudes, les estimations de budget et planification, les sous-contracteurs et fournisseurs, la complexité du travail, les conflits entre les différents partis du projet, les contrats, l'inflation, le financement et paiement du travail, le manque d'expérience et formation du gestionnaire du gestionnaire de projet, le manque de compétence de la main-d'œuvre, les conditions météorologiques, la dépendance aux matériaux importés, les logiciels peu appropriés, les taux d'intérêt non stables, le manque de contrôle et régulation, la corruption et la fraude et enfin les politiques gouvernementales non stables.

À nouveau dans l'industrie de la construction, Ssegawa-Kaggwa et al. (2013) ont permis d'examiner les causes majeures des DC&D en organisant des 41 entrevues semi-dirigées. Cette méthode a été choisie pour la liberté d'expression et de clarté lors de la collecte de données. La liste des causes est alors la suivante : le manque de compétence des ressources humaines, les cahiers des charges inadéquats, le manque de gestion de projet, le manque de supervision, le financement et paiement du travail, le processus d'approvisionnement, les fournisseurs et sous-contracteurs, la communication.

D'autres chercheurs tels que (Ali et Kamaruzzaman, 2010; Assaf et Al-Hejji, 2006; Frimpong, Oluwoye et Crawford, 2003; Fugar et Agyakwah-Baah, 2010; Odeh et Battaineh, 2002; Sambasivan et Soon, 2007; Sweis et al., 2008) ont réalisé des études similaires en identifiant les CF des DC&D permettant une validité externe aux facteurs trouvés.

#### **Conclusion**

Les 46 causes listées ci-dessus proviennent d'études réalisées par des chercheurs dans le domaine de la construction. Il existe donc une absence d'évidence concernant les CF des DC&D dans les autres domaines. Dans notre cas, il s'agit de combler ce manque dans l'industrie aéronautique.

#### **1.1.5 Les changements d'ingénierie**

Parmi ces CF se trouvent les changements d'ingénierie (CI) qui influencent grandement les performances du DNP. En effet, plusieurs CF listées ci-dessus génèrent des CI telles que les nouveautés et technologies, la complexité du produit, les problèmes de communication, les ressources humaines, les fournisseurs ou encore l'évolution du marché (Chang, Shih et Choo, 2011; Eckert et al., 2009; Li et Moon, 2009; Shivankar, Kakandikar et Nandedkar, 2015).

Il est donc essentiel de mettre en lumière les CI et leur lien avec les enjeux rencontrés par les entreprises de DNP. Même si le processus de DNP a été largement étudié dans la littérature, peu de chercheurs se sont penchés sur le domaine des CI et de sa gestion (Siddiqi et al., 2011). C'est seulement depuis quelques années que ce domaine a reçu une attention particulière au vu de son influence sur les performances de DNP (Jarratt et al., 2011).

#### **1.1.5.1 Définition**

Plusieurs propositions ont été proposées dans la littérature pour essayer de définir un CI :

1. « Un changement d'ingénierie est défini comme un changement sur une pièce, dessin, ou logiciel qui ont déjà été validés pendant le processus de conception du produit en dépit de l'échelle du changement. Il peut aller de petits changements sur un seul composant à de gros changements avec des répercussions sur le produit entier. Les changements peuvent se produire tout au long du cycle de vie de conception allant de la validation des premiers designs partiels aux modifications plus tardives lorsque le produit est en service. C'est une vision large du changement où l'accent est porté sur le changement d'une partie du design ou du design entier qui était considéré auparavant comme fini sans tenir compte de quand le changement va se produire » (Jarratt et al., 2011) ;

2. « Un changement d'ingénierie peut être considéré comme du retravail pendant ou après la production […]. Le temps et l'effort requis pour chaque changement d'ingénierie varient selon le cas. De simples changements sur les spécifications de fabrication d'un composant du produit peuvent nécessiter quelques jours tandis que certains changements peuvent causer des propagations de changements imprévus et résulter en une consommation de ressources significatives et un temps global de traitement du changement d'ingénierie long » (Li et Moon, 2009).

Un CI est donc lorsque l'on apporte toute modification à une pièce, dessin ou logiciel après avoir été validé lors de l'étape de conception du processus de développement de produit et est donc considéré comme du retravail. Ce changement peut être de toute échelle et être initié dans n'importe quelle phase du processus de DNP.

Il ne faut donc pas confondre les changements dans un contexte organisationnel ou d'entreprise aux CI. En effet, la gestion du changement est une notion utilisée dans le cadre de gestion d'entreprise et fait référence à une transformation organisationnelle ou d'entreprise. Par exemple, un changement peut être sous la forme d'une fusion de deux entreprises ou encore de l'implémentation d'un nouveau processus (Oehmen et al., 2014). La gestion de CI, quant à elle, fait référence à faire une modification sur une pièce, dessin ou logiciel considéré comme fini et sa gestion permet d'organiser et contrôler ce changement.

De même, il existe une différence entre les CI et les itérations. Les itérations ont pour but de trouver une solution de design optimal et faisable pour certains requis (Siddiqi et al., 2011). Ainsi, une itération n'est pas synonyme de retravail. Au contraire, les itérations servent à prévenir ce retravail et potentiellement réduire les risques de DC et de retards (León, Farris et Letens, 2013).

### **1.1.5.2 Le lien avec les dépassements de coûts et de délais**

Quelques chercheurs ont souligné l'importance des CI en démontrant le lien entre les CI et les DC&D. Les articles mettant en relation les CI avec leur impact sur les performances des projets sont résumés dans le Tableau 1.1. Les résultats des études montrent que les CI influencent de manière négative les performances des projets.

| <b>Auteurs</b>                   | Objectif de l'étude                                                                                                    | <b>Résultats</b>                                                                                                    |
|----------------------------------|----------------------------------------------------------------------------------------------------|----------------------------------------------------------------------------------------------------|
| Hossain, 2015)<br>(Grau, Back et | Identification des raisons majeures de<br>$\bullet$<br>$DC&D$ par rapport aux $CI$ ;<br>Détermination des types de CI qui ont<br>$\bullet$<br>d'influence<br>plus<br>sur<br>les<br>le<br>performances du projet en évaluant la<br>fréquence et l'intensité des impacts<br>des différentes raisons des CI en<br>fonction des DC&D.                                                                                              | 36 raisons amenant à des CI<br>$\bullet$<br>influençant<br>trouvés<br>et<br>les<br>performances des projets<br>en<br>termes de coûts et de délais;<br>Evaluation des 36 raisons selon<br>$\bullet$<br>leur fréquence et impact sur les<br>performances du projet. |
| et Choo, 2011<br>(Chang, Shih    | Etablissement de la relation entre les<br>$\bullet$<br>causes et les coûts des activités de CI<br>et de retravail durant la phase de<br>production.                                                                                                    | 12 raisons amenant à des CI<br>trouvés<br>influençant<br>et<br>les<br>performances des projets en<br>termes de coûts et de délais;<br>Mise en relation de ces 12<br>$\bullet$<br>raisons avec les coûts associés.                                                 |
| (Li et Moon, 2009)               | Suggestions de prise de décision par<br>l'implémentation<br>rapport<br>à<br>du<br>processus de gestion des CI et de DNP<br>l'intermédiaire d'un<br>modèle<br>par<br>mathématique. Ce modèle permet<br>l'analyse de l'influence mutuelle des<br>paramètres des deux processus tels<br>que la contrainte de ressources, les<br>interactions<br>départements,<br>entre<br>d'ingénierie, les retards ou encore la<br>productivité. | La simulation du modèle montre<br>$\bullet$<br>que la gestion des CI influence<br>directement le succès d'un<br>projet de DNP. En effet, les CI<br>influent sur la qualité, les délais<br>du projet et la productivité des<br>ressources.                         |

Tableau 1.1 Articles mettant en lien les CI et les performances de projet

### **Conclusion**

Il existe un lien évident entre les CI et les performances des projets de DNP. Afin d'optimiser les performances des projets, il est essentiel de réduire ces CI afin de répondre aux besoins des entreprises concernant leur difficulté à respecter le budget et la planification initialement établie avant le commencement de projet.

Une fois que les facteurs amenant à des écarts en termes de budget et de planification sont identifiés et compris, il est plus aisé de déterminer les plans d'action permettant de réduire ces déviations et donc de résoudre ce problème. La littérature met en avant la pratique des leçons apprises dont le but est de supprimer les gaspillages et donc d'optimiser les performances des projets.

#### **1.1.6 Les leçons apprises**

#### **But des leçons apprises**

Pour améliorer les performances des projets de DNP, les entreprises mettent parfois en place des ateliers permettant le partage des connaissances acquises lors du DNP sous la forme de revue post-projet (RPP) (Goffin et al., 2010) ou encore appelés revue post mortem (Kumar et Terpstra, 2004). Ce processus, parfois très long, repose sur l'acquisition et le partage de connaissance (Goffin et al., 2010). Il permet de passer en revue les leçons apprises (LA) d'un projet, résumé de connaissances obtenu par l'expérience acquise lors d'un projet (Chirumalla, 2014), pouvant être tirées et utilisées aux bénéfices de projets futurs (Von Zedtwitz, 2002). Les LA sont alors transférées aux autres équipes de projet et représentent une expérience clé pertinente pour les autres projets (Schindler et Eppler, 2003). Les LA sont accompagnées de suggestions et recommandations pour des propositions d'amélioration pour les prochains projets.

#### **Les recommandations proposées sur la pratique**

Plusieurs articles ont traité de la pratique des LA. Les auteurs ont notamment suggéré des recommandations sur la pratique et ces suggestions sont résumées dans le Tableau 1.2.
| <b>Auteurs</b>            | But de l'étude                                                                                                    | <b>Résultats</b>                                                                                                    |  |  |
|---------------------------|----------------------------------------------------------------------------------------------------|----------------------------------------------------------------------------------------------------|--|--|
| (Kumar et Terpstra, 2004) | Proposition<br>d'une méthode<br>afin de tirer des<br>LA et application<br>de cette méthode<br>pour un appareil<br>programmable<br>électromécanique<br>et chimique<br>complexe | Méthode:<br>$\bullet$<br>Etablissement d'une chronologie mettant en parallèle les<br>évènements qui se sont produits durant le processus de<br>DNP et les évènements prévus;<br>Analyse financière soulignant les DC&D<br>Suggestion de LA et des recommandations pour les<br>$\overline{\phantom{a}}$<br>prochains programmes par l'équipe de DNP après analyse<br>des données recueillies.<br>Leçons apprises :<br>$\bullet$<br>Le respect de la planification du travail n'est pas<br>considéré comme critique en début de projet;<br>La planification est inefficace;<br>$\overline{\phantom{a}}$<br>Les relations avec les fournisseurs sont inadéquates;<br>La communication et les prises de décision sont difficiles;<br>Les plans de secours sont absents;<br>L'implication des ingénieurs test est tardive;<br>La gestion des requis est infructueuse.<br>$\overline{\phantom{a}}$ |  |  |
| (Koners et Goffin, 2007)  | Suggestion de<br>recommandations<br>sur la structure et<br>la gestion des<br><b>RPP</b>                                                                                       | Les RPP doivent être réalisés juste après le lancement<br>$\bullet$<br>d'un programme;<br>La durée de la RPP dépend de la volonté de la profondeur<br>$\bullet$<br>des discussions;<br>La RPP doit se tenir dans une salle hors site;<br>$\bullet$<br>La présence de l'équipe centrale et d'un manager senior<br>est requise;<br>La RPP doit être animée par le manager de projet et<br>un modérateur;<br>L'objectif des RPP est de faire des critiques constructives<br>$\bullet$<br>sur le projet et non des reproches;<br>Les RPP sont une opportunité pour reconnaître la<br>performance des équipes;<br>La discussion peut être facilitée à l'aide de métaphores et<br>de visuels tels qu'une chronologie des évènements clés du<br>projet, des diagrammes d'Ishikawa;<br>Les connaissances doivent être partagées aux autres<br>équipes sous l'encadrement des managers.               |  |  |

Tableau 1.2 Liste des recommandations sur la pratique des leçons apprises

Tableau 1.2 (suite)

| ⋖                               | But de l'étude    | <b>Résultats</b>                                                   |
|---------------------------------|-------------------|--------------------------------------------------------------------|
|                                 | Suggestion de     | Préciser aux participants les étapes des RPP;<br>$\bullet$         |
|                                 | recommandations   | S'assurer que les LA soient correctement documentées;<br>$\bullet$ |
|                                 | sur la génération | Identifier les LA les plus pertinentes;<br>$\bullet$               |
|                                 | et la diffusion   | Développer de nouveaux codes afin de présenter les<br>$\bullet$    |
|                                 | des LA            | connaissances tirées des RPP d'une manière différente,             |
|                                 | (complétion du    | des<br>notamment<br>lorsque<br>sont<br>ce                          |
| (Goffin et al., 2010)           | travail effectué  | connaissances techniques;                                          |
|                                 | par Koners et     | Encourager l'apprentissage individuel en invitant du               |
|                                 | Goffin (2007)     | personnel à des RPP basés sur l'opportunité que le                 |
|                                 |                   | personnel peut en tirer;                                           |
|                                 |                   | Désigner un courtier de connaissances approprié qui a              |
|                                 |                   | pour objectif de diffuser les LA;                                  |
|                                 |                   | Utiliser des réunions de lancement.                                |
|                                 | Suggestion de     | La fiche LA doit contenir :                                        |
|                                 | fiches de         | Un résumé des points à retenir de la LA;                           |
|                                 | description       | Le contexte de travail;                                            |
|                                 | standardisées     | La tâche et comparer comment elle a été réalisée avec<br>$\bullet$ |
| (Chirumalla, 2014)              | de LA             | comment elle aurait dû être réalisée;                              |
|                                 |                   | Les problèmes durant l'activité;<br>$\bullet$                      |
|                                 |                   | La LA avec la CF du problème, les étapes suivies pour              |
|                                 |                   | répondre et éviter le problème;                                    |
|                                 |                   | La mesure pour améliorer la solution;                              |
|                                 |                   | L'applicabilité de la leçon apprise.<br>$\bullet$                  |
|                                 | Suggestion de     | Les LA sont qualifiées par le nom du programme, la<br>$\bullet$    |
|                                 | fiches de         | catégorie du projet, la description de l'évènement                 |
| (Cheah,<br>Khoh et<br>Ooi, 2011 | description       | étudié, son impact, sa résolution, une solution                    |
|                                 | standardisées     | alternative, la LA et enfin le propriétaire référent de            |
|                                 | de LA             | la LA.                                                             |

# **La finalité des leçons apprises**

Les résultats trouvés après la RPP peuvent permettre l'identification d'éventuels risques pouvant survenir dans les prochains programmes (Holzmann, 2012). Il est essentiel d'identifier, d'évaluer et de communiquer tôt dans le programme les informations concernant les évènements pouvant avoir un impact sur sa performance et donc les risques (Heravi et Charkhakan, 2014) afin de contrer leurs aspects négatifs et réduire les coûts des projets/programmes d'après Szeghõ, Bercsey et Eigner (2008). Par exemple, Szeghõ, Bercsey et Eigner (2008) affirment que les études de marché et client permettant de réduire les incertitudes concernant les requis en termes de développement de technologie.

### **Conclusion**

On remarque que la littérature met majoritairement en avant des recommandations pour la pratique des LA. Seulement une méthode peu détaillée y est proposée et appliquée dans une entreprise. La documentation d'une méthode permettant de synthétiser les connaissances d'expériences vécues sous la forme de pratique des LA semble alors à ce jour manquer dans la littérature. La documentation de cette méthode se traduit par la modélisation d'un processus d'affaires.

# **1.1.7 La modélisation de processus d'affaires**

#### **1.1.7.1 Processus d'affaires**

Plusieurs définitions du processus d'affaires sont proposées dans la littérature et semblent toutes converger vers une même vision de la définition. La définition choisie est celle de Hammer et Champy (2009) puisque le livre publié par les auteurs est une référence phare traitant de ce concept : « Un processus d'affaires est une collection d'activités qui prend une ou plusieurs entrées et qui crée en sortie quelque chose qui a de la valeur pour le client. Un processus d'affaires a un objectif et est impacté par des évènements externes ou par d'autres processus. » (Hammer et Champy, 2009). Plusieurs méthodes ont été développées afin de modéliser ces processus d'affaires.

#### **1.1.7.2 Méthodes de modélisation de processus d'affaires**

D'après Wang et al. (2006) ou encore Indulska et al. (2009), la modélisation d'un processus d'affaires (MPA) a pour but de représenter un processus d'affaires sous la forme de diagrammes ou encore de textes. La modélisation est parfois appelée cartographie d'un processus d'affaires tel qu'employé par Hunt (1996) ou encore documentation d'un processus d'affaires pour Ungan (2006).

Puisque la littérature ne fournit pas une homogénéité dans les termes employés, il n'y a pas de distinction lors l'utilisation des termes outil, technique, méthode et langage de MPA.

**Méthode SIPOC** (Yeung, 2009) **–** La méthode SIPOC (acronyme de *Supplier, Input, Process, Output, Customer* en anglais) permet de définir un processus à haut niveau en modélisant une carte allant du fournisseur au client en passant par les différentes activités du processus.

**Diagramme de flux** (Smolnik et al., 2011) **–** Le diagramme de flux permet de représenter un algorithme, un flux de travail ou un processus sous la forme d'un diagramme composé des boîtes de différents types reliées par des flèches indiquant le sens de lecture. Son application à des processus complexes et détaillés est cependant limitée. En effet, lorsque plusieurs acteurs sont impliqués dans le processus, il est difficile de retracer le responsable pour chaque étape. Il existe une variante à ce diagramme qui est le diagramme des flux croisés. Le diagramme des flux croisés permet alors de mettre en avant les différents acteurs du processus et les étapes associées.

**DSM** (Gunawan, 2012) **–** La méthode DSM (Design Structure Matrix en anglais) permet d'avoir une représentation compacte sous forme de matrice de la dépendance entre les activités du projet. La matrice, dont les lignes et colonnes sont les activités du projet, est remplie selon les interactions entre les activités. Une marque dans une cellule de la matrice permet d'indiquer le lien deux activités et ainsi de définir les entrées et sorties d'une activité.

**IDEF0** (Laamanen, 1994) **–** Le IDEF0 (Icam DEFinition for Fonction Modeling) permet de décrire comment un processus marche en la modélisant à un niveau fonctionnel en reliant ses différentes fonctions par des flèches.

**RID et RAD** (Mili et al., 2010) **–** Les méthodes RID (*Role Interaction Diagram* en anglais) et RAD (*Role Activity Diagram* en anglais) décrivent les processus d'affaires par chronologie allant de gauche à droite et de haut en bas respectivement. Les activités sont détaillées et séquencées par des flèches. Les acteurs des processus sont à la lumière de cette méthode en modélisant les interactions entre ceux-ci.

### **Conclusion**

De multiples méthodes permettent la MPA et répondent à différents besoins. Le choix de la méthode dépend alors du processus à documenter. Dans notre cas, il s'agit de modéliser un processus permettant l'identification des CF des DC&D ainsi que des LA.

# **1.1.8 Les dimensions qualité**

De nos jours, les entreprises cherchent à produire des produits ou fournir des services de grande qualité. La qualité est la mesure par laquelle un produit ou un service répond aux requis définis par ses utilisateurs (Montgomery, 2007). Mesurer la satisfaction d'un client est une partie intégrante de l'initiative des entreprises à améliorer leur produit ou service. Cette mesure repose sur des dimensions de qualité (DQ) (*quality dimensions*) ou encore appelé requis des clients, définis comme les caractéristiques majeures qu'un produit ou un service devraient posséder (Hayes, 1998).

Par exemple, pour Alkharboush (2014), les DQ des données sont : leur précision, leur complétude, leur cohérence et enfin leur mise à disposition. De même que pour les DQ des données, Levitin et Redman (1995) listent pour les données : leur contenu (pertinence, clarté de leur définition), leur objectif (complétude, nécessité), leur niveau de détail (niveau de granularité, précision), leur composition (homogénéité), leur cohérence.

D'autres auteurs ont identifié les DQ de produit ou service. Hayes (1998) donne l'exemple des DQ pour les services d'un café : la marchandise, le temps d'attente, la qualité de la nourriture, les goûts de café, la gentillesse du serveur, la réactivité du serveur, les connaissances du serveur, la tenue du serveur, la propreté du magasin, le prix, la qualité du service dans sa globalité et la qualité du produit dans sa globalité.

## **Conclusion**

Afin d'obtenir une méthode de résolution de problème de DC&D qui satisfait l'EP, les DQ de cette méthode doivent être déterminées et évaluées. Dans la littérature, les dimensions de qualité d'un processus ne sont pas référencées à notre connaissance mais existent en industrie. L'étude va alors permettre une évaluation de la méthode modélisée implémentée permettant sa validation.

Il existe de plus un lien entre la pratique des LA et la gestion du risque (GR) puisque les LA extraites d'un programme peuvent alimenter la base de données de la GR pour les programmes en cours ou futurs. Cependant, des études ont révélé que très peu d'entreprises ont recours à celle-ci malgré l'importance de contrôler ces risques (Kwak et Ibbs, 2000; Raz, Shenhar et Dvir, 2002; Zwikael et Globerson, 2006). En effet, ces risques, lorsqu'ils se réalisent, peuvent entraîner des coûts supplémentaires et des retards non prévus. Le budget et la planification sont d'autant plus affectés lorsque l'évènement se réalisant n'a pas été identifié et donc considéré en début de projet. Ces évènements sont alors considérés comme des surprises (Beauregard, 2015; Coppendale, 1995). Cette étude propose donc en dernier lieu une ouverture sur la GR et son rôle dans les projets de DNP, notamment par l'étude de sa performance sur le programme.

# **1.2 L'influence de la performance de la gestion du risque sur le coût et changements d'ingénierie des projets de développement de nouveaux produits**

# **1.2.1 Le risque**

Le risque est défini dans la littérature de deux manières différentes :

- 1. « Les complications et problèmes potentiels par rapport à la complétion d'une tâche et à la réussite d'un objectif » (Cohen et Palmer, 2004) donc « un évènement ayant un impact négatif sur au moins un objectif du projet lorsqu'il se matérialise » (Park, 2010)
- 2. D'autres chercheurs voient dans les risques l'aspect d'incertitude des évènements pouvant affecter le projet. Ils ne considèrent donc pas seulement le côté négatif des risques mais aussi son côté positif par la gestion possible d'opportunités (Kontio et

Basili, 1997; Olsson, 2006). De même, la définition du risque sous ISO (2009) considère les risques comme « l'effet de l'incertitude sur les objectifs ».

La différence entre le risque et l'incertitude est la connaissance de la probabilité de réalisation de l'évènement et de son impact d'après Perminova, Gustafsson et Wikström (2008). Ainsi, l'incertitude est caractérisée par une situation où les décisions sont prises sans connaissances des probabilités d'évènements et dont les conséquences sont inconnues (Rabechini Junior et Monteiro de Carvalho, 2013).

### **1.2.2 La gestion du risque**

La GR est une pratique qui commence à prendre de l'ampleur afin de s'assurer que le projet dans lequel l'entreprise va se lancer est rentable. Pour cela, une analyse de faisabilité doit être effectuée prenant en compte tous les risques pouvant survenir lors du projet (Park, 2010).

Pourtant, même si la GR représente un des plus grands besoins dans la gestion de projet pour avoir un avantage compétitif en étant au mieux préparé pour le futur (Holzmann, 2012), peu d'études ont été réalisées sur le domaine. L'un des premiers articles traitant de l'importance de la GR a été écrit par Kwak et Ibbs (2000).

### **1.2.2.1 Les étapes de la gestion du risque**

La GR suit les étapes suivantes d'après le Guide (2001) :

- 1) La planification de la GR ;
- 2) L'identification du risque incluant sa description (probabilité, fréquence, importance et impact du risque identifié) déterminée grâce aux expériences passées (Zhao et al., 2014) ;
- 3) L'analyse qualitative et quantitative du risque afin de hiérarchiser les risques par priorité ;
- 4) La réponse au risque définit les actions à prendre pour augmenter les opportunités et de réduire les menaces sur le projet ;
- 5) Le contrôle et le suivi du risque permettent de suivre les risques identifiés, suivre les risques restants, identifier les nouveaux risques et exécuter le plan de réponse pour un risque.

# **1.2.2.2 L'impact sur les performances des projets de développement de produits**

Dans la littérature, quelques articles démontrent la relation entre la GR et la performance d'un projet de DNP prouvant l'importance de cette pratique. Parmi ceux qui ont traité de ce sujet, il se trouve :

- Raz, Shenhar et Dvir (2002) se sont appuyés sur la collecte de données sous forme de questionnaire pour plus d'une centaine de projets de différentes industries sur l'utilisation de la GR en entreprise. L'analyse de ces réponses a permis aux chercheurs d'affirmer que la GR est très peu utilisée mais que lorsqu'elle est employée, elle contribue au succès du projet. (Marxt et Link, 2002; Nalewaik, 2005) ont pu faire la même conclusion lors de leurs études ;
- Zwikael et Ahn (2011) qui ont étudié l'utilisation des pratiques de la GR lié au succès des projets. Les auteurs ont analysé des projets dans 7 secteurs différents avec l'aide de plus de 700 managers de projets à travers une enquête. L'étude a permis de confirmer l'hypothèse que la GR est en relation avec le niveau de risque, la performance du projet et son succès grâce à un questionnaire ;
- Oehmen et al. (2014) qui affirme qu'une GR inappropriée affecte de manière négative les performances des projets d'après un questionnaire.

Même si une GR est implémentée dans une entreprise, les écarts en termes de coût et délais sont toujours présents. Cela explique le fait qu'il existe encore des entreprises doutant de la nécessité et l'utilité de la GR (Raz, Shenhar et Dvir, 2002).

### **1.2.2.3 La performance de la gestion du risque**

La GR est peu efficace en DNP (Kutsch, Browning et Hall, 2014) et son intérêt est remis en question (Raz, Shenhar et Dvir, 2002). La performance de la GR implantée dans une entreprise peut être définie et mesurée de plusieurs manières selon la littérature (Tableau 1.3).

| <b>Auteurs</b>                                  | Industrie/Contexte                                      | Motivation de l'étude                                                                                                    | Indicateur                                                 | Résultats                                                                                                    | Limitations                                                                           |
|-------------------------------------------------|---------------------------------------------------------|----------------------------------------------------------------------------------------------------|------------------------------------------------------------|----------------------------------------------------------------------------------------------------|---------------------------------------------------------------------------------------|
| Ropponen et<br>Lyytinen,<br>1997)               | Industrie du logicie                                    | programme de gestion du risque?<br>Quelle est l'efficience d'un                                                                                                    | performance<br>measure<br>RPM)<br>Risk                     | objective de la performance affirmations<br>Sondage quantitatif mène<br>vers une affirmation<br>du PGR                                                          | Indicateur basé<br>subjectives<br>sur des                                             |
| Maytorena<br>et al., 2007)                      | Industrie de la<br>construction                         | situation artificielle d'identification<br>Combien de risques "importants"<br>différentes expériences dans une<br>différentes personnes tests avec<br>peuvent être identifiés par<br>de risque? | identification<br>performance<br>(RIP)<br>Risk             | performance du processus<br>Jne métrique objective et<br>d'identification de risques<br>quantitative pour la                                                    | applicable lors de<br>identification<br>artificielle de<br>Seulement<br>risque        |
| Basili, 1996) logiciel<br>Englund et<br>Kontio, | développement de<br>Industrie du                        | Comparaison de deux méthodes de<br>gestion du risque sur le même<br>projet et évaluation de leur<br>performance                                                                                 | Risk coverage<br>ratio (RCR)                               | (ex.: mesure temps-effort)<br>objectives et quantitatives<br>réponses qualitatives pour<br>et entrevues avec des<br>Quelques métriques<br>un projet spécifique  | applicables dans<br>spécifique et<br>contexte<br>Métriques<br>seulement<br>artificiel |
| Basili, 1997)<br>(Kontio et                     | développement de<br>Industrie du<br>logiciel            | Comparaison de deux méthodes de<br>gestion du risque sur le même<br>projet et évaluation de leur<br>performance                                                                                 | accuracy ratio<br>controlling<br>(RCAAR)<br>action<br>Risk | (ex. : mesure temps-effort)<br>objectives et quantitatives<br>réponses qualitatives pour<br>et entrevues avec des<br>Quelques métriques<br>un projet spécifique | Métriques qui ne<br>que sur le début<br>se concentrent<br>du projet                   |
| (Anil et al.,<br>2004)                          | multidisciplinaires<br>Industrie avec des<br>programmes | Efficience de la mesure du PGR                                                                                                    | index (RMPI)<br>Management<br>Performance<br>Risk          | performance du processus<br>Une métrique objective et<br>d'identification de risques<br>quantitative pour la                                                    | d'identification<br>Efficience de<br>seulement<br>'étape                              |

Tableau 1.3 Mesure de performance de la gestion du risque dans la littérature adapté de Kloss-Grote et Moss (2008)

| <b>Auteurs</b> | Industrie/Contexte                                        | Motivation de l'étude                                                                              | Indicateur                                                  | Résultats                                                                                                    | Limitations                                                                            |
|----------------|-----------------------------------------------------------|----------------------------------------------------------------------------------------------------|-------------------------------------------------------------|----------------------------------------------------------------------------------------------------|----------------------------------------------------------------------------------------|
|                | Gestion du risque de<br>catastrophe                       | erformance de la GR de<br>valuation de la<br>catastrophe                                           | Management<br>Index (RMI)<br>Risk                           | 25 métriques couvrant le PGR de<br>catastrophe                                                                                                    | Seulement applicable<br>pour les GR de<br>catastrophe                                  |
|                | solutions de transport<br>développement de<br>ndustrie du | Efficience du processus<br>de gestion du risque                                                    | Register (RIRR)<br>Reconcialiation<br>Risk and Issure       | de risques, réponse aux risques, leplus détaillées<br>pour 4 domaines : identification<br>caractère prévisible et les coûts<br>quantitatives de performance<br>Métriques objectives et                      | Pas de limitations mais<br>la méthode peut être                                        |
|                | conception en<br>aéronautique<br>Kloss-Grote 3 projets de | ravail de (Olsson, 2006)<br>erformance de la GR et<br><b>CM</b> (complétion du<br>svaluation de la | Management<br>Performance<br>Assessment<br>(RMPASS)<br>Risk | performance de la GR et KM<br>Méthode d'évaluation de la                                                                                                    | Nécessité de bases de<br>informations requises<br>données donnant les<br>pour l'étude  |
| (Kern et al.,  | manufacturières en<br>162 entreprises<br>Allemagne        | ntre les étapes de la GR<br>Jéveloppement d'un<br>et sa performance                                |                                                             | hypothèses qu'une identification<br>'étape d'évaluation et permet<br>de risque adéquate supporte<br>une meilleure réduction des<br>Sondage démontrant les<br>performance de la GR<br>risques influençant la | manufacturières dans<br>pour des entreprises<br>Seulement appliqué<br>un seul pays     |
| Beauregard,    | 3 projets dans<br>aéronautique<br>l'industrie             | erformance du processus Surprise<br>l'identification de risques<br>Evaluation de la                |                                                             | quantitative pour la performance<br>du processus d'identification de<br>Jne métrique objective et<br>risques                                                                                                | pour l'identification de<br>risque et méthode non<br>Seulement applicable<br>détaillée |

Tableau 1.3 (suite)

On remarque que plusieurs chercheurs se sont focalisés sur l'étape d'identification de risques et sa performance. Plusieurs auteurs soutiennent le fait que les risques sont souvent détectés trop tard et que les entreprises ne peuvent réagir à temps et adéquatement face à l'occurrence de ces risques. Par exemple, environ 50% des risques sont souvent identifiés après qu'ils impactent les performances du projet d'après Oehmen et al. (2014). L'étude de Kloss-Grote et Moss (2008) montre que l'étape d'identification de risque est l'enjeu majeur de la pratique de gestion du risque. En effet, une fois que le risque est identifié, le processus de GR semble obtenir des résultats satisfaisants en termes de performance.

Parmi les études sur la mesure de performance du processus d'identification de risque :

- Anil et al. (2004) suggèrent de prendre comme indicateur le « Risk Management Performance Index » qui permet de mettre en avant le fait que la performance est impactée lorsque les risques n'ont pas été identifiés durant le plan de contingence ;
- Olsson (2006) mesure l'efficacité de la gestion du risque à travers des métriques sous le « Risk and Issue Reconciliation Register ». L'auteur définit au préalable la notion de problème et correspond à un risque ayant une probabilité de 100% de se réaliser. Une des métriques couvre l'identification du risque en comparant si un problème a été au préalable identifié comme un risque ;
- Maytorena et al. (2007) proposent la métrique « Risk Identification Performance » et permettent la mesure quantitative de la PGR en termes d'identification des risques. En effet, pour les auteurs, l'étape d'identification représente la phase la plus critique de la gestion du risque. Pour que la performance d'identification de risque soit élevée, le volume de risque trouvé ayant un impact significatif sur le projet et une probabilité d'occurrence élevée doit être important ;
- Kloss-Grote et Moss (2008) définissent 3 zones pour désigner un risque : identifié, rencontré et atténué. Le croisement de ces trois zones permet de définir 9 catégories différentes pour qualifier un risque. Par exemple, un risque peut être identifié, rencontré et atténué mais aussi non identifié, rencontré et non atténué. Une structure arborescente peut alors être construite en déterminant le volume de risque pour chaque catégorie et permet

de mesurer la performance de la gestion du risque. Cette mesure ne peut être faite que si les bases de données donnent les informations requises pour l'étude ;

• Beauregard (2015) recommande l'utilisation de la métrique « Surprise » pour évaluer la PGR. Les surprises, notion déjà employée auparavant par Coppendale (1995) ou encore Kloss-Grote et Moss (2008), font référence aux incertitudes qui n'ont pas été identifiées durant les phases initiales du DNP. Pour l'auteur, plus le volume de surprises est important, plus les DC vont être élevés. Ainsi, la performance est en direct lien avec le nombre de surprises dans le projet et donc la qualité de la liste des risques identifiés pour la planification du projet. L'auteur ne dévoile pas dans son étude la méthode suivie permettant cette mesure mais a gracieusement fourni celle-ci suite à une discussion. De plus, le faible nombre de projets examinés semble insuffisant pour pouvoir démontrer la corrélation entre les surprises et les DC des projets de DNP.

### **Conclusion :**

Plusieurs métriques ont été proposées dans la littérature afin d'estimer la PGR. On remarque que les métriques présentées font référence à l'importance de l'étape d'identification du risque. Les métriques renvoient aux risques qui n'ont pas été identifiés, intitulés surprises. Afin de réaliser l'évaluation de la PGR en déterminant le volume de surprises lors d'un projet, il est nécessaire d'explorer les bases de données de la GR associé au projet étudié pour la collecte de données.

# **1.2.3 L'exploration de données et les méthodes de regroupements**

L'étape de collecte de données peut être laborieuse. En effet, les bases de données regroupent des informations qui sont souvent peu structurées et en grande quantité. Ainsi, extraire les données voulues devient une tâche difficilement réalisable manuellement (Choi, Chan et Yue, 2017). Port et al. (2011) soulèvent l'exemple de la NASA qui a fait face à cette situation lors d'une étude ayant pour but l'analyse des échecs de leurs projets de propulseurs à réaction. Cette étude a été réalisée avec difficulté au vu des données disponibles non structurées, de faible

qualité (doublons, champs manquants, …), en volume important et documentées dans différents fichiers tels que des documents PowerPoint, PDF, encore des feuilles Excel.

Pour remédier à ce problème, Port et al. (2011) proposent le recours à des techniques et des outils d'exploration de données. L'exploration de données étant, comme son nom l'indique, « l'exploration et l'analyse d'une grande quantité de données dans le but de découvrir des modèles ou des règles » (Berry et Linoff, 2004). Les outils comprennent les logiciels « WEKA® », « RapidMiner® » ou encore « R® » et peuvent tous être utilisés en tant qu'aide à l'exploration de données. Ils permettent d'obtenir des résultats exploitables. Port et al. (2011) recommandent particulièrement l'emploi de « RapidMiner » dû à sa simplicité d'utilisation.

Quelques années après, les études mettant en avant l'utilisation de ces outils ont commencé à naître, notamment les techniques de regroupement lorsque les données sont en quantité trop importante. L'analyse typologique ou apprentissage machine non supervisé est « une technique d'exploration de données qui consiste à rassembler un lot d'observation de manière à ce que les éléments similaires soient placés dans le même ensemble, appelé groupe » (Berry et Linoff, 2004). Par exemple, Čokorilo, De Luca et Dell'Acqua (2014) a eu recours à l'analyse typologique afin de comparer les accidents d'avion selon certains paramètres tels que le type de trafic ou encore les conditions environnementales. « RapidMiner® » a de même été utilisé pour des fins de regroupements de risques afin d'évaluer la qualité des risques identifiés par les entreprises à la lumière de la méthode développée par Beauregard (2015).

Il existe plusieurs techniques de regroupement. Barirani, Agard et Beaudry (2013) ont listé les techniques les plus communes tirées de Berry et Linoff (2004).

### **Le regroupement par partitionnement (***partitive clustering***)**

Les techniques de regroupement par partitionnement permettent de rassembler les données en un nombre fixe (k) de groupes. Ce nombre est imposé par l'utilisateur. À chaque groupe est affecté un élément nommé noyau. Chaque donnée est ensuite affectée à un groupe selon sa distance avec le noyau. La distance entre la donnée et le noyau doit être minimisée. Lors de la prochaine itération, chaque groupe se voit attribuer un nouveau noyau à partir des éléments qui lui sont affectés. Les données sont alors de nouveau affectées au groupe ayant le noyau le plus proche. Le processus s'arrête après un nombre maximal d'itérations ou lorsqu'un optimum local est trouvé.

Plusieurs algorithmes utilisent cette technique de regroupement. Han, Pei et Kamber (2011) soulignent la popularité de l'algorithme *k-means* (*Voir* ANNEXE I, p.111) lorsqu'il a obtenu la première place des algorithmes de regroupement par partitionnement les plus appréciés lors d'un vote tenu à la conférence internationale d'exploration de données en 2006. Ce mérite est dû à l'efficience du regroupement malgré son impuissance face aux bruits. L'algorithme *kmedoids* se place en deuxième position et est moins sensible aux bruits. Cependant cet algorithme ne permet pas de traiter des données en volume trop important.

### **Le regroupement hiérarchique (***Hierarchical clustering***)**

Le regroupement hiérarchique répartit les données sous une structure arborescente après un certain nombre d'itérations. Le regroupement peut se faire par deux méthodes différentes. Les méthodes par agglomération, telle que HAC (Du et al., 2015), assignent à chaque donnée un groupe. Après itération, les groupes qui sont semblables fusionnent pour former un groupe plus grand. Le processus s'arrête lorsqu'il ne reste qu'un groupe. Les méthodes par division, telle que BIRCH (Kaur et Singh, 2015), quant à elles, rassemblent tout d'abord les données dans un seul groupe. À chaque itération, les groupes sont scindés de manière à ce que la distance entre les éléments d'un groupe et l'autre soit maximisée. Le processus s'arrête lorsque tous les groupes ne constituent qu'un seul élément.

La qualité d'un regroupement est évaluée de manière subjective (Han, Pei et Kamber, 2011). Ainsi, l'inconvénient majeur du regroupement hiérarchique est le caractère définitif des divisions ou fusions des éléments. Une fois que deux éléments sont réunis dans un groupe, ils ne peuvent plus être séparés. De même, deux éléments scindés ne peuvent plus être regroupés dans un même groupe. Au contraire, le regroupement par partitionnement permet de jouer sur le nombre de groupes imposés et donc sur la qualité des regroupements (Qian et al., 2016).

### **Le regroupement par régression (***Regression clustering***)**

Le regroupement par régression regroupe les données selon les modèles de régression disponibles entre une variable dépendante et une ou plusieurs variables indépendantes grâce à l'algorithme développé par Späth (1979). Les régressions trouvées dans chaque regroupement sont mises à jour jusqu'à ce qu'un optimum local soit atteint (minimisation de la fonction erreur de la méthode des moindres carrés). Tout comme le regroupement par partitionnement, le nombre k de groupe est fixé par l'utilisateur. Une étude réalisée par Qian et al. (2016) montre la différence significative de résultats entre l'algorithme *regression clustering* et *k-means* lors de leur application sur des données sur la fleur Iris. On remarque cependant que cette technique de régression n'a à ce jour jamais, à notre connaissance, été appliquée à des données texte mais seulement sur des données numériques.

Afin d'appliquer un modèle de régression linéaire, il est nécessaire d'avoir entre 10 et 20 observations par variables indépendantes selon une règle générale afin d'estimer les paramètres et erreurs de la régression efficacement (Harrell, 2015). Il est alors nécessaire de transformer les données au préalable afin d'augmenter la qualité du document et réduire considérablement le nombre de variables indépendantes (Aggarwal et Zhai, 2012). De plus, Stevenson, Benedetti et Youssef (2012) nous aident à interpréter le coefficient de détermination dans le Tableau 1.4.

| Coefficient de détermination $(R^2)$ | Interprétation                        |
|--------------------------------------|---------------------------------------|
| 1.00 à 0.89                          | Très haut degré de corrélation        |
| $0.88$ à $0.49$                      | Bonne corrélation                     |
| $0.48$ à $0.16$                      | Corrélation faible à moyenne          |
| $015$ a $0$                          | Corrélation très faible à inexistante |

Tableau 1.4 Interprétation du coefficient de détermination adapté de Stevenson, Benedetti et Youssef (2012)

### **Conclusion**

Il a plusieurs fois été démontré que les DC&D sont liés à la présence de risque. De même, il a été prouvé que la présence d'une GR affecte de manière positive les performances des projets de DNP. Pourtant, son emploi ne semble pas combler les écarts en termes de coûts et retards.

Ce phénomène pourrait être associé à la difficulté de fournir un travail de qualité lors de l'étape d'identification des risques et donc par la présence plus ou moins importante de surprises.

Cette revue de littérature a permis de mettre en exergue la réalité à laquelle font face les entreprises de DNP de l'industrie aéronautique. En effet, le respect du budget et de la date de mise sur le marché du produit est une préoccupation quotidienne, pourtant ces objectifs ne sont que rarement atteints. Plusieurs pratiques ont été proposées dans la littérature et appliquées dans les entreprises mais n'ont pas toujours su répondre aux attentes des entreprises.

Cette étude vise donc à mettre en relation les concepts de DC&D, les CF, les LA, la GR et les CI. Une méthodologie est documentée, implémentée et validée permettant de déterminer les CF des DC&D dans le programme étudié et les LA associées afin d'améliorer les performances des programmes aéronautiques en termes de délais et budget. L'étude permet de plus d'alimenter la réflexion sur le rôle des CI et de la PGR dans cette situation. En effet, la présence de surprises, de coûts additionnels du projet et de CI sont examinés permettant d'examiner l'influence de la PGR sur les performances en termes de coût des projets de DNP et sur les CI.

# **CHAPITRE 2**

# **MÉTHODOLOGIE DE RECHERCHE**

Ce chapitre présente la méthodologie de recherche mise en œuvre pour atteindre les objectifs fixés. Ce chapitre est découpé en 4 sections présentant :

- 1) Un contexte de recherche ;
- 2) Une introduction à la science de la conception ;
- 3) La méthodologie afin de modéliser, implémenter et valider un artéfact permettant d'identifier les causes fondamentales des dépassements de coût et de délais et d'en tirer des leçons apprises ;
- 4) La méthodologie permettant d'étudier l'influence de la gestion du risque sur le coût des projets de développement de nouveaux produits.

# **2.1 Les livrables de la recherche**

Les étapes suivies lors de cette étude sont illustrées à la Figure 2.1. Les numéros qui suivent les concepts du cadre conceptuel correspondent à ceux associés sur la Figure 1.1.

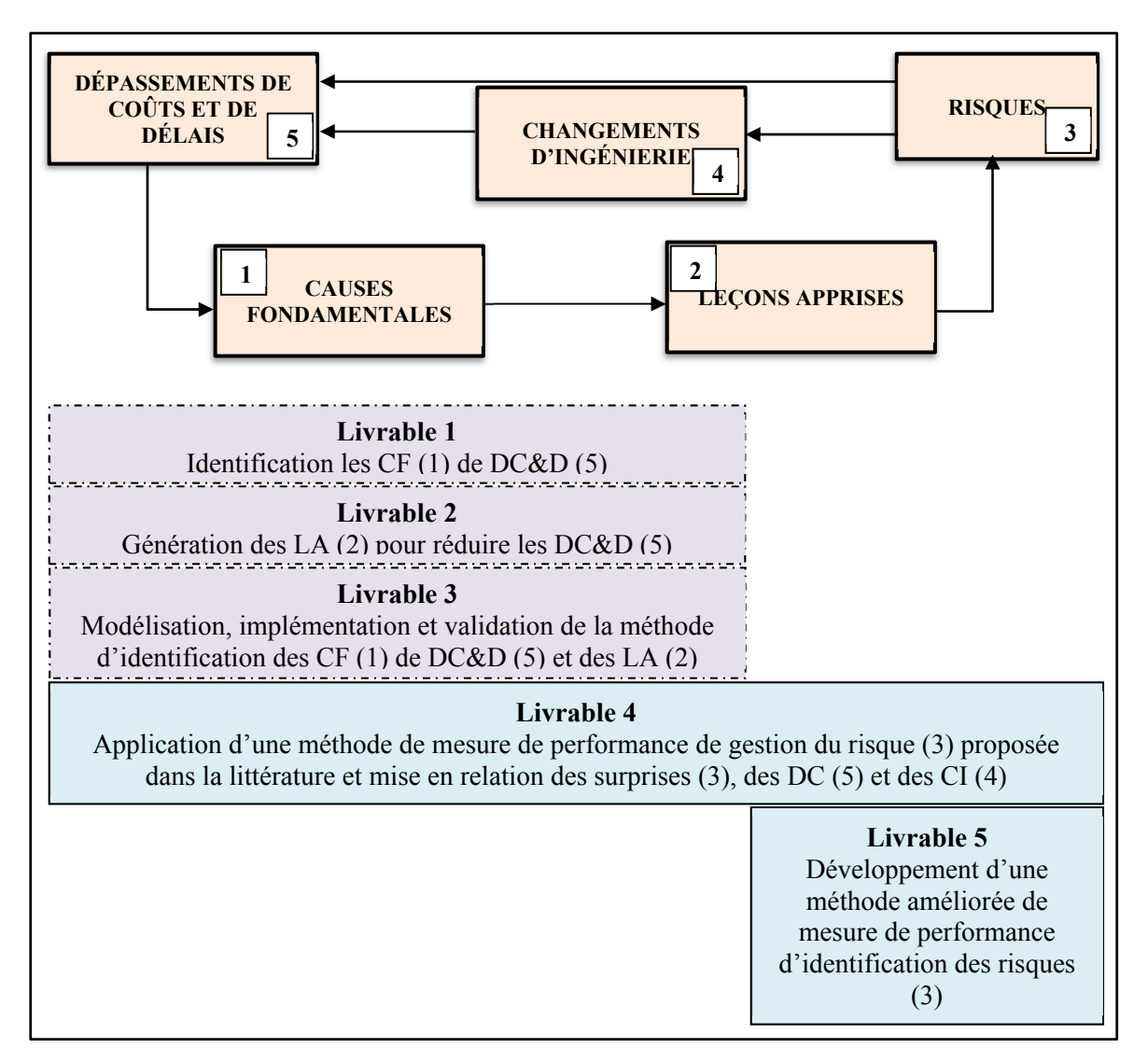

Figure 2.1 Livrables obtenus lors de cette étude

Les trois premiers livrables permettent de répondre au premier sous-objectif de modéliser, implémenter et valider une méthodologie permettant l'identification des CF menant à des coûts additionnels et des retards par rapport aux estimations initiales ainsi que la génération de LA pour les prochains programmes. En effet, l'implémentation et la validation de la méthode développée pour le programme ABC permet d'identifier précisément les CF entraînant des DC&D. Ensuite, la génération et documentation des LA sont effectuées grâce à l'analyse préliminaire de ces CF. Les LA permettent par la suite d'optimiser les programmes en cours et futurs. L'objectif final étant d'ajouter ces LA dans la base de données et connaissances de l'entreprise étudiée, pour tout nouveau futur programme. En effet, en revenant sur la documentation sur ces leçons, on peut apporter des recommandations pour les prochains programmes et minimiser voire supprimer le gaspillage et problèmes rencontrés auparavant. Les processus vont pouvoir alors être standardisés selon les LA faites et diminuer les risques pouvant être rencontrés pour les prochains programmes.

Le livrable 4 permet de mesurer la PGR de l'EP, méthode basée par les travaux de Beauregard (2015). Cette mesure met en avant la métrique de *surprise*. En effet, la présence de surprises dans les entreprises qui ont déjà recours à la GR souligne son manque de performance du processus d'identification des risques. Cette étape appuie de plus cette idée en démontrant une relation entre ces surprises, les DC et les CI. L'application de cette méthode permet de soulever ses limitations et ainsi de proposer une méthode améliorée (Livrable 5).

Les deux méthodes citées ci-dessus sont appuyées par la méthode de la science de la conception.

### **2.2 Introduction à la science de la conception**

# **2.2.1 Principes généraux**

La science de la conception provient d'un besoin de produire des systèmes qui n'existent pas encore ou de les modifier en vue d'obtenir de meilleurs résultats à un problème donné. Cette science se focalise donc sur la recherche de solutions à un problème défini.

L'objectif de cette science est de renforcer les connaissances d'un problème spécifique, de développer de nouvelles méthodes de résolution, de résoudre ces problèmes spécifiques et de créer de nouveaux outils (Dresch, Lacerda et Antunes Jr, 2015). Les solutions trouvées sont appuyées d'une part par le contexte du problème et d'autre part par la littérature (Von Alan et al., 2004). Elles doivent répondre de manière satisfaisante au problème posé sans nécessairement trouver de solution optimale. De plus, ces solutions doivent répondre à la

validité pragmatique (Dresch, Lacerda et Antunes Jr, 2015) c'est-à-dire qu'elles soient utiles et applicables en plus bien sûr de la validité interne et externe.

# **2.2.2 Processus de la science de la conception**

La science de la conception suit cinq étapes telles qu'illustrées Figure 2.2. Les étapes sont les suivantes :

- La prise de conscience du problème où une identification du problème est proposée ;
- La suggestion d'une solution ;
- Le développement de la solution c'est-à-dire d'un artéfact sous la forme d'un processus ou d'un outil ;
- L'évaluation de la solution au niveau de la performance de l'artéfact ;
- La conclusion c'est-à-dire les résultats attendus.

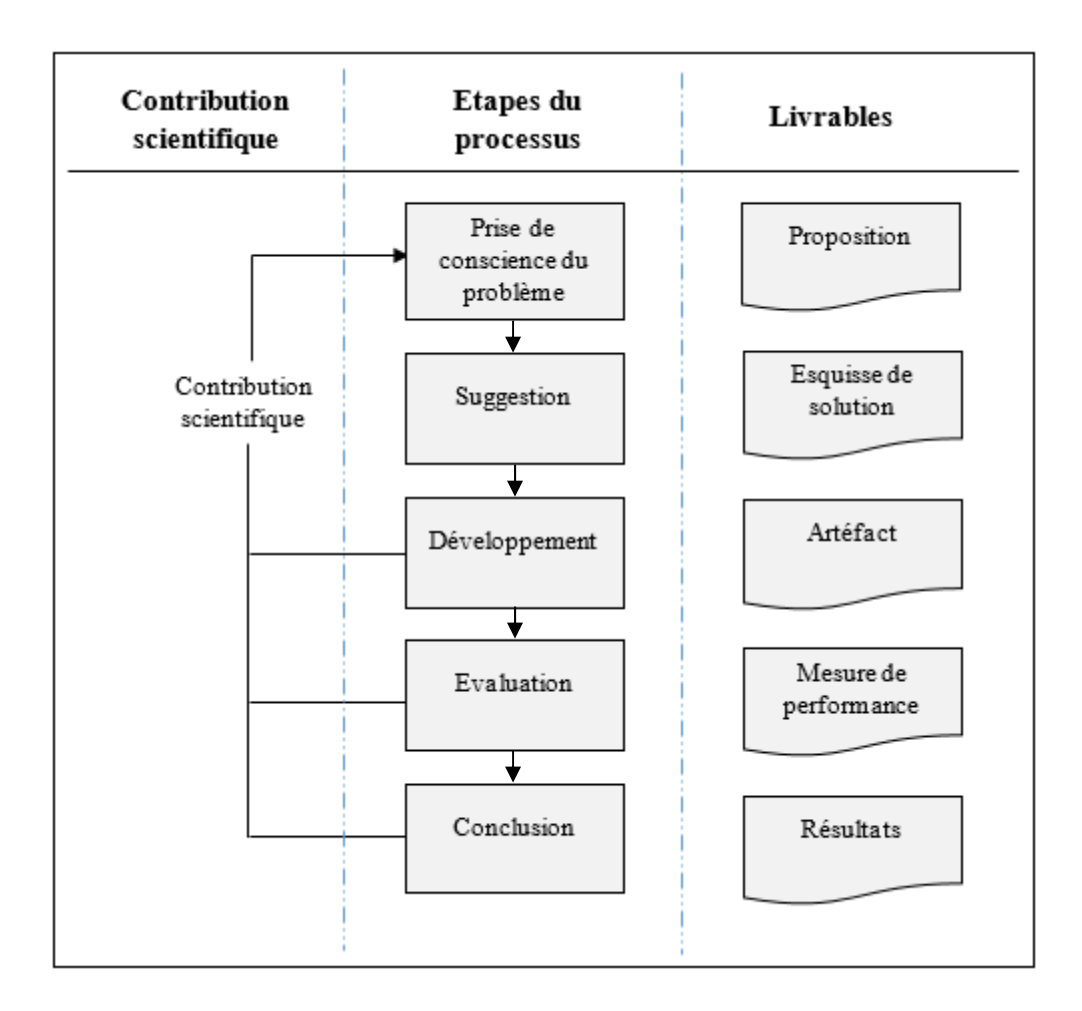

Figure 2.2 Étapes du processus de la science de la conception adaptée de Vaishnavi et Kuechler (2015)

On remarque qu'il s'agit bien d'un processus itératif qui permet un gain de connaissances par rapport au problème identifié.

# **2.3 Identification des causes fondamentales et des leçons apprises (Livrable 1,2 et 3)**

La méthodologie employée pour ce premier sous-objectif est celle de la science de la conception. Cette méthode de recherche scientifique se concentre sur la conception de solutions à des problématiques industrielles par itération (Dresch, Lacerda et Antunes Jr, 2015).

Or l'entreprise partenaire a fait recours à l'Université Concordia et l'ÉTS afin de l'accompagner dans sa démarche de réduction de DC&D pour le programme ABC par le biais des LA. La science de la conception est alors la méthode la plus appropriée au vu du besoin industriel puisqu'une méthode de résolution de problèmes est alors créée.

# **2.3.1 Stratégie de recherche**

Le Tableau 2.1 détaille les méthodes et moyens utilisés ainsi que les livrables attendus pour toutes les étapes du processus de la science de la conception réalisées pour ce sous-objectif.

| <b>Étapes</b>                                   | Sous-étapes                                                               | <b>Méthodes/Moyens</b>                                                                             | <b>Livrables</b>                                                                                                   |  |
|-------------------------------------------------|---------------------------------------------------------------------------|----------------------------------------------------------------------------------------------------|----------------------------------------------------------------------------------------------------|--|
| 1.1 Prise de<br>conscience du                   | 1.1.1 Identification de<br>la problématique                               | Revue de la<br>littérature                                                                         |                                                                                                    |  |
| problème<br>(Université<br>Concordia et<br>ÉTS) | 1.1.2 Identification<br>des besoins de<br>l'entreprise                    | Rencontres avec<br>l'entreprise sous<br>forme d'entrevue<br>non dirigée                            | Problématique de<br>recherche                                                                                      |  |
| 1.2 Suggestion<br>(Université<br>Concordia)     | 1.2.1 Suggestion de<br>solutions                                          | Rencontres avec<br>l'entreprise sous<br>forme d'entrevue<br>non dirigée                            | Alternative de<br>solutions                                                                                        |  |
|                                                 |                                                                           | 1.3.1 Identification du problème par l'élaboration du cahier des<br>charges (Université Concordia) |                                                                                                    |  |
|                                                 | 1.3.2 Développement de la méthode (Université Concordia)                  |                                                                                                    |                                                                                                    |  |
|                                                 | 1.3.3 Implémentation de la méthode (Université Concordia et ÉTS)          |                                                                                                    |                                                                                                    |  |
| 1.3 Développement                               | 1.3.3.1<br>Compréhension des<br>problèmes de DC&D<br>du programme ABC     | Analyse<br>des<br>bases de données,<br>Entrevues<br>individuelles<br>semi-dirigées.                | Collecte de données<br>et faits du<br>programme ABC                                                                |  |
|                                                 | 1.3.3.2 Identification<br>des causes<br>fondamentales du<br>programme ABC | Diagramme<br>$\bullet$<br>d'Ishikawa,<br>Arbre<br>de<br>la<br>réalité présente.                    | Liste des causes<br>fondamentales des<br>dépassements de<br>coûts et de délais du<br>programme ABC<br>(LivTable 1) |  |

Tableau 2.1 Livrables et moyens/méthodes mis en œuvre pour le premier sous-objectif

| <b>Étapes</b>  | Sous-étapes                                                                                                    | <b>Méthodes/Moyens</b>                                                                                                    | <b>Livrables</b>                                                 |
|----------------|----------------------------------------------------------------------------------------------------|----------------------------------------------------------------------------------------------------|------------------------------------------------------------------|
|                | 1.3.3.3 Identification<br>des leçons apprises du<br>programme ABC                                                | Réunion de<br>lancement,<br>Ateliers.<br>$\bullet$                                                                                         | Liste des leçons<br>apprises du<br>programme ABC<br>(Livrable 2) |
|                | 1.3.3.4 Diffusion des<br>leçons apprises pour<br>les autres programmes                                           | Entrevues<br>dirigées                                                                                                    |                                                                  |
|                | 1.3.3.5 Identification<br>d'amélioration de la<br>méthode par sa mise<br>en application pour le<br>programme ABC | Observations des<br>$\bullet$<br>participants lors<br>des entrevues et<br>ateliers,<br>Critère de<br>$\bullet$<br>saturation<br>empirique. | Méthode<br>développée<br>améliorée par<br>itérations             |
| 1.4 Evaluation | 1.4.1 Évaluation<br>qualitative de la<br>méthode $(ETS)$                                                         | Questionnaire                                                                                                    | Résultats<br>d'évaluation                                        |
| 1.5 Conclusion | 1.5.1 Modélisation de<br>la méthode $(ETS)$                                                                      | Modélisation de<br>processus d'affaires                                                                                                    | Méthode modélisée<br>(Livrable 3)                                |

Tableau 2.1 (suite)

Les sous-étapes de suggestion de solutions, d'élaboration du cahier des charges et de développement de la méthode n'ont été pas comprises dans mon objectif de recherche et ne sont donc pas détaillés dans le rapport.

La méthode de la science de la conception permet alors dans ce sous-objectif :

- 1. de déterminer la problématique de l'étude à partir de la littérature et du besoin industriel et correspond à la phase de prise de conscience du problème ;
- 2. de suggérer des solutions dans la phase de suggestion ;
- 3. de modéliser, implémenter et valider une méthode permettant de déterminer les causes fondamentales aux dépassements de coûts et de délais et d'en conclure des leçons apprises durant la phase de développement *(Livrable 1 et 2)* ;
- 4. d'évaluer la méthode développée à l'aide d'un questionnaire pour la phase d'évaluation ;
- 5. de livrer la méthode finale modélisée au client dans la conclusion *(Livrable 3)*.

Les principaux livrables de ce sous-objectif sont les suivants :

- 1. Une liste des CF normalisée des DC&D associé au programme ABC *(Livrable 1)* ;
- 2. Une liste de LA normalisée tirée du programme ABC *(Livrable 2)* ;
- 3. Une modélisation, implémentation et validation d'une méthode de résolution de DC&D par l'identification de ces CF et de LA pour le programme ABC *(Livrable 3).*

Les CF et LA sont normalisées pour des raisons de confidentialités pour l'EP. Ainsi, les deux listes produites lors de la recherche sont documentées en reprenant les termes génériques employés dans la littérature.

La section suivante détaille les méthodes appliquées dans les phases de recherche.

# **2.3.2 Développement du concept de solution (Étape 1.3)**

# **2.3.2.1 Choix préliminaire de la méthode**

Afin de répondre de manière satisfaisante à l'objectif de recherche, une méthode de résolution de problème est présentée dans cette étude et se réfère à la Figure 2.3.

### **Définition du problème (Étape 1.3.1)**

En premier lieu, il est nécessaire de définir clairement et préciser les problèmes rencontrés par l'entreprise. Ainsi, un cahier des charges va alors être élaboré lors d'entrevues avec l'EP. Ce cahier des charges permet de définir les problèmes rencontrés par l'entreprise, prend en compte les besoins du client et définit l'objectif de l'EP et de l'étude. Le problème renvoie aux DC&D de l'EP. Cette étape n'a pas été réalisée par mes soins lors de cette étude et ne sera donc pas détaillée.

### **Compréhension du problème de dépassements de coûts et de délais (Étape 1.3.3.1)**

Plusieurs chercheurs ont mis en avant la compréhension des DC&D, notamment dans l'industrie de la construction. La compréhension des DC&D ont majoritairement été effectuée à travers des questionnaires qui s'appuient sur la littérature. En fait, la majorité des études ont été réalisées dans le but de confirmer et compléter les causes amenant des DC&D. Lorsque les études cherchent à trouver ces causes sans appui de la littérature, les chercheurs ont recours à des entrevues semi-dirigées. Dans notre cas, le peu d'études réalisées en aéronautique à cet effet ne nous permet pas de réaliser un questionnaire permettant de comprendre les DC&D puis de valider et parfaire la liste des causes trouvées dans notre domaine de recherche.

La compréhension du problème dans le cadre de notre étude sera alors réalisée à l'aide d'entrevues semi-dirigées effectuées par un superviseur de l'EP de l'équipe de stratégie et développement d'affaires ainsi que des deux élèves de l'Université Concordia et de l'*ÉTS*. Les entrevues semi-dirigées alors permettront d'obtenir une vue d'ensemble sur ce qui a été réalisé lors de la phase de développement de produit du programme ABC en termes de budget et de planification. Une analyse de ces données supportera la compréhension des DC&D associées pour le programme ABC. Des entrevues individuelles semi-dirigées majoritairement en personne (sinon par téléphone) seront réalisées en équipe afin d'établir l'historique des évènements amenant à des DC&D pour le programme étudié présenté comme en annexe (*Voir* ANNEXE II, p.115). En effet, cette méthode est choisie pour son contact direct avec l'expérience personnelle, la possibilité d'avoir une compréhension plus aisée sur des sujets complexes ou encore d'avoir des réponses détaillées. Cette méthode demande cependant un temps de préparation, collecte et d'analyse long et fournit de plus un format moins stimulant pour les participants que des entretiens en groupe ciblé (Belliveau, Griffin et Somermeyer, 2004). Ces entrevues permettront principalement d'acquérir la liste des évènements majeurs produits et de les placer dans le temps afin de pouvoir comprendre l'histoire du programme ABC.

Le guide d'entrevues semi-dirigées, d'une durée d'une heure, est le suivant :

- 1) Une mise en contexte du projet,
- 2) Une exposition des évènements trouvés lors de l'étape précédente amenant à des DC&D,
- 3) Une exposition des remarques des autres personnes questionnées auparavant si le cas échéant,
- 4) Un échange avec la personne consultée permettant de placer sur la chronologie les évènements clés menant à des axes de discussion ou de discuter selon les évènements ou axes de discussion trouvés au fur et à mesure des entrevues réalisés en amont,
- 5) Un détail des étapes de la méthode qui vont suivre,
- 6) Clôture de l'entretien.

Les résultats issus de ces entrevues, et donc la liste d'évènements majeurs produits amenant à des DC&D, ne seront cependant pas dévoilés pour des raisons de confidentialité.

Les informations trouvées à l'aide des entrevues seront triangulées par l'analyse des bases de données (BDD) de l'entreprise ou par l'analyse d'études réalisées auparavant visant vers un même objectif : réduire les DC associés à un programme et respecter la date de mise sur le marché prévu lors de la planification du programme. Ces bases de données regroupent des informations concernant la planification, les coûts, les contrats, les approvisionnements, les tests, les livrables, les changements d'ingénierie associés au programme ABC. L'analyse des bases de données serviront à confirmer l'historique bâti et d'apporter des données quantitatives à l'approche qualitative des entrevues.

# **Identification des causes fondamentales des dépassements de coûts et de délais (Étape 1.3.3.2 – Livrable 1)**

Finalement, l'analyse des opinions et faits recueillis lors des entrevues et lors de l'analyse des bases de données permettront de conclure sur les CF des DC&D à travers un diagramme d'Ishikawa et d'un arbre de la réalité présente (comme présenté en annexe (*Voir* ANNEXE III, p.117)). En effet, l'arbre de la réalité présente semble l'outil le plus adapté à notre étude au vu des informations collectées dans l'étape précédente de la méthode. En effet, cet arbre permettra de mettre en relation tous les évènements soulevés lors des entrevues jusqu'à arriver aux CF des DC&D. Le diagramme d'Ishikawa permettra de s'assurer que toutes les CF ont été traitées grâce à un remue-méninge avec l'équipe se chargeant de l'implémentation de la méthode. De plus, le diagramme permet de résumer les CF de manière simple, claire et sous un même diagramme.

#### **Identification de solutions (Étape 1.3.3.3 – Livrable 2)**

Les solutions aux problèmes soulevés par l'EP lors de l'étape de compréhension du problème sont identifiées lors de la pratique des LA. A notre connaissance, aucune étude à ce jour ne présente de méthode permettant de générer des LA d'un programme. En effet, les articles traitant de cette pratique mentionnent l'importance de la pratique des LA ou proposent des recommandations quant à l'exécution de cette pratique en entreprise. La méthode développée dans le cadre de cette étude permettant de tirer des LA du programme ABC s'appuiera alors sur les recommandations tirées de la littérature. Les recommandations des chercheurs et de la littérature sont listées dans le Tableau 1.2. La validation de la méthode prendra en compte les suggestions proposées et résumées dans ce tableau.

Une fois les CF de DC&D identifiés lors de l'étape précédente, les LA sur le programme pourront être conclues puisque toutes les connaissances concernant le problème seront abordées et connues. Cette étape sera divisée en deux parties : une réunion de lancement (comme recommandé par (Goffin et al., 2010)) et des ateliers avec les principaux acteurs du programme dans les conditions préconisées par (Koners et Goffin, 2007).

La réunion de lancement, sous la forme d'une présentation, permettra d'exposer, aux directeurs de chaque structure de découpage du programme, la chronologie des évènements principaux qui se sont produits lors du programme ABC selon les axes de discussions trouvé lors de l'étape précédente. De plus, une exposition des données traitées à l'étape précédente au niveau du programme sera partagée. Enfin, les étapes qui suivent la réunion de lancement seront exprimées pour une mise au point claire pour tous les participants du projet concernant la suite du projet.

Quant aux ateliers, de même, une présentation démontrant la vue sur les données traitées auparavant (historique des évènements et analyse des bases de données comme préconisés par

(Kumar et Terpstra, 2004) et (Koners et Goffin, 2007)) mais cette fois-ci au niveau de la structure de découpage du projet (SDP) sera dévoilée. La SDP est le « découpage hiérarchique en livrables spécifiques des travaux devant être exécutés par l'équipe » du projet d'après (Institute, 1987). Ensemble, avec les directeurs des structures de découpage de projet, les experts dans leur domaine, les intégrateurs, les agents d'approvisionnement et les spécialistes techniques, un remue-méninge sera tenu pour discuter des évènements clés survenus lors du programme pouvant causer les DC&D. Le budget et la planification estimés par la structure de découpage du projet seront aussi discutés. Enfin, les LA sur le programme seront proposées selon les évènements et données exposés entraînant des DC&D majeurs trouvés lors de l'étape de compréhension du problème.

La description des LA prendra en compte les recommandations de (Chirumalla, 2014) et de (Cheah, Khoh et Ooi, 2011).

# **L'implémentation des solutions (Étape 1.3.3.4)**

Les LA ont pour finalité d'être diffusées et partagées aux autres équipes de DNP. La diffusion des LA se réfère à l'étape d'implémentation des solutions de la méthode de résolution de problème. Cette étape n'a pas été abordée dans le cadre de ma recherche et n'est donc pas traitée.

### **Le contrôle**

La dernière étape de la méthode est celle du contrôle qui permet d'assurer l'application des solutions proposées. De même, cette étape n'a pas été réalisée dans le cadre de mon étude.

### **2.3.2.2 Itération de la solution** (**Étape 1.3.3.5)**

La méthode proposée dans le cadre de cette étude sera itérée afin d'obtenir un résultat satisfaisant par rapport aux deux autres livrables attendus lors de ce sous-objectif tel qu'illustré à la Figure 2.3.

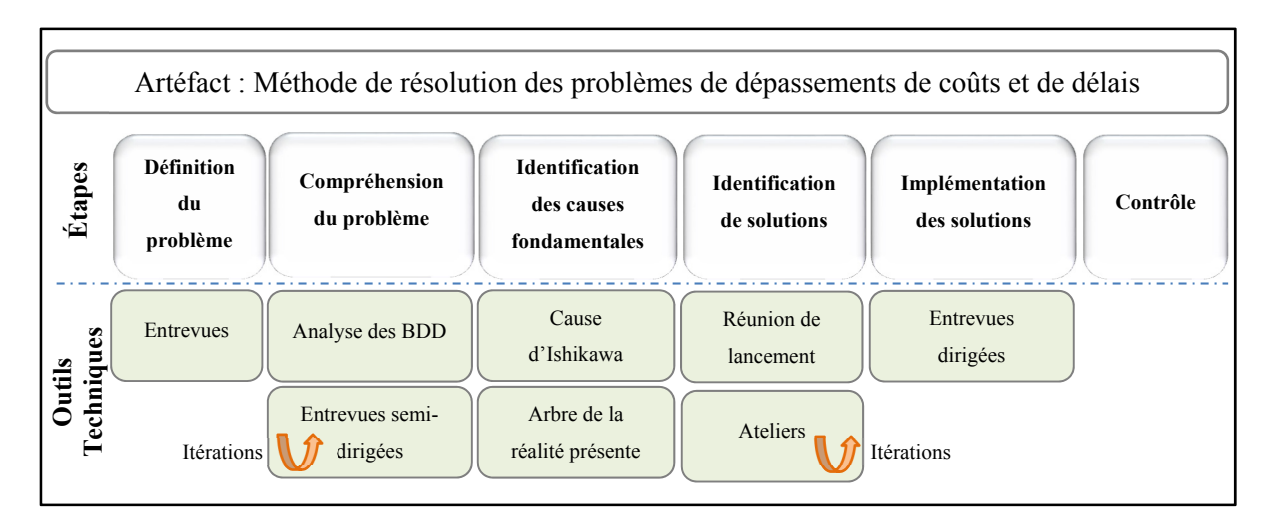

Figure 2.3 Étapes de la méthode de résolution des problèmes de dépassements de coûts et de délais

Ces itérations seront réalisées par l'intermédiaire d'observations effectuées par l'équipe utilisant cette méthode. En effet, les observations concernant la réaction des participants lors des entrevues et des ateliers seront reportées. Ces observations seront ensuite prises en compte pour les entrevues et ateliers suivants jusqu'à l'obtention d'un résultat répondant à l'attente de l'industriel. La validation de la méthode développée sera considérée comme acceptable par évaluation du critère de saturation empirique. La saturation empirique consiste à déterminer le moment à partir duquel on peut arrêter la collecte de donnée lorsque l'on juge qu'aucune nouvelle information n'est apportée (Pires, 1997). Dans notre cas, la méthode n'évoluera plus lorsqu'aucune nouvelle observation de la part des participants aux entrevues ou ateliers ne sera observée pendant trois entrevues et trois ateliers. Ce critère a été imposé subjectivement par l'équipe. L'outil sera donc créé par itération tel que recommandé par la science de la conception.

### **2.3.3 Évaluation du concept de solution (Étape 1.4)**

Afin d'évaluer si la qualité de la méthode correspond aux attentes du client, la mesure de la satisfaction des clients sera réalisée à travers un questionnaire. Ce questionnaire va donc être

développé puis utilisé tel que proposé par (Fugar et Agyakwah-Baah, 2010) et illustré à la Figure 2.4.

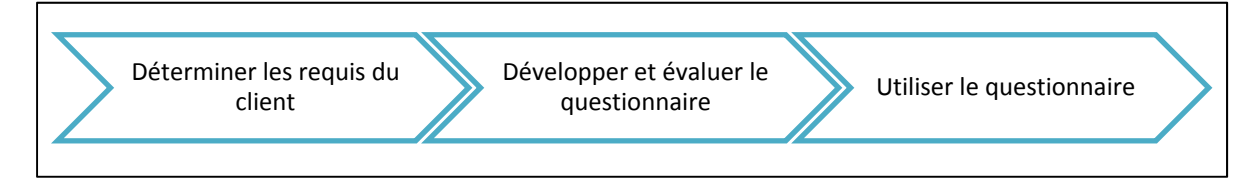

Figure 2.4 Étapes de développement et utilisation d'un questionnaire de satisfaction de client adaptée de (Wilson, 1993)

Les requis du client seront déterminés selon (Fugar et Agyakwah-Baah, 2010) de deux manières :

- la recherche dans la littérature,
- l'étude du produit ou service, dans notre cas la méthode, en incluant les personnes impliquées.

Le développement du questionnaire se décomposera en 4 étapes :

- la détermination des questions qui vont former le questionnaire,
- la sélection du format des réponses,
- l'écriture de l'introduction du questionnaire,
- la détermination du questionnaire finale.

Les réponses peuvent être de deux formats différents selon (Hayes, 1998) : le format de liste de vérification (*checklist*) où le client peut répondre par « oui » ou « non » et le format Likert où le client permet de faire une évaluation à 5 degrés différents de satisfaction. Le format de Likert a l'avantage d'assurer la réelle perception de satisfaction du client.

Dans le cadre de cette étude, les dimensions qualité seront inspirées des celles trouvées dans la littérature. Une première ébauche du questionnaire sera réalisée par moi-même. Cette ébauche sera ensuite retravaillée avec l'aide d'une spécialiste en ingénierie travaillant dans le département des leçons apprises de l'EP et du client permettant d'obtenir une version finale du questionnaire envoyé aux participants des entrevues et ateliers.

# **2.3.4 Conclusion du concept de solution (Étape 1.5 – Livrable 3)**

Pour finir, la phase de conclusion permettra de fournir à l'EP le dernier livrable requis : la modélisation du processus de la méthode implémentée et validée. Bien que plusieurs modélisations de processus d'affaires soient proposées dans la littérature, la méthode de cartographie doit rester cohérente avec celle de l'EP.

La méthode de résolution des problèmes de DC&D sera modélisée à deux niveaux comme préconisé par l'EP. Le premier niveau correspondra aux processus associés à la méthode de résolution de problème de DC&D détaillés par ses livrables représentés par un diagramme des flux simple. Le deuxième niveau décrira les étapes à réaliser afin d'obtenir les livrables issus des processus de la méthode à partir d'un diagramme des flux croisés tel qu'illustré à la Figure 2.5.

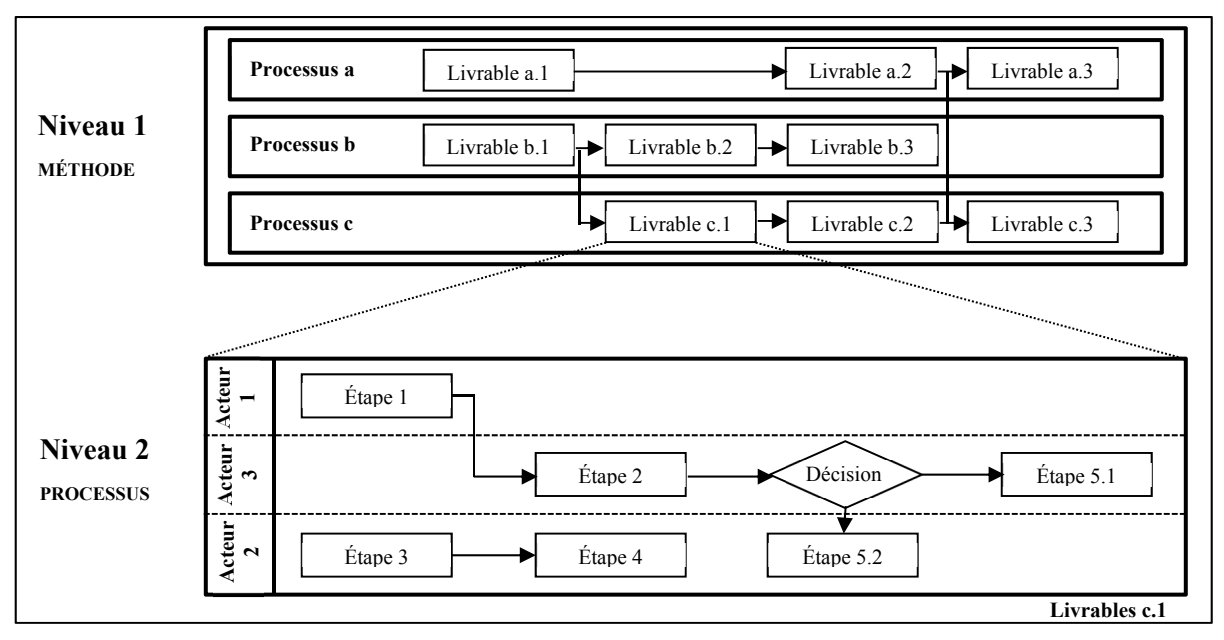

Figure 2.5 Modèle de cartographie des processus chez l'EP

Pour les deux niveaux de modélisation de processus d'affaires, les mêmes normes s'imposent pour la modélisation des deux processus. À la Figure 2.6 se trouve la légende respectée dans cette étude afin de représenter le processus de la méthode de résolution de problème modélisé dans cette section.

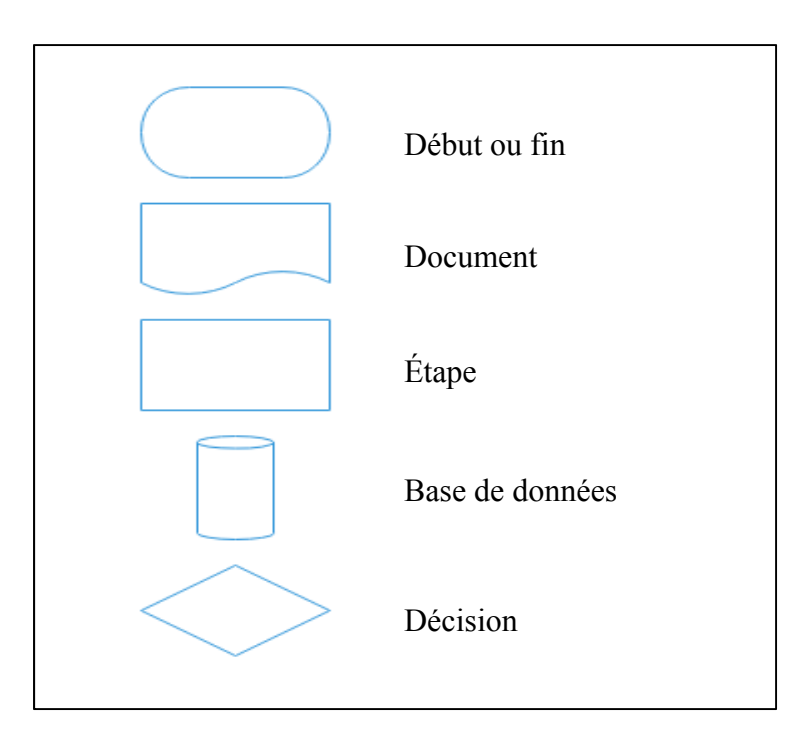

Figure 2.6 Légende du diagramme à flux

# **La validité interne des données**

Les participants des entrevues ont été acteurs de la validité interne des données de ce sousobjectif. Ils ont dans un premier temps été interrogés sur les données extraites des BDD mais aussi sur les différentes entrevues réalisées avant la leur. Cela a permis à la fois d'harmoniser les terminologies entre les différentes entrevues, mais également d'identifier les évènements manquants d'une entrevue à l'autre. Dans un second temps, la retranscription finale des entrevues a été transmise aux participants afin qu'ils puissent valider la concordance de celleci avec les informations qu'ils ont livrées pendant les entrevues.

## **La transférabilité de l'étude**

La transférabilité de l'étude est réalisée au travers de la mise en contexte des entrevues. La diversité des profils des participants aux entrevues permet de garantir la transférabilité des données collectées aux industriels du secteur aéronautique.

### **La fidélité des données**

Les données n'ont pas été analysées par un expert externe à l'étude pour vérifier la fidélité de l'interprétation des données. C'est une des limites de cette étude.

### **La confirmabilité des données**

La confirmabilité renvoie à l'objectivité dans les données et l'interprétation de celles-ci par le chercheur. Nous avons ainsi retourné les résultats obtenus à la fin des entrevues et des ateliers à chacun des participants. Ils ont donc pu confirmer que les données et leur interprétation étaient conformes. Cependant, nous n'avons pu interroger seulement des employés de l'entreprise étudiée. Or le programme fait aussi appel à de nombreux fournisseurs qui y jouent un rôle majeur. L'objectivité des données est donc limitée par le fait que nous n'avons pas eu le point de vue de tous les acteurs principaux du programme.

# **2.4 L'influence de la gestion du risque sur le coût des projets de développement de nouveaux produits et des changements d'ingénierie (Livrable 4 et 5)**

Cette partie correspond enfin au dernier sous-objectif de l'étude et aux livrables 4 et 5 de la Figure 2.1. La science de la conception est la méthodologie employée afin de comprendre l'influence de la PGR sur le coût des projets de DNP et des CI. Cet objectif mène au développement d'une méthode permettant la mesure de la performance de l'étape d'identification de la GR et repose sur la métrique *surprise* développée par Beauregard (2015). La méthodologie de la science de la conception semble à nouveau la plus appropriée car l'objectif de recherche soulève un manque dans la littérature et une demande de l'EP.

# **2.4.1 Stratégie de recherche**

Le Tableau 2.2 détaille les méthodes et moyens utilisés ainsi que les livrables attendus pour les étapes du processus de la science de la conception réalisées pour ce sous-objectif.

| <b>Étapes</b>                             | Sous-étapes                                                                                                    | <b>Méthodes/Moyens</b>                                                                       | <b>Livrables</b>                                                                                                    |
|-------------------------------------------|----------------------------------------------------------------------------------------------------|----------------------------------------------------------------------------------------------|----------------------------------------------------------------------------------------------------|
| 2.1 Prise de<br>conscience du<br>problème | 2.1.1 Identification<br>de la problématique<br>2.1.2 Identification<br>du besoin de                                           | Revue de la<br>littérature<br>Rencontres avec<br>l'entreprise                                | Problématique de<br>recherche                                                                                                    |
| 2.2 Suggestion                            | l'entreprise<br>2.2.1 Suggestion de<br>solutions                                                                              | Rencontres avec<br>l'entreprise                                                              | Alternative de<br>solutions et<br>sélection                                                                                                    |
|                                           |                                                                                                    | Développement de la méthode                                                                  |                                                                                                    |
|                                           | 2.3.1 Identification<br>de méthodes<br>développées<br>permettant la<br>mesure de la<br>performance de la<br>gestion du risque | Revue de la<br>littérature                                                                   | Choix de la méthode<br>la plus prometteuse<br>pour mesurer la<br>performance de la<br>gestion du risque                                          |
| 2.3 Développement                         | 2.3.2 Application de<br>la méthode choisie                                                                                    | Apprentissage<br>machine non<br>supervisé,<br>Analyse d'une<br>$\bullet$<br>base de données. | Limitations de la<br>$\bullet$<br>méthode choisie,<br>Étude de<br>$\bullet$<br>l'influence de la<br>PGR sur les DC<br>et les CI<br>(LivTable 4). |
|                                           | 2.3.3<br>Développement<br>d'une méthode<br>améliorée                                                                          | Apprentissage<br>machine non<br>supervisé                                                    | Méthode améliorée<br>de mesure de la<br>performance<br>d'identification des<br>risques (Livrable 5)                                              |
|                                           | 2.3.4 Comparaison<br>des deux méthodes<br>par leur application                                                                | Analyse d'une base<br>de données                                                             | Avantages et<br>inconvénient des<br>deux méthodes                                                                                                |
| 2.4 Evaluation                            | Non réalisé                                                                                                    | Non réalisé                                                                                  | Non réalisé                                                                                                    |
| 2.5 Conclusion                            | Non réalisé                                                                                                    | Non réalisé                                                                                  | Non réalisé                                                                                                    |

Tableau 2.2 Livrables et moyens/méthodes mis en œuvre pour le deuxième sous-objectif

La méthode de la science de la conception permet alors :

- 1) De déterminer la problématique de l'étude et correspond à la phase de prise de conscience du problème ;
- 2) De suggérer des solutions dans la phase de suggestion ;
- 3) De développer une méthodologie améliorée permettant de mesurer la performance du processus d'identification des risques et d'étudier l'influence de la PGR sur les coûts et les CI des projets de DNP *(Livrable 4 et 5)*.
- Les phases d'évaluation et de conclusion n'ont pas été comprises dans les objectifs de cette étude.

La section suivante détaille les méthodes appliquées dans les phases de recherche.

# **2.4.2 Développement de la méthode (Étape 2.3)**

Ces étapes décrites dans cette section permettront de développer une méthode permettant d'évaluer la performance de l'étape d'identification des risques et enfin d'étudier l'influence de la GR sur les coûts et les CI du programme à l'étude.

La méthode évaluée comme la plus prometteuse parmi les alternatives de solution sera choisie afin d'être améliorée et développée afin de réaliser l'étude.

# **2.4.2.1 Choix de la méthode la plus prometteuse permettant la mesure de la performance de la gestion du risque (Étape 2.3.1)**

Plusieurs chercheurs ont mis en avant la mesure de la performance de la gestion du risque dans leur étude. L'outil créé lors de cette étude permettant cette mesure repose sur le travail réalisé et les résultats obtenus par Beauregard (2015) qui s'appuie sur la notion de *surprise*, nouvelle métrique Lean de mesure de performance de la gestion du risque. En effet, un manque reste à combler dans son étude. La méthode suivie pour obtenir les résultats n'est pas partagée dans son article et le faible nombre de projets examinés ne permettent pas de démontrer une corrélation statistique entre les surprises et les dépassements de coûts non récurrents des projets de DNP.

# **2.4.2.2 Application de la méthode choisie permettant la mesure de la performance de la gestion du risque (Étape 2.3.2)**

Les bases de données de l'entreprise concernant les risques du programme ABC ne permettent pas de traiter manuellement les données au vu de leur manque de structure et de leur volume important. En effet, plus de 2000 risques ont pu être identifiés tout au long du programme. Pour pallier ce problème, Port et al. (2011) recommandent l'utilisation l'apprentissage machine non supervisé, notamment à partir de « RapidMiner » pour sa prise en main rapide, logiciel utilisé dans le cadre de cet objectif. Ce logiciel a pour objectif premier l'exploration de données et va donc être au centre de recherche de ce sous-objectif.

Ce logiciel a de même été utilisé dans l'étude réalisée par Beauregard (2015) qui a défini une méthode afin de déterminer les surprises des projets étudiés. La méthode préconise le regroupement de risques par partitionnement selon la ressemblance entre les descriptions des risques rentrées dans la base de données selon la technique de *k-means*. Si un regroupement contient au moins un risque identifié durant la phase de planification alors tous les risques appartenant à ce regroupement sont considérés comme des risques. Par contre, si un regroupement ne contient aucun risque identifié durant la phase de planification alors tous les risques appartenant à ce regroupement sont considérés comme des surprises.

La qualité des regroupements effectués grâce à l'apprentissage machine non supervisé sera ensuite évaluée par deux industriels travaillant au sein de l'équipe de stratégie et développement d'affaires. Un échantillon représentatif de la population va être évalué afin de valider la qualité des regroupements à l'aide d'une échelle entre 0 et 1.
### **2.4.2.3 Influence des surprises sur les dépassements de coûts et les changements d'ingénierie des projets de développement de nouveaux produits (Étape 2.3.3 – Livrable 4)**

Finalement, l'influence de la PGR sur les coûts non récurrents des projets de DNP est étudiée en montrant le lien qui existe entre le volume de surprises et les DC. La même étude est réalisée en mettant en relation les surprises avec les CI.

### **2.4.2.4 Développement d'une méthode améliorée (Étape 2.3.4 – Livrable 5)**

L'application de cette méthode permettra ensuite de définir des limitations et amènera vers une méthode améliorée à celle proposée par Beauregard (2015) en utilisant une alternative : le regroupement par régression sur des données texte qui n'est à notre connaissance encore jamais réalisé.

#### **2.4.2.5 Comparaison des deux méthodes (Étape 2.3.5)**

L'application des deux méthodes sur des mêmes données texte permettra finalement une comparaison des deux méthodes en termes d'avantages, inconvénients et limitations. Ces deux méthodes seront appliquées à un cas simple dont les données texte sont des descriptions physiques de 30 variétés de patates. La qualité des regroupements sera évaluée par moi-même à l'aide d'une échelle de 0 à 1.

#### **Validité interne des données**

La validité interne est assurée par les données. En effet, les informations concernant le budget, la planification, les CI et les risques ont été prélevées en totalité sur les BDD complètes de l'entreprise. Ces informations sont intégralement traitées et ne sont pas dénaturées. De plus, elles ont été traitées sans interaction avec les acteurs du programme ABC.

### **La transférabilité de l'étude**

La GR est propre à chaque entreprise car son emploi et sa mise en application diffèrent. L'application exacte de la méthode développée n'est peut-être pas possible selon la complétude des informations rentrées dans la BDD de la GR des entreprises.

#### **La fidélité des données**

La fidélité de l'interprétation des données peut être remise en question. En effet, l'évaluation de la qualité des regroupements effectués par l'intermédiaire de l'apprentissage machine non supervisée est effectuée par l'avis de deux experts en stratégie et développement d'affaires seulement. Or, cette évaluation est subjective et varie selon l'évaluateur. De même, l'évaluation de la qualité des regroupements lors de la comparaison des deux méthodes appliquées a été réalisée par moi-même et est subjective.

#### **La confirmabilité des données**

La confirmabilité renvoie à l'objectivité dans les données et l'interprétation de celles-ci par le chercheur. À nouveau, l'évaluation de la qualité des regroupements est subjective et est réalisée par un faible nombre de personnes. Cette évaluation ne permet donc pas de valider la confirmabilité des données.

#### **Validité externe de l'étude**

L'étude est réalisée dans un contexte réel. En effet, il s'agit d'une recherche effectuée sur un programme venant à sa fin dans une entreprise de DNP de l'industrie aéronautique. Pour le premier sous-objectif, tout le programme en entier a été observé et donc les participants aux ateliers de toute la SDP (100 personnes) ont été interrogés par un superviseur de l'EP et les deux étudiants ayant participé à l'étude. Enfin, il a été nécessaire d'utiliser intégralement les BDD permettant de remplir le deuxième sous-objectif. Cependant, il s'agit d'une étude réalisée sur une seule entreprise de l'industrie aéronautique. Il est manifeste que toutes les entreprises de DNP ne rencontrent pas les mêmes problèmes ou n'appliquent pas les mêmes processus, limitant ainsi la validité externe de la recherche.

### **CHAPITRE 3**

# **PRÉSENTATION DES RÉSULTATS**

Ce chapitre présente les résultats de la recherche répondant aux objectifs fixés. Ce chapitre est divisé en 2 sections :

- l'identification des causes fondamentales des dépassements de coût et de délai et les leçons apprises associées pour les projets de développement de nouveaux produits de l'industrie aéronautique incluant :
	- a) la liste des CF aux DC&D (Livrable 1),
	- b) la liste des LA tirées (Livrable 2),
	- c) la méthode de résolution de problème modélisée, implémentée et validée (Livrable 3).
- l'examen de la performance de la gestion du risque, des dépassements de coûts des projets de DNP ainsi que des changements d'ingénierie incluant :
	- a) le lien entre les risques et les DC des projets de DNP,
	- b) l'étude de l'influence de la PGR sur les DC des programmes de DNP (Livrable 4),
	- c) la méthode améliorée de la mesure de PGR des projets de DNP (Livrable 5).

## **3.1 Identification des causes fondamentales de dépassements de coûts et de délais et les leçons apprises associées (Livrables 1, 2 et 3)**

Cette partie répond au premier sous-objectif de l'étude qui est de modéliser, implémenter et valider une méthodologie permettant l'identification des causes fondamentales menant à des coûts additionnels et des retards par rapport aux estimations initiales ainsi que la proposition de leçons apprises pour les prochains programmes.

L'implémentation de cette méthode chez l'EP a permis de déterminer les CF des DC&D du programme ABC et de conclure des LA. Les résultats sont alors présentés dans les deux sections suivantes.

#### **3.1.1 Les causes fondamentales (Étape 1.3.3.2 – Livrable 1)**

#### **3.1.1.1 Les dépassements de coûts et de délais du programme**

La comparaison du budget et de la durée approximés des étapes du processus de DNP initialement estimé et de l'actuel met en évidence les coûts additionnels et les retards du programme (Figure 3.1).

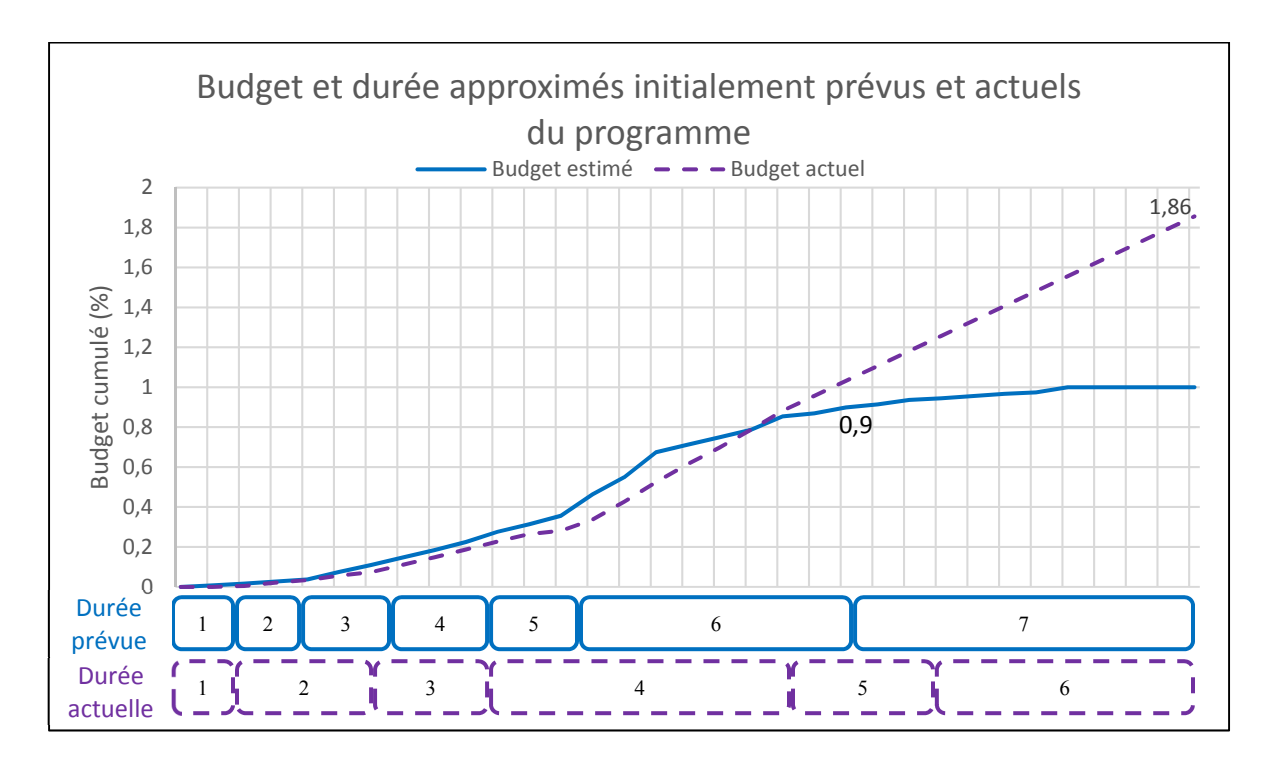

Figure 3.1 Budget et durée approximés du programme initialement prévus et actuels

### **3.1.1.2 Profil des participants aux entrevues**

Les entrevues ont permis d'interroger plus de 50 experts dans leur domaine, intégrateurs et agents d'approvisionnement. Les participants ont été sélectionnés selon leur implication, leur expérience et leur connaissance du programme et de ses problématiques. Le détail du profil des participants aux entrevues est présenté dans le Tableau 3.1.

| <b>SDP</b>      | <b>Expert dans le</b> | Intégrateur    | <b>Agent</b>        |
|-----------------|-----------------------|----------------|---------------------|
|                 | domaine               |                | d'approvisionnement |
| WP <sub>0</sub> |                       |                | 0                   |
| WP1(1)          |                       | $\overline{2}$ | 0                   |
| WP1(2)          | $\theta$              | $\overline{2}$ | $\theta$            |
| WP <sub>2</sub> | $\overline{2}$        | $\overline{2}$ | $\overline{2}$      |
| WP3 (1)         | $\overline{2}$        | 5              |                     |
| WP3 (2)         |                       | 6              |                     |
| WP4             | 0                     | 3              | $\theta$            |
| WP5(1)          |                       | $\overline{4}$ |                     |
| WP5(2)          |                       | $\overline{2}$ | $\overline{2}$      |
| WP6(1)          | $\overline{2}$        | 4              |                     |
| WP6(2)          | $\theta$              | $\overline{4}$ | 0                   |

Tableau 3.1 Profil des industriels interrogés pour les entrevues

#### **3.1.1.3 Les causes fondamentales trouvées et la comparaison avec la littérature**

Les axes de discussions, la littérature, les bases de données de l'entreprise et enfin la réalisation du diagramme de cause à effet ont permis de déterminer les causes fondamentales des dépassements de coûts et de délais pour le programme ABC réunis dans le Tableau 3.2.

Voici la légende qui permet d'identifier la provenance des causes fondamentales :

- les causes fondamentales uniquement identifiées dans la littérature (dans le domaine de la construction) sont présentées en italique ;
- les causes fondamentales uniquement identifiées lors des entrevues sont présentées en gras;
- et celles à la fois identifiées par les deux biais sont soulignées.

Pour des raisons de confidentialités, lorsque la cause fondamentale trouvée pour le programme ABC se rapporte à une cause déjà existante, on utilisera les termes employés dans la littérature.

Les CF n'ont pas toujours été déterminées au même niveau selon les études réalisées. En effet, certaines études ont parfois plus détaillé les CF amenant à des DC&D. Ainsi, le Tableau 3.2 est divisé en 2 colonnes : la première colonne correspond aux CF identifiées à haut niveau et la deuxième colonne aux CF un niveau plus détaillé correspondant à la CF de la première colonne. Par exemple, pour la deuxième ligne du Tableau 3.2, la planification est une CF que l'on pourrait détailler par les limites de temps, le travail additionnel, les retards ou encore l'allocation des ressources.

Tableau 3.2 Causes fondamentales des dépassements de coûts et de délais résultants de l'étude

| <b>CAUSES FONDAMENTALES</b>    | <b>SOUS-CAUSES FONDAMENTALES</b>                    |
|--------------------------------|-----------------------------------------------------|
|                                | Les limites de temps                                |
| La planification               | Le travail additionnel                              |
|                                | Les retards                                         |
|                                | <b>L'allocation des ressources</b>                  |
| L'estimation du budget         |                                                     |
| Les risques et incertitudes    |                                                     |
| Les nouveautés et technologies |                                                     |
| La complexité du projet        |                                                     |
| Les changements                |                                                     |
| Les changements d'ingénierie   |                                                     |
| L'élaboration du design        |                                                     |
|                                | La communication                                    |
|                                |                                                     |
|                                | Collaboration entre les différentes équipes         |
| Le partage d'informations      | La disponibilité des informations                   |
|                                | Qualité des informations (validité et organisation) |
|                                | La performance des équipes                          |
|                                | Les compétences de la main-d'œuvre                  |
| Les ressources humaines        | L'expérience de la main-d'œuvre                     |
|                                | Les formations                                      |
|                                | Le taux de renouvellement du personnel              |
|                                | La supervision                                      |
|                                | Le contrôle et régulation                           |
| La gestion de projet           | Les prises de décisions                             |
|                                | L'organisation                                      |

Tableau 3.2 (suite)

| <b>CAUSES FONDAMENTALES</b>    | <b>SOUS-CAUSES FONDAMENTALES</b>                   |  |
|--------------------------------|----------------------------------------------------|--|
| Les conditions du site         |                                                    |  |
| Le cahier des charges          | <b>Gestion des requis</b>                          |  |
|                                | Les conflits entre les différents partis du projet |  |
| Les sous-contracteurs et       | Gestion des fournisseurs (supervision, sélection)  |  |
| <u>fournisseurs</u>            | Capacité des fournisseurs                          |  |
|                                | Les requêtes des contracteurs                      |  |
| Les financements et paiements  |                                                    |  |
| L'approvisionnement            | La dépendance aux matériaux importés               |  |
|                                | Les ressources matérielles                         |  |
| Les outils, méthodes et        |                                                    |  |
| equipements                    |                                                    |  |
| Les logiciels                  |                                                    |  |
| Les processus                  |                                                    |  |
| L'évolution du marché          | La concurrence                                     |  |
|                                | La pression commerciale                            |  |
| Les conditions météorologiques |                                                    |  |
| Les troisièmes partis          | Les politiques gouvernementales                    |  |
|                                | Les autorités de certification                     |  |
| La corruption et la fraude     |                                                    |  |
| $L'$ inflation                 |                                                    |  |
| Les taux d'intérêt non stables |                                                    |  |

On remarque que 25 causes fondamentales et 29 sous-causes fondamentales ont été identifiées au total. Parmi ces 54 causes :

- 9 sont exclusives à la littérature ;
- 9 ont été identifiées lors des entrevues ;
- 36 sont communes entre celles identifiées dans la littérature et lors des entrevues.

Les entrevues ont ainsi permis d'identifier 8 causes fondamentales supplémentaires.

# **3.1.2 Les leçons apprises (Étape 1.3.3.3 – Livrable 2)**

## **3.1.2.1 Profil des participants aux ateliers**

Ensemble, avec plus de 100 directeurs des structures de découpage de projet, experts dans leur domaine, intégrateurs et agents d'approvisionnement dont ceux qui ont participé aux entrevues semi-dirigées, plusieurs remue-méninges se sont tenus pour discuter des évènements clés survenus lors du programme et des CF causant des DC&D. Le profil des participants aux ateliers est détaillé dans le Tableau 3.3. Le budget et de la planification estimés par la structure de découpage du projet sont aussi discutés. Le livrable attendu est une liste de leçons apprises du programme ABC.

| <b>SDP</b>      | Directeur de la<br><b>SDP</b> | <b>Expert dans le</b><br>domaine | Intégrateur    | <b>Agent</b><br>d'approvisionne<br>ment |
|-----------------|-------------------------------|----------------------------------|----------------|-----------------------------------------|
| WP <sub>0</sub> | $\mathbf{1}$                  | $\overline{2}$                   | $\overline{2}$ | 1                                       |
| WP1(1)          | 1                             | 1                                | 5              | $\overline{0}$                          |
| WP1(2)          | 1                             | $\overline{0}$                   | 3              | $\theta$                                |
| WP <sub>2</sub> | 1                             | $\overline{2}$                   | $\overline{4}$ | 3                                       |
| WP3 (1)         | 1                             | $\overline{2}$                   | $\overline{7}$ | 3                                       |
| WP3 (2)         | 1                             | 1                                | 8              | $\overline{2}$                          |
| WP4             | 1                             | 1                                | 9              | $\overline{0}$                          |
| WP5(1)          | 1                             | $\mathbf{1}$                     | 9              | 1                                       |
| WP5 (2)         | 1                             | 1                                | 6              | $\overline{2}$                          |
| WP6(1)          | $\overline{2}$                | $\overline{2}$                   | 9              | 1                                       |
| WP6(2)          | 1                             | $\boldsymbol{0}$                 | $\overline{7}$ | $\overline{0}$                          |

Tableau 3.3 Profil des industriels interrogés pour les ateliers

## **3.1.2.2 Les leçons apprises trouvées et la comparaison avec la littérature**

Les résultats obtenus permettent de combler le manque dans la littérature au travers de 40 LA. Les LA, résumées dans le Tableau 3.4, sont normalisées et généralisées en employant les termes employés dans la littérature pour des raisons de confidentialité.

Voici la légende qui permet d'identifier la provenance des leçons apprises :

- les leçons apprises uniquement identifiées dans la littérature (dans le domaine de la construction) sont présentées en italique ;
- les leçons apprises uniquement identifiées lors des entrevues sont présentées en gras;
- et celles à la fois identifiées par les deux méthodes sont soulignées.

De même que pour les CF et les sous-CF, les LA sont détaillées en LA et sous-LA et sont associées à leurs CF. Les sous-LA détaillent donc la LA indiquée dans la première colonne.

| J                            | <b>LECONS APPRISES</b>                                                                                                    | SOUS LECONS APPRISES                                                                                                    |
|------------------------------|----------------------------------------------------------------------------------------------------|----------------------------------------------------------------------------------------------------|
| Planification                | La planification est inefficace                                                                                                    |                                                                                                    |
| Planification                | fréquence de réunions d'équipe submergeant les<br><u>la</u><br>des équipes augmente<br>au sein<br>ravail<br>employés de t<br>La pression                        |                                                                                                    |
| Planification                | Le respect de la planification du travail n'est pas<br>considéré comme critique en début de projet                                                              |                                                                                                    |
| Planification                | La panification des ressources est inadéquate                                                                                                    | L'implication des ingénieurs tests est tardive                                                                                                    |
| Planification                | $\overline{\mathbf{d}}$ ul<br>au niveau<br>une meilleure prise de décision<br>technique manquant<br>produit pour<br>Intégrateur                                 |                                                                                                    |
| Planification                | et des fonctions du produit manquantes<br>Instructions<br>lors les tests                                                                                        |                                                                                                    |
| Planification                | Le rôle mineur du gestionnaire de projet ne permet<br>pas de tirer profit de la gestion de projet                                                               |                                                                                                    |
| Planification                | Le respect des délais est considéré comme critique<br>e baisse de qualité de travail<br>entraînant un                                                           | La pression sur les délais mène à une baisse de<br>Le respect des délais est considéré comme<br>critique empêchant parfois l'application<br>qualité de la documentation et mène à du<br>conforme des pratiques de gestion de projet<br>retravail |
| Nouveautés<br>Risques        | compte dans l'analyse de rentabilité<br>Les risques liés aux nouveautés et technologies ne sont<br>durant la phase de planification du programme<br>pas pris en |                                                                                                    |
| Nouveautés et<br>technologie | La complexité du programme a été sous-estimée                                                                                                    |                                                                                                    |

Tableau 3.4 Leçons apprises résultantes de l'étude

| SOUS LECONS APPRISES   |                                                                                                    |                                                                                           |                                                                                                    |                                                                       |                                                               |                                                                                                    |                                                                   |                                                                                                |                                                                                            |                                                                                                    |                                                                                                    |
|------------------------|----------------------------------------------------------------------------------------------------|-------------------------------------------------------------------------------------------|----------------------------------------------------------------------------------------------------|-----------------------------------------------------------------------|---------------------------------------------------------------|----------------------------------------------------------------------------------------------------|-------------------------------------------------------------------|------------------------------------------------------------------------------------------------|--------------------------------------------------------------------------------------------|----------------------------------------------------------------------------------------------------|----------------------------------------------------------------------------------------------------|
| <b>LECONS APPRISES</b> | Les démonstrateurs de technologie n'ont pas fourni les bénéfices<br>attendus par manque de temps et dû à un désalignement dans les<br>attentes | Les découvertes tardives de problèmes impactent grandement les<br>$\sqrt{10}$<br>tests en | luit, repousse des tâches à la phase suivante et les employés<br>Les changements de configuration tardifs diminuent la maturité<br>omergés de travail<br>du prod<br>sont sul | d'intégration entre les SDP n'a pas correctement été faite<br>L'étape | munication et les prises de décision sont difficiles<br>a com | collaboration entre les structures de découpages de projet<br>iment de l'optimisation du produit au vu de l'organisation<br>place<br>au détri<br>Peu de<br>mise en | on incomplète des livrables pour certaines SDP<br><b>Définiti</b> | La faible qualité de la documentation complique la vérification de<br>la conformité du produit | Manque d'expertise technique pour accompagner de manière<br>satisfaisante les fournisseurs | Formation inappropriée sur les outils/logiciels mène à déficience<br>qualité des données<br>dans la | Gestion de projet $\left $ La désynchronisation de la progression de la conception entre les<br>différentes SDP mène à du retravail |
| Ğ                      | Nouveautés et<br>technologie                                                                                                    | Changements                                                                               | Changements                                                                                                    | Élaboration du<br>design                                              | d'informations<br>Partage                                     | d'informations<br>Partage                                                                                                    | d'informations<br>Partage                                         | d'informations<br>Partage                                                                      | Ressources<br>humaines                                                                     | Ressources<br>humaines                                                                              |                                                                                                    |

Tableau 3.4 (suite)

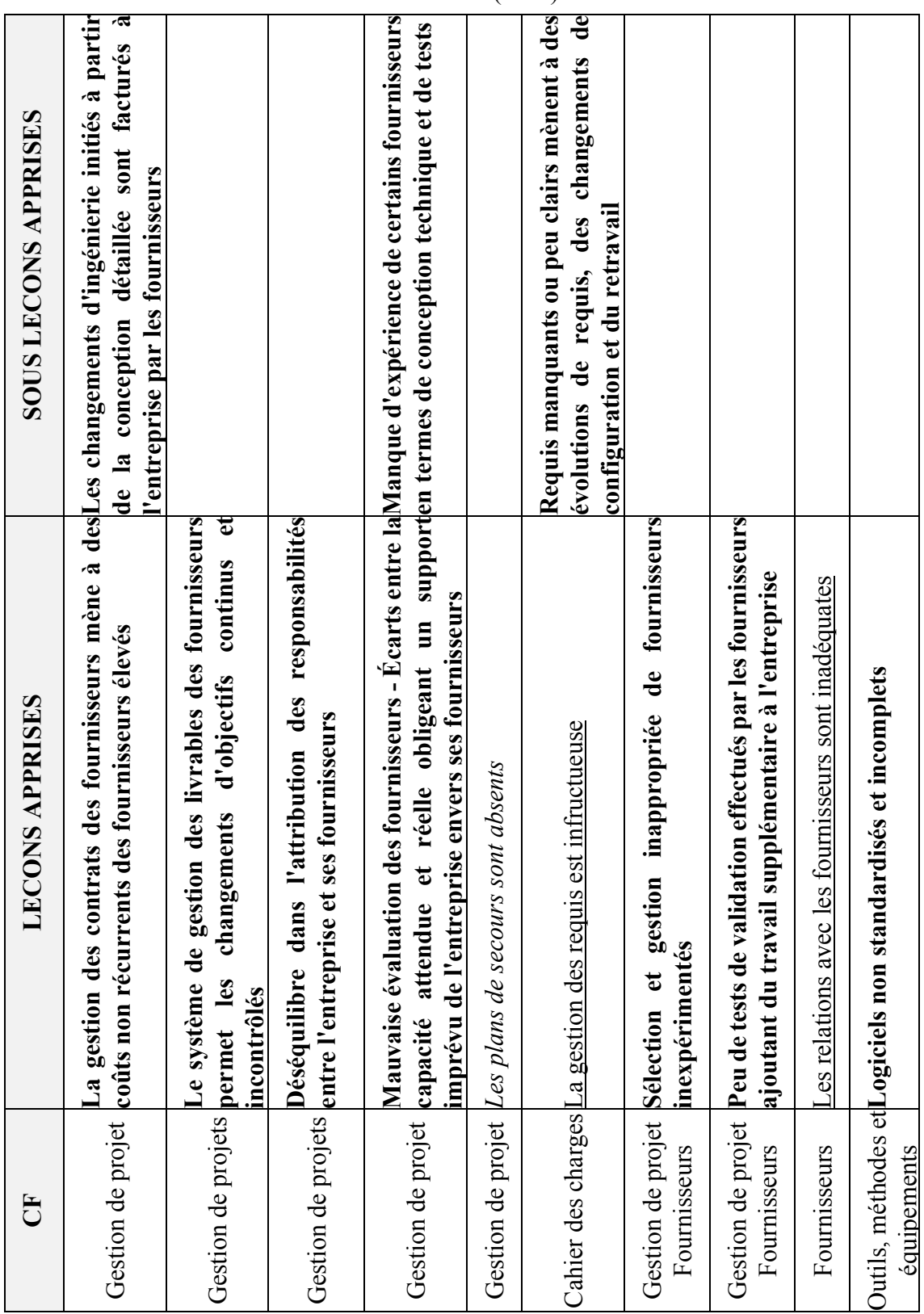

Tableau 3.4 (suite)

64

| Ğ                      | LECONS APPRISES                                                                                                    | SOUS LECONS APPRISES                                                                                                    |
|------------------------|----------------------------------------------------------------------------------------------------|----------------------------------------------------------------------------------------------------|
| Processus              | Les processus ne sont pas correctement optimisés et<br>contrôlés                                                                                                 | atteindre le niveau de maturité du produit<br>Le processus de gestion de changements<br>Le manque de gestion et contrôle du processus<br>produit (les étapes-portes sont franchies sans<br>faible niveau de contrôle de la gestion des<br>d'étapes-portes impacte la qualité attendue du<br>Gestion de la configuration difficile due au<br>d'ingénierie est trop lourd et long<br>changements d'ingénierie<br>requis) |
| Processus              | pratiques<br>recommandées en aéronautique (ARP) dans le<br>ABC empêche de tirer profit de ses<br>des<br>non optimisée<br>mplémentation<br>programme<br>avantages |                                                                                                    |
| Processus              | des raccourcis dans les processus et<br>le leur immaturité<br>outils au vu d<br>Le recours                                                                       |                                                                                                    |
| Processus              | le maturité des processus de l'entreprise<br>impacte l'efficience du travail des fournisseurs<br>Le manque d                                                     |                                                                                                    |
| Evolution du<br>marché | de multiples<br>$\tilde{\mathbf{z}}$<br>du marché mène<br>changements de configuration<br>L'évolution                                                            |                                                                                                    |
| Troisième parti        | Les conflits avec les autorités de certification mènent<br>à des délais et du retravail                                                                          |                                                                                                    |

Tableau 3.4 (suite)

On remarque que ces LA sont moins détaillées que celles trouvées dans l'étude mais qu'il existe des similarités par rapport à la planification, les relations avec les fournisseurs, la communication et les prises de décisions ou encore la gestion des requis. Il existe deux LA qui se contredisent. En effet, le respect de la planification est considéré dans notre étude comme primordial amenant à beaucoup de pression contrairement à ce qui est trouvé dans l'article de Kumar et Terpstra (2004).

On remarque que 50 leçons apprises et sous leçons apprises ont été identifiées au total. Parmi ces 50 leçons apprises :

- 3 sont exclusifs à la littérature ;
- 43 ont été identifiées lors des ateliers ;
- 4 sont communes entre celles identifiées dans la littérature et lors des ateliers.

Les ateliers ont ainsi permis d'identifier 43 leçons apprises supplémentaires.

## **3.1.3 La méthode d'identification des causes fondamentales et leçons apprises (Livrable 3)**

Lors de l'application de la méthode d'identification des causes fondamentales des DC&D et des leçons apprises au programme ABC, plusieurs observations ont pu être faites. Ces observations ont permis de faire évoluer par itération la méthode implémentée. Cette évolution est détaillée dans la section qui suit.

### **3.1.3.1 Évolution de la méthode développée (Étape 1.3.3.5)**

Afin d'apporter des améliorations à la méthodologie développée préliminairement par l'étudiant de l'Université Concordia, on s'est reposé sur l'observation des réactions des participants et aux ressentis des membres de l'équipe face à la méthodologie employée lors des entrevues et des ateliers. Un indicateur a été mis en place pour déterminer lorsque la méthodologie répond au problème de manière satisfaisante. Cet indicateur est le critère de saturation empirique. Le fait de représenter sous forme chronologique l'évolution de la méthodologie proposée entre chaque entrevue et atelier permet d'appliquer un principe de saturation de la méthodologie tel qu'illustré à la Figure 3.2.

L'abscisse de la Figure 3.2 représente la SDP étudiée comme par exemple le WP3 (1). Pour identifier les CF, plusieurs entrevues ont été réalisées pour chaque SDP. Pour des raisons de clarté du graphique, seules les entrevues où des observations et modifications ont été apportées sont illustrées à la Figure 3.4. Par exemple, pour le WP3 (1), deux entrevues ont au moins été réalisées. Une ou plusieurs observations ont été portées durant la première entrevue de cette SDP. En conséquence, une ou plusieurs modifications ont été apportées pour la deuxième entrevue. Pour tirer les LA, un seul atelier a été effectué par SDP.

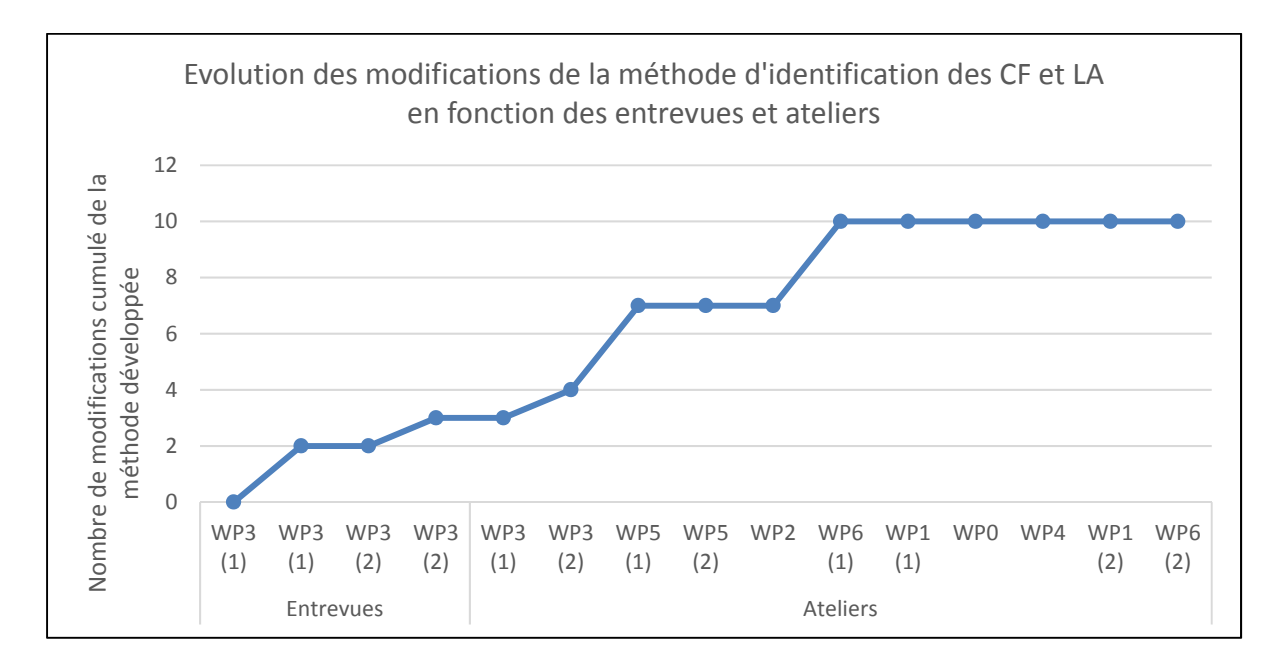

Figure 3.2 Évolutions des modifications de la méthode d'identification des CF et LA en fonction des entrevues et ateliers

Le Tableau 3.5 ci-dessous résume les observations faites lors des entrevues et ateliers et les modifications réalisées en conséquence. Au vu de la quantité de travail à réaliser entre chaque atelier, les observations faites lors d'un atelier n'ont pas forcément engendré des modifications pour l'atelier qui suit par manque de temps. Certaines observations ont donc parfois été répétées lors de plusieurs ateliers jusqu'à qu'une modification ait été faite. Celles-ci ne sont

pas répétées dans le tableau pour en améliorer la clarté. Pour la même raison, lorsqu'aucune observation nouvelle ou modification n'a été faite pour une entrevue ou un atelier, l'entrevue ou l'atelier n'est pas intégré dans le tableau.

| <b>Type</b> | #                                                                                                    | <b>SDP</b> | <b>Observations</b>                                                                                                    | <b>Modifications</b>                                                                                                    |  |
|-------------|----------------------------------------------------------------------------------------------------|------------|----------------------------------------------------------------------------------------------------|----------------------------------------------------------------------------------------------------|--|
|             | Discussion difficile pour tirer les<br>WP3(1)<br>évènements clés du programme car<br>E1<br>les participants ne sont pas préparés à<br>ce type d'entrevue |            |                                                                                                    | Pas de modification apportée                                                                                                    |  |
| Entrevues   | E2                                                                                                    | WP3(1)     | Répétition des évènements<br>d'une<br>entrevue à l'autre                                                                                                    | Appel au préalable de l'entrevue<br>à la personne interrogée pour<br>l'objectif<br>clarifier<br>de<br>la<br>rencontre;<br>Intégration<br>la<br>frise<br>sur<br>$\bullet$<br>chronologique<br>des<br>éléments<br>pouvant faciliter la discussion sur<br>les évènements tels que les<br>changements d'ingénierie, les<br>renégociations de contrats, |  |
|             | WP3(2)<br>Pas de nouvelle observation<br>E4                                                                                                    |            |                                                                                                    | Intégration des données collectées<br>des entrevues précédentes sur la frise<br>chronologique pour les entrevues à<br>venir pour le même SDP étudiée                                                                                                    |  |
| Ateliers    | A1                                                                                                    | WP3(1)     | Difficulté dans la compréhension<br>$\bullet$<br>d'évaluation<br>de<br>la<br>maturité<br>$des CF$ ;<br>Manque de temps pour extraire<br>toutes les leçons apprises ;<br>Incohérences dans les données<br>$\bullet$<br>concernant les tests en vol car les<br>bases de données ne sont pas<br>correctement remplies;<br>Incompréhension des participants<br>$\bullet$<br>concernant<br>les<br>données<br>sur<br>les livrables;<br>Difficulté de sélection des CF<br>plus<br>impactant<br>le<br>les<br>performances du programme par<br>les participants. | Pas de modification apportée                                                                                                    |  |

Tableau 3.5 Détail des observations et des modifications pour les entrevues et ateliers

| <b>Type</b> | #              | <b>SDP</b> | <b>Observations</b>                             | <b>Modifications</b>                                                                                                    |
|-------------|----------------|------------|-------------------------------------------------|----------------------------------------------------------------------------------------------------|
|             | A2             | WP3(2)     | Pas de nouvelle observation                     | Ajout d'un exemple d'évaluation de<br>maturité dans la présentation                                                                                                    |
|             | A <sub>3</sub> | WPS(1)     | Pas de nouvelle observation                     | Réduction du temps attribué au<br>$\bullet$<br>des<br>informations<br>partage<br>et<br>recueillies<br>données<br>le<br>sur<br>programme pour se concentrer<br>l'acquisition des LA ;<br>Suppression des informations<br>٠<br>incohérentes sur les tests en vol ;<br>Ajout de précision<br>sur<br>les<br>$\bullet$<br>informations pouvant apporter<br>une incompréhension au niveau<br>des livrables.                                                                                                    |
| Ateliers    | A <sub>4</sub> | WPS(2)     | Questionnement sur la provenance<br>des données | Pas de modification apportée                                                                                                    |
| Ateliers    | A <sub>6</sub> | WP6(1)     | Pas de nouvelle observation                     | Intégration des<br>sources<br>$\bullet$<br>des<br>données sur les diapositives et les<br>mentionner à l'oral;<br>Simplification<br>de<br>l'étape<br>٠<br>d'évaluation de maturité. Les CF<br>sont regroupées en 5 causes<br>principales. Dans les<br>ateliers<br>précédents,<br>les<br>participants<br>évaluaient toutes<br>les CF et<br>calculaient une moyenne pour<br>attribuer une note aux causes<br>principales. À partir de cet atelier,<br>les participants n'évaluent que les<br>causes principales afin de réduire<br>le nombre de définitions, le<br>nombre de notes à attribuer et<br>supprimer l'étape<br>calcul<br>de<br>de moyenne;<br>Remplissage au préalable par<br>l'équipe des fiches des LA selon<br>informations<br>les<br>collectées<br>au préalable. |

Tableau 3.5 (suite)

Afin de valider dans l'entreprise la méthode d'identification des CF des DC&D et des LA, celle-ci est ensuite notée par les participants à travers un questionnaire. Les résultats de cette évaluation sont présentés dans la section suivante.

#### **3.1.3.2 Évaluation qualitative de la méthode (Étape 1.4)**

L'évaluation est réalisée sous deux aspects : la méthode et son application. Le questionnaire associé à cette évaluation est présenté en annexe (*Voir* ANNEXE IV, p.119). Le format utilisé pour les réponses est une échelle de Likert où la note de 1 correspond à l'avis « Pas du tout d'accord » et la note de 5 à « Tout à fait d'accord ». Certaines questions posées dans ce questionnaire attendent une réponse libre.

Premièrement, les évaluateurs donnent leur avis sur l'utilité personnelle (en termes de gains de connaissances) et pour l'entreprise de la méthode (en termes d'amélioration des performances de programmes futurs). Ensuite, la méthode est évaluée selon sa clarté et la pertinence des outils utilisés. La méthode en son global n'est pas évaluée ici car les participants n'ont pas tous pu participer à chaque activité de l'initiative.

L'évaluation porte aussi sur l'application de la méthode. Les informations présentées lors des ateliers doivent être claires, complètes, avec un niveau de détails adéquats et pertinentes tout comme les résultats trouvés lors de ces ateliers. Ils doivent aussi être exposés de manière intéressante. Enfin, les entrevues et les ateliers sont évalués sont la clarté et précision de leur objectif, de leur durée ainsi que sur les compétences de communication du médiateur.

Les personnes sondées peuvent de plus apporter leur avis concernant par exemple ce qu'ils aimeraient garder ou améliorer au niveau de la méthode et des informations présentées.

Les résultats de l'évaluation qualitative de la méthode sont présentés dans les tableaux suivants (Tableau 3.6, Tableau 3.7, Tableau 3.8, Tableau 3.9 et Tableau 3.10) avec un total de 26 réponses sur 100 questionnaires envoyés. Les évaluations sont considérées comme aléatoires

puisque tous les participants à l'exercice ont été sollicités et ne sont pas biaisées par l'abstention. La diversité des postes et domaines d'expertise des répondants soulignent ce caractère aléatoire. Puisque les participants n'ont pas pu participer à toutes les activités de l'initiative, on précise dans les tableaux le nombre de personnes. N'ayant répondu aux questions pour chaque catégorie (méthode, informations présentées, résultats trouvés, entrevus et ateliers).

|                   | <b>Évaluation de la méthode</b> |              |        |                   |  |  |
|-------------------|---------------------------------|--------------|--------|-------------------|--|--|
| $N = 26$          | Utilité                         | Utilité pour | Clarté | Pertinence        |  |  |
|                   | personnelle                     | l'entreprise |        | outils/techniques |  |  |
| Moyenne           | 39                              |              | 4.U    |                   |  |  |
| <b>Ecart-type</b> |                                 |              | () G   |                   |  |  |
| <b>Minimum</b>    |                                 |              |        |                   |  |  |
| <b>Maximum</b>    |                                 |              |        |                   |  |  |

Tableau 3.6 Résultats de l'évaluation de la méthode

Tableau 3.7 Résultats de l'évaluation des informations présentées

|                   | <b>Évaluation des informations présentées</b> |            |                             |            |  |  |  |
|-------------------|-----------------------------------------------|------------|-----------------------------|------------|--|--|--|
| $N = 26$          | Clarté                                        | Complétude | Niveau de<br>détail adéquat | Pertinence |  |  |  |
| Moyenne           | 39                                            |            | 3.6                         |            |  |  |  |
| <b>Écart-type</b> | 0.8                                           |            | n g                         |            |  |  |  |
| <b>Minimum</b>    |                                               |            |                             |            |  |  |  |
| <b>Maximum</b>    |                                               |            |                             |            |  |  |  |

Tableau 3.8 Résultats de l'évaluation des résultats trouvés

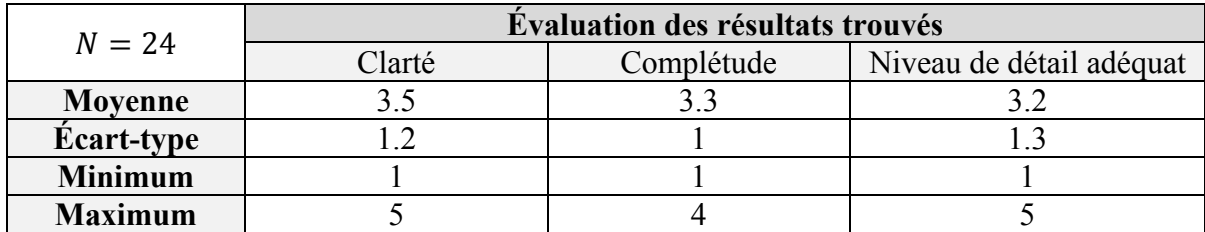

|                   | <b>Évaluation des entrevues</b> |                                |       |  |  |
|-------------------|---------------------------------|--------------------------------|-------|--|--|
| $N = 25$          | Clarté des objectifs            | Communication du<br>modérateur | Durée |  |  |
| Moyenne           |                                 |                                | 3.6   |  |  |
| <b>Écart-type</b> |                                 |                                |       |  |  |
| <b>Minimum</b>    |                                 |                                |       |  |  |
| <b>Maximum</b>    |                                 |                                |       |  |  |

Tableau 3.9 Résultats de l'évaluation des entrevues

Tableau 3.10 Résultats de l'évaluation des ateliers

|                   | <b>Évaluation des ateliers</b> |                  |       |  |
|-------------------|--------------------------------|------------------|-------|--|
| $N = 24$          |                                | Communication du |       |  |
|                   | Clarté des objectifs           | modérateur       | Durée |  |
| Moyenne           |                                | 39               |       |  |
| <b>Écart-type</b> |                                |                  |       |  |
| <b>Minimum</b>    |                                |                  |       |  |
| <b>Maximum</b>    |                                |                  |       |  |

Globalement, la méthode et son application reçoivent un avis favorable des évaluateurs. On note cependant une moyenne moins importante au niveau de la satisfaction des résultats trouvés (clarté, complétude et niveau de détail adéquat) lors de cet exercice ainsi qu'au niveau de la durée des entrevues et ateliers.

Les réponses libres du questionnaire soulignent une volonté d'impliquer plus amplement les acteurs du programme dans cet exercice et cela lors de toutes les phases du DNP. De plus, les évaluateurs notent le nombre et la durée des entrevues et ateliers limités.

Avoir plus d'implications et de participations à cette initiative pour les prochains programmes semblent donc être les bienvenus et pourraient contribuer à la perception positive de l'utilité personnelle et pour l'entreprise ainsi qu'à la richesse et profondeur des informations et résultats trouvés.

#### **3.1.3.3 Modélisation de la méthode (Étape 1.5 – Livrable 3)**

Afin de réduire les dépassements de coûts et les retards des projets/programmes, une méthode de résolution est modélisée dans cette section. En accord avec la méthodologie proposée, le processus cartographiant la méthode va être représenté sous deux niveaux :

- le premier niveau permet de détailler les processus associés à la méthode de résolution de DC&D par un diagramme à flux simple, appelé Niveau 1 – Méthode ;
- le deuxième niveau établit les étapes associées aux livrables attendus pour chaque processus sous la forme d'un diagramme à flux croisés, appelé Niveau 2 – Processus.

#### **Niveau 1 - Méthode**

Le niveau 1 représente les différents processus associés à la méthode. Ces processus sont quant à eux détaillés par livrables. La méthode est modélisée à l'aide d'un diagramme à flux simple illustré à la Figure 3.3 comme préconisé par l'EP.

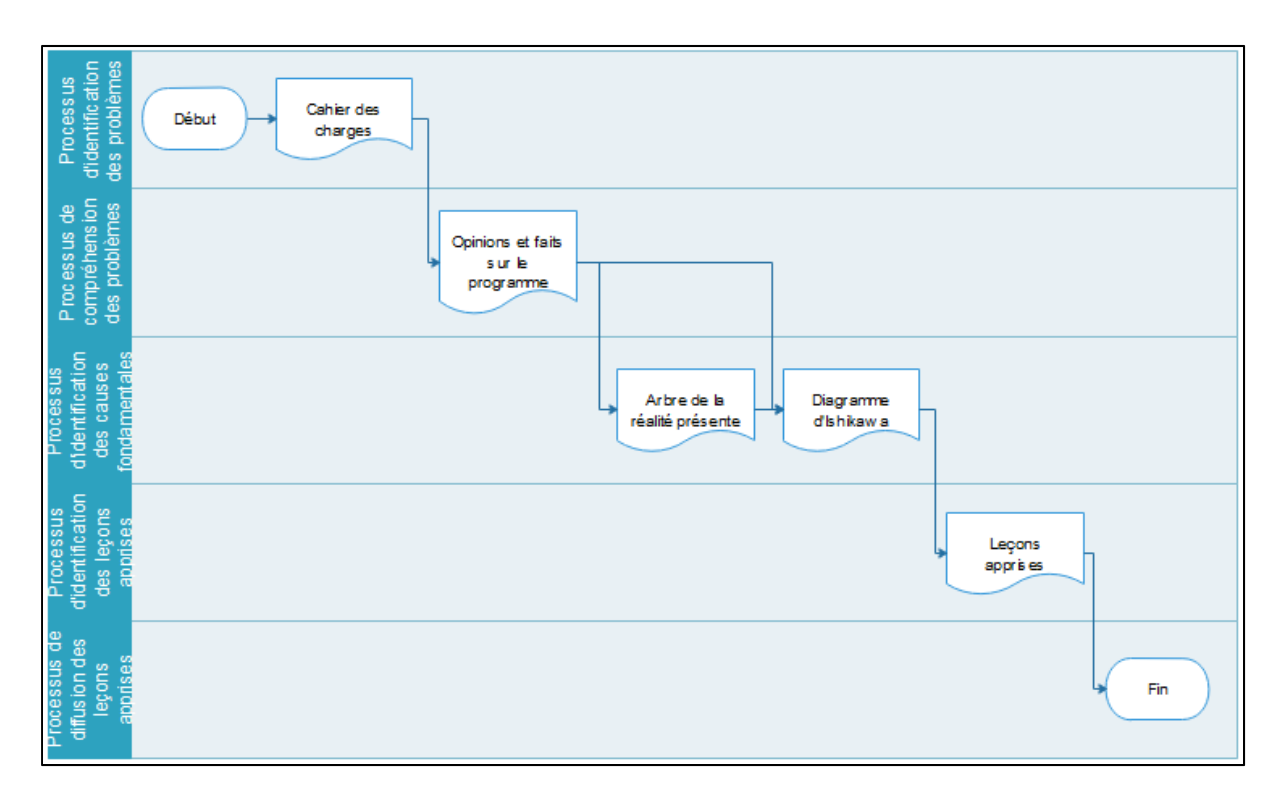

Figure 3.3 Modélisation de la méthode de résolution de dépassements de coûts et de délais Niveau 1 – Méthode

Les étapes de la méthode de résolution des DC&D sont associées aux livrables illustrés à la Figure 3.3 sont résumées dans le Tableau 3.11.

Tableau 3.11 Association des étapes de la méthode de résolution de problème aux livrables de la méthode

| Étapes de la méthode de résolution des<br>DC&D | Livrables associés                 |  |
|------------------------------------------------|------------------------------------|--|
| Identification du problème                     | Cahier des charges                 |  |
| Compréhension du problème                      | Opinions et faits sur le programme |  |
| Identification des causes fondamentales        | Arbre de la réalité présente       |  |
|                                                | Diagramme d'Ishikawa               |  |
| Identification de solutions                    | Leçons apprises (Génération)       |  |
| Implémentation des solutions                   | Leçons apprises (Diffusion)        |  |

#### **Niveau 2 – Processus**

## Identification des problèmes (Étape 3.1)

Le livrable Cahier des charges n'a pas été implémenté et validé dans le cadre de cette étude. La modélisation du processus associée à ce livrable ne sera donc pas détaillée ici.

#### Compréhension des problèmes (Étape 3.3.1)

Afin de saisir le problème dans sa globalité et dans son entièreté, il est primordial de recueillir les informations nécessaires pour la compréhension des DC&D du programme. Le livrable Opinions et faits sur le programme est illustré à la Figure 3.4.

Le livrable consiste à avoir une vue d'ensemble sur ce qui a été réalisé lors de la phase de DNP du programme ABC en termes de budget et de planification. Cette vue permet de mettre en évidence les déviations par rapport au budget estimé et à la planification initiale et donc à justifier l'urgence et l'importance du projet. Les données recueillies sont traitées au niveau du programme pour une visibilité totale du projet mais aussi au niveau de la structure de découpage du projet (SDP) pour traiter en profondeur les problèmes.

Pour expliquer ces retards et ces coûts supplémentaires, une attention particulière est portée à la distribution détaillée des coûts associés au programme et à la planification par l'analyse des BDD de l'entreprise. En plus de cela, un historique de tous les évènements majeurs survenus est réalisé dans le temps à partir d'entrevues semi-dirigées.

Afin d'obtenir des résultats satisfaisants en termes de chronologie des évènements, plusieurs entrevues semi-dirigées sont planifiées pour chaque SDP. En effet, avoir plusieurs points de vue pour une même SDP permet à la fois d'harmoniser les terminologies et d'avoir un historique complet des évènements qui sont survenus dans le projet permettant une validité interne des données. Le critère de validité des données est de plus rempli par la transmission de la retranscription finale des entrevues aux participants afin qu'ils puissent valider les informations qu'ils ont fournies pendant les entrevues.

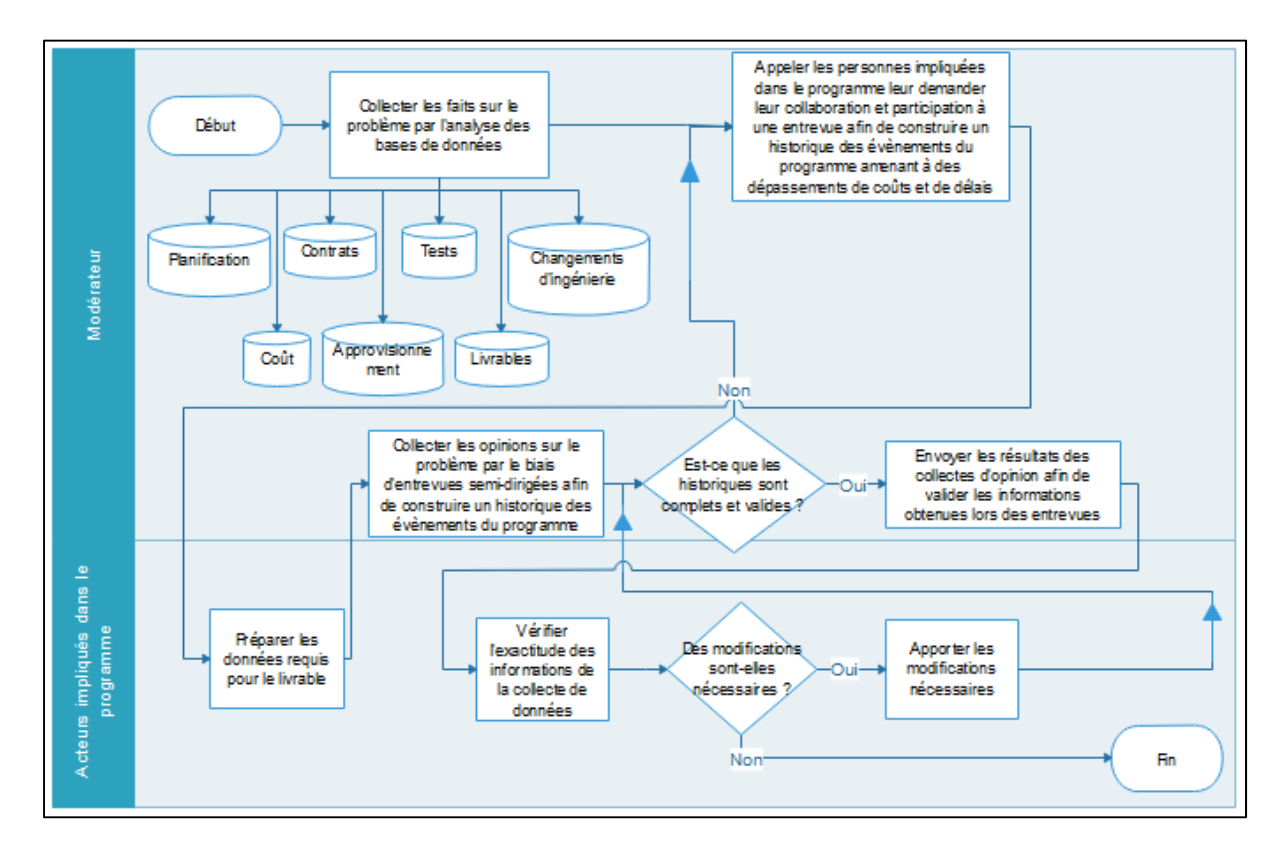

Figure 3.4 Modélisation du processus de compréhension des problèmes Niveau 2 – Livrables Opinions et faits sur le programme

## Identification des causes fondamentales (Étape 3.3.2)

Une fois que le problème est compris, les CF peuvent être identifiées. Les CF sont déterminées grâce à l'analyse des opinions et faits discutés. En effet, à chaque opinion ou fait est associé une cause pouvant expliquer les DC&D. Ces CF sont alors identifiées par les outils d'arbre de la réalité présente (Figure 3.5) et un diagramme d'Ishikawa (Figure 3.6).

L'arbre de la réalité présente est construit grâce au livrable opinions et faits sur le programme et permet d'obtenir les CF des DC&D associés.

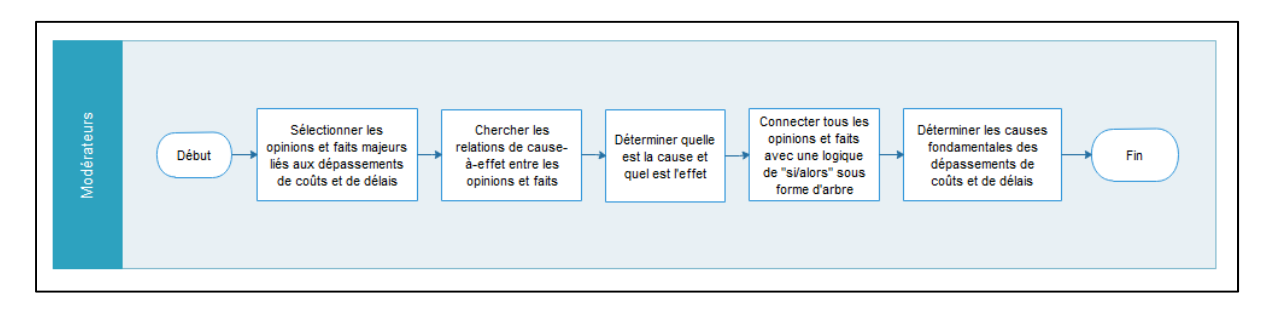

Figure 3.5 Modélisation du processus d'identification des causes fondamentales Niveau 2 – Livrable Arbre de la réalité présente

L'arbre de la réalité présente est complété par un diagramme d'Ishikawa afin de s'assurer de la complétude des CF trouvés et d'obtenir une visualisation synthétique des CF. De plus, en associant à chaque cause/sous-cause le nombre d'opinions et faits qui lui sont relatifs sur ce diagramme, on peut déterminer quelle cause/sous-cause impacte le plus le programme.

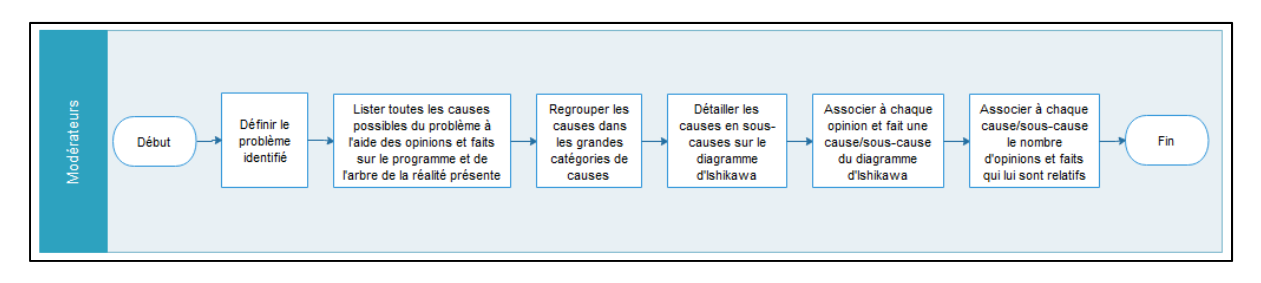

Figure 3.6 Modélisation du processus d'identification des causes fondamentales Niveau 2 – Livrable Diagramme d'Ishikawa

### Identification des leçons apprises (Étape 3.3.3)

Le livrable Leçons apprises consiste à tirer les LA sur les opinions et faits relevés lors du livrable associé en impliquant les principaux acteurs concernés dans le projet à travers une réunion de lancement et des ateliers d'une durée de 3 heures (Figure 3.7). Une fois les CF de DC&D identifiés, les LA sur le programme peuvent être déterminées. Les LA sont ensuite recensées de manière standardisée. Les LA sont définies par le programme et la structure de découpage de projet à l'étude, son nom, la description des évènements associés à la LA, son impact et la recommandation faite pour les prochains programmes.

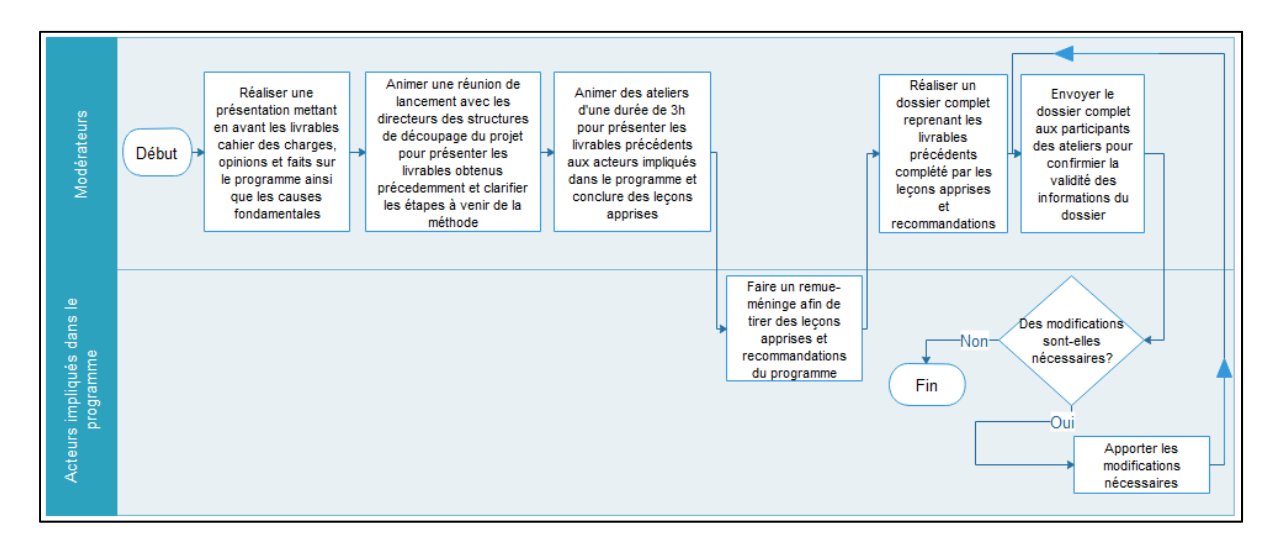

Figure 3.7 Modélisation du processus d'identification des leçons apprises Niveau 2 – Livrables Leçons apprises (Génération)

## Diffusion des leçons apprises (Étape 3.3.4)

Les LA ont pour but final d'être partagé aux autres équipes de DNP pour les programmes en cours et les programmes futurs (Figure 3.8). Enfin, ces LA sont documentées dans la BDD associée à la gestion de projet de l'entreprise.

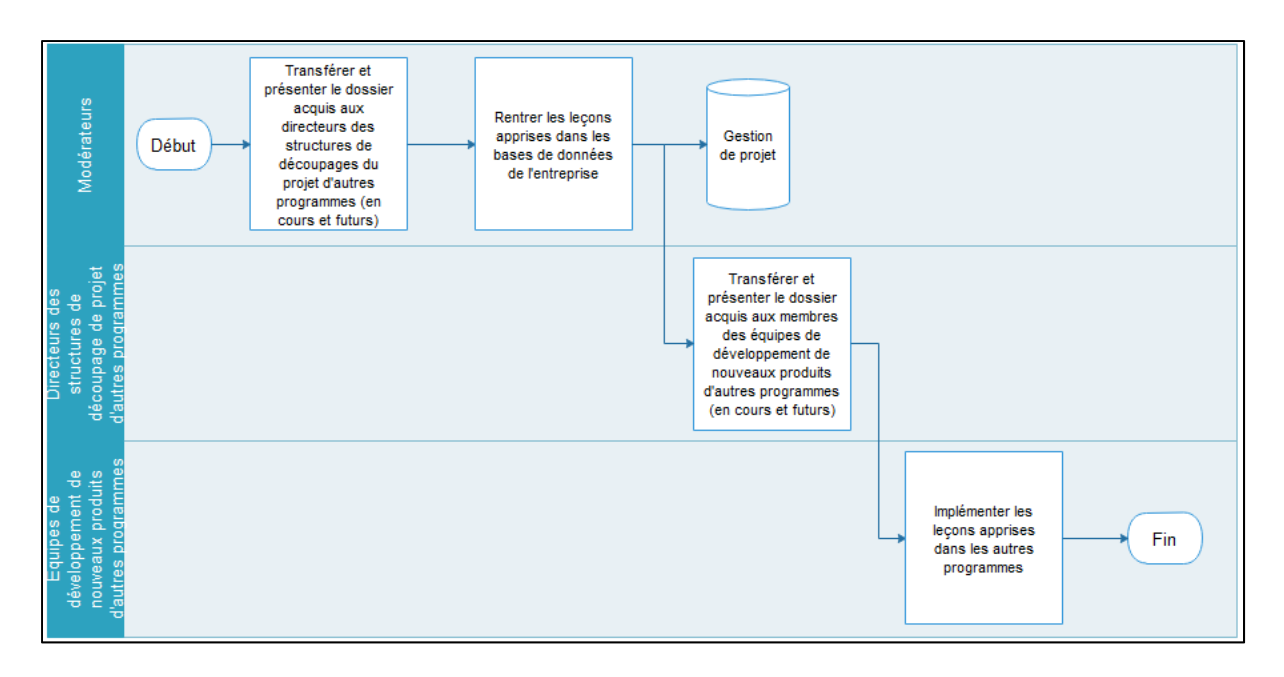

Figure 3.8 Modélisation du processus de diffusion des leçons apprises Niveau 2 – Livrables Leçons apprises (Diffusion)

### **3.2 L'influence de la performance de la gestion du risque sur le coût des projets de développement de nouveaux produits (Livrables 4 et 5)**

## **3.2.1 Les risques et les dépassements de coûts du programme ABC**

Afin d'examiner l'importance de la performance de la gestion du risque dans les projets de DNP, on peut analyser les dépassements de coûts et les risques associés au programme à l'étude.

Le risque est défini par l'entreprise comme un évènement incertain qui va avoir un impact négatif sur les objectifs de l'entreprise s'il se réalise. Il est caractérisé dans l'EP par plusieurs paramètres tels que son titre, sa description, sa date d'initiation, la personne qui initie le risque, la SDP affectée, sa probabilité d'occurrence, son impact, son index et les actions prises par rapport au risque.

Les dépassements de coût du programme ABC et le volume de risque initié à chaque « étapeporte » fluctuent de la manière suivante (Figure 3.9). Tous les risques de la BDD sont ici représentés même s'ils affectent le coût récurrent. En effet, la BDD ne permet pas de faire la distinction des impacts en coût récurrent ou non récurrent du risque. Or, un expert en gestion du risque nous affirme que 90 à 95% des risques identifiés dans cette BDD impactent le coût non récurrent du programme.

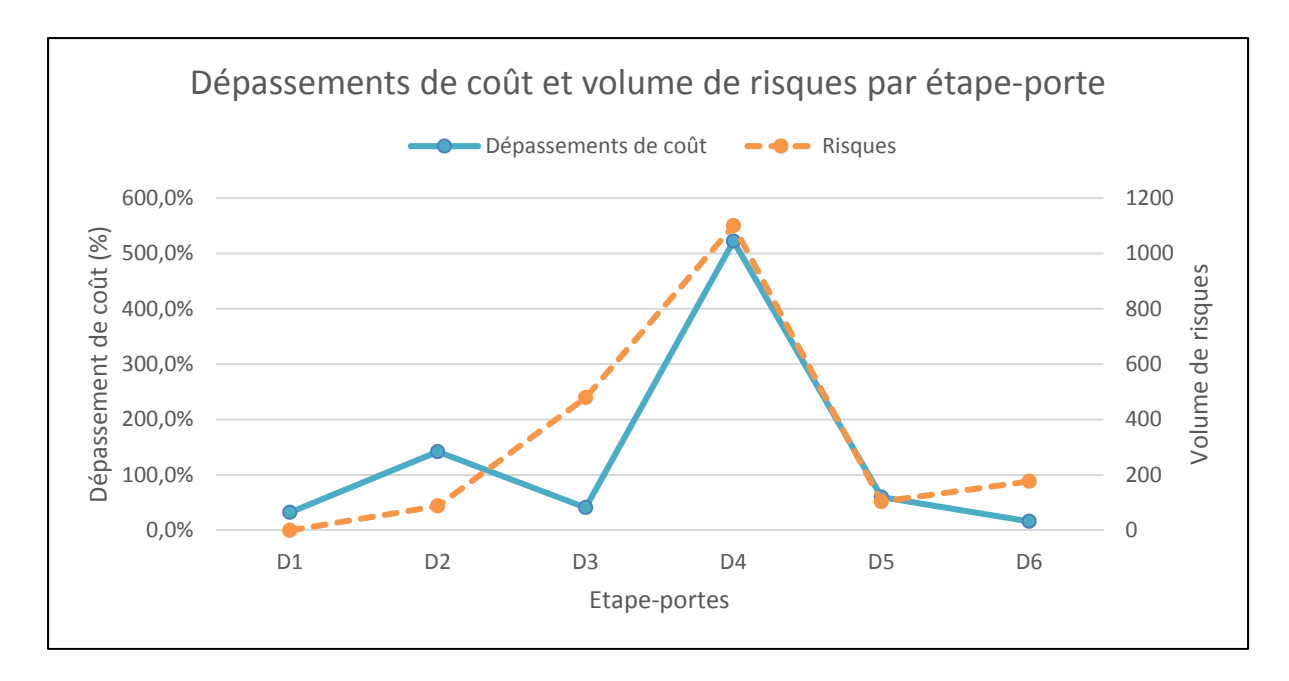

Figure 3.9 Dépassements de coût et volume de risques par "étape-porte"

On remarque que l'évolution du volume de risques suit celle des dépassements de coût du programme ABC. Il existe alors un lien fort entre les deux paramètres mis en avant lors du tracé de cette courbe.

On peut souligner un pic de risques et de dépassements de coût en P4 expliqué par l'approche du premier vol dans l'étape suivante. On note de plus une baisse du volume de risque identifié (les tests en cours diminuent les risques associés au programme) et des dépassements de coût pour le programme dans les étapes P5 et P6.

On observe notamment qu'il n'y a que très peu de risques qui ont été soulevés avant la fin de l'étape P2 (étape de planification du projet). En effet, moins de 5% des risques ont été identifiés dans les « étapes-portes » P1 et P2. En accord avec la littérature, la majorité des risques sont identifiés tardivement dans le projet. D'après la littérature, l'identification tardive de ces risques empêche une gestion adéquate de ceux-ci et impacte les performances du projet. La performance de la gestion du risque et notamment l'étape d'identification est alors remise en question.

Les deux sections suivantes décrivent alors le développement de la méthode améliorée permettant la mesure de la performance du processus d'identification des risques.

## **3.2.2 Application de la méthode choisie dans la littérature de mesure de la performance d'identification des risques par regroupement par** *k-means* **(Livrable 4)**

### **3.2.2.1 La méthode choisie (Étape 2.3.1)**

D'après Beauregard (2015), la performance d'identification des risques se traduit par la présence de surprises lors d'un projet. Une surprise est un évènement non identifié durant la phase de planification du projet de DNP (P2 dans notre cas) et qui se réalise, en impactant les performances du projet.

Au premier abord, les surprises sont facilement repérables. En effet, grâce à la base de données sur les risques, les surprises sont tous les risques dont la date d'initiation est a posteriori de la phase de planification P2. Or la définition d'une surprise nécessite d'être plus raffinée. En effet, les risques sont souvent liés entre eux et donc un risque identifié après P2 (identifié comme surprise au premier abord) peut être lié à un autre risque initié lors de la première étape de DNP. Ce premier risque n'est donc pas considéré comme une surprise. Ainsi, pour déterminer les surprises respectant ce nouveau critère, il est nécessaire de regrouper les risques qui sont liés entre eux. Les risques dans les regroupements qui ne possèdent aucun risque identifié durant l'étape de planification sont des surprises. Les autres sont alors des risques.

Ainsi, afin de déterminer le nombre de surprises, on regroupe les risques selon la similarité de leur description. Lorsque la description du risque n'a pas été remplie dans la BDD, le titre du risque, moins complet que la description, est pris en compte. On appelle K le nombre de groupes imposé par l'utilisateur de RapidMiner® et N le nombre total de descriptions de risques identifiés dans la base de données. La méthode cherche à trouver le rapport  $K/N$ adéquat permettant d'avoir des regroupements de qualité et y associer un nombre de surprises comme préconisé par Beauregard (2015). Les étapes pour cela sont donc les suivantes pour chaque SDP :

- 1) joindre dans un fichier Excel sous une même cellule la description des risques, la phase dans laquelle ils ont été initiés et la SDP associée ;
- 2) faire la distinction entre les risques selon la phase d'initiation, c'est-à-dire lorsque le risque a été identifié avant ou après la phase de planification ;
- 3) lancer le processus développé sous RapidMiner® en utilisant l'exploration de données et l'algorithme de regroupement *k-means* (Figure 3.10) avec  $K/N = 10\%$  et incrémenter de 10% à chaque nouvelle itération ;
- 4) analyser manuellement la qualité des regroupements selon leur affinité textuelle et déterminer si le regroupement peut être considéré comme bon ;
- 5) analyser manuellement les regroupements afin de déterminer s'il y a la présence d'un risque initié durant la phase P1 ou P2. Si ce n'est pas le cas, les risques du regroupement sont considérés comme des surprises ;
- 6) attribuer une note en fonction de la qualité des regroupements et déterminer le nombre de surprises trouvé associé ;
- 7) itérer à partir de l'étape 3 jusqu'à ce que le rapport  $K/N$  soit de 100%;
- 8) tracer les valeurs des surprises et la note attribuée à la qualité des regroupements en fonction du rapport  $K/N$ ;
- 9) analyser le graphe obtenu afin de déterminer pour quel rapport  $K/N$  on obtient les regroupements de meilleure qualité et trouver la valeur de surprises associée.

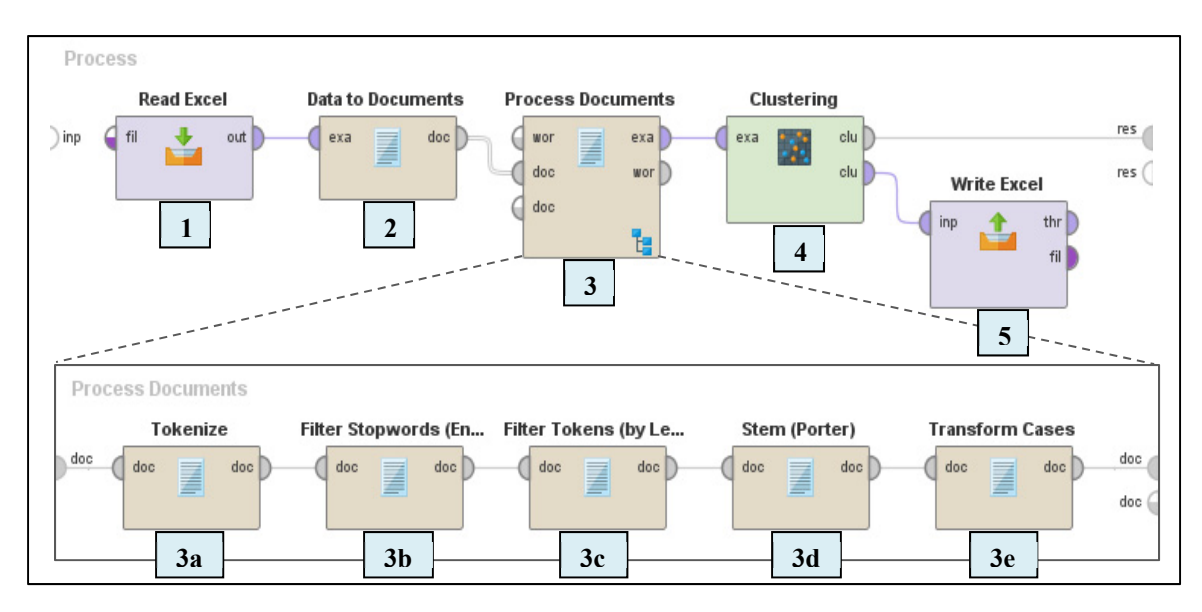

Figure 3.10 Processus développé sous RapidMiner® pour effectuer les regroupements de risques par *k-means*

Le processus développé, dont le code est détaillé en annexe (*Voir* ANNEXE VI, p.127) sous RapidMiner® est composé de plusieurs opérateurs qui vont :

- 1) télécharger et lire les données à partir d'une feuille de calcul sous Microsoft Excel® à partir de la fonction *Read Excel* ;
- 2) transformer un ensemble de données en une collection de documents en générant un document pour chaque ligne de l'ensemble de données grâce à la fonction *Data to Documents* ;
- 3) générer des vecteurs-mots par la méthode TF-IDF (*Term Frequency Inverse Document Frequency*) qui pondère les mots composants les textes du document. Cette méthode repose sur le nombre d'occurrences d'un terme et permet aussi de contrebalancer les mots très fréquents. Cette fonction est réalisée à partir de la fonction *Process Documents* qui permet de plus d'augmenter la qualité du document *:*
	- a. diviser le texte d'un document en « *tokens* » par la fonction *Tokenize*;
	- b. supprimer les mots anglais définis comme très fréquents d'un document par la fonction *Filter Stopwords (English)* ;
	- c. filtre les « *tokens* » selon un critère de longueur de mots grâce à la fonction *Filter Tokens (By Length)* ;
- d. réduire la longueur des mots jusqu'à ce qu'à obtenir sa racine en utilisant l'algorithme de Porter par la fonction *Stem (Porter)* ;
- e. transformer tous les caractères en un seul document à partir de la fonction *Transform cases* ;
- 4) effectuer le regroupement en utilisant l'algorithme k-means à partir de la fonction *Clustering (k-means)* ;
- 5) écrire une collection de lignes de données dans un fichier Excel®.

#### **3.2.2.2 Les surprises (Étape 2.3.2)**

#### L'évolution des surprises en fonction du ratio K/N

Dans notre cas, l'analyse de toutes les données issues des regroupements semble être une étape laborieuse. En effet, évaluer la qualité des regroupements pour toutes les SDP du programme et tous les rapports K/N est ardu. On remarque qu'en traçant l'évolution du nombre de surprises selon le rapport K/N, le volume de surprise augmente fortement jusqu'à atteindre un plateau lorsque K/N atteint la valeur de 60% (Figure 3.11).

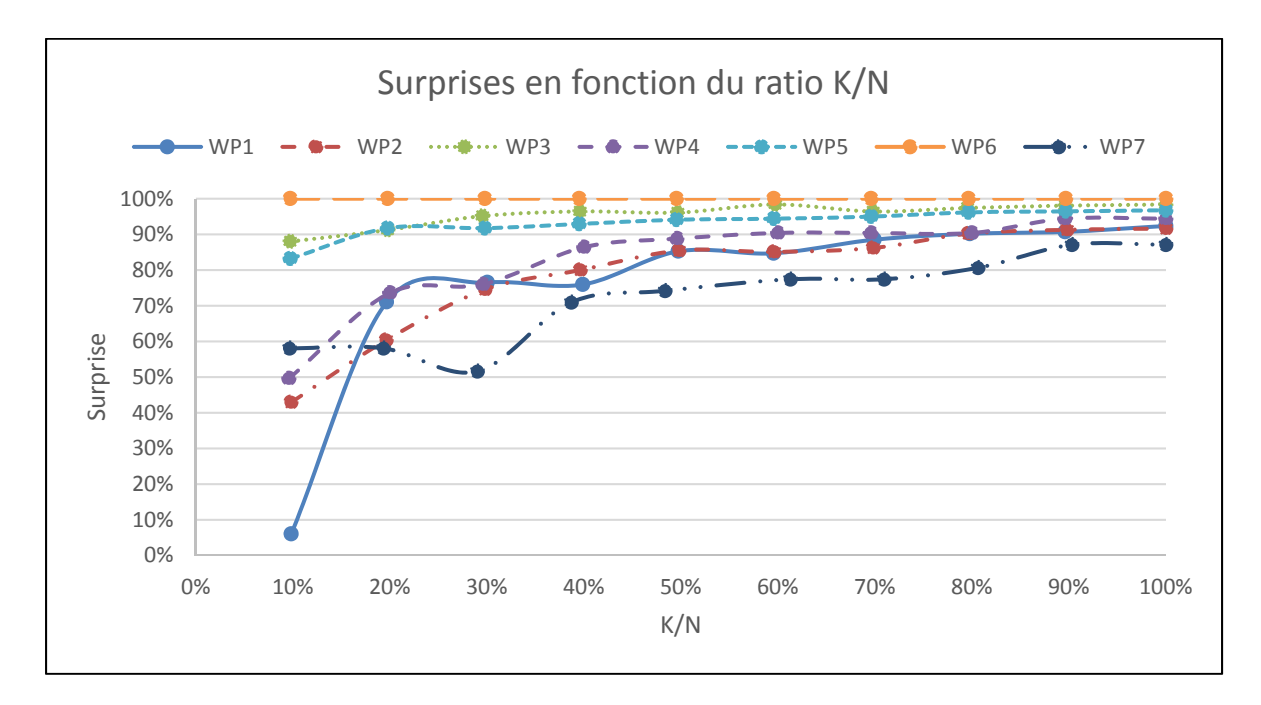

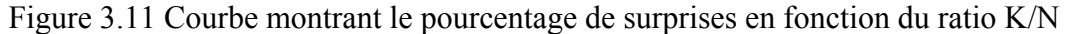

#### Choix du ratio K/N pour l'étude

On fait alors l'hypothèse qu'à partir de cette valeur, la qualité des regroupements peut être considérée comme satisfaisante puisque les regroupements changent peu. Une qualité de regroupement satisfaisante à l'étude suppose que son évaluation donne une note moyenne supérieure à 0.80.

On décide alors d'évaluer les regroupements de risques pour une valeur K/N allant de 60% à 90% et de choisir le ratio K/N ayant la meilleure qualité de regroupements pour notre étude.

On sélectionne donc tout d'abord un échantillon préliminaire choisi au hasard de 37 regroupements pour les ratios K/N allant de 60% à 90% et on évalue la qualité de leurs regroupements sur une échelle de 0 à 1. L'évaluation de la qualité des regroupements est effectuée par deux industriels. Les résultats sont résumés dans le Tableau 3.12.

|                    | Évaluateur 1   |                   | Évaluateur 2   |                   |
|--------------------|----------------|-------------------|----------------|-------------------|
| <b>Rapport K/N</b> | <b>Moyenne</b> | <b>Écart-type</b> | <b>Moyenne</b> | <b>Écart-type</b> |
| 60%                | 0.47           | 0.31              | 0.45           | 0.33              |
| 70%                | 0.43           | 0.32              | 0.44           | 0.35              |
| 80%                | 0.6            | 0.34              | 0.65           | 0.34              |
| 90%                | 0.55           | 0.35              | 0.5            | 0.38              |

Tableau 3.12 Résultats d'évaluation de la qualité des regroupements de risques

Le rapport  $K/N = 80$  % ayant reçu les meilleures évaluations concernant la qualité des regroupements, nous allons choisir cette valeur pour déterminer le nombre de surprises associées.

La loi de probabilité de ma population X, description des probabilités associées aux valeurs de X, est approximée à une loi de Student. En effet, toute information concernant la population est inconnue, similaire à une expérience aléatoire avec un écart-type inconnu. Ainsi, la marge d'erreur de mon échantillon est déterminée grâce à la formule suivante adaptée de (Montgomery et Runger, 2010) :

$$
t_{n-1,\frac{\alpha}{2}} \cdot \frac{s}{\sqrt{n}} \cdot \sqrt{1 - \frac{n}{N}} = E
$$
\n(3.1)

Avec :

tn-1;α/2 Quantile d'ordre α/2 de la loi de Student à n-1 degré de liberté,

- α Niveau de confiance,
- s Ecart-type d'un échantillon préliminaire,
- n Taille de l'échantillon représentatif de la population,
- N Taille de la population,
- E Marge d'erreur.

La marge d'erreur étant une « estimation de l'étendue que les résultats d'un sondage peuvent avoir si l'on recommence l'enquête ». Le niveau de confiance, probabilité qu'un paramètre de la population étudiée, par exemple la moyenne, soit contenu dans l'intervalle de confiance, est fixé à 95%. Un intervalle de confiance est « la plage de valeurs issue des statistiques d'échantillons et ayant de grandes chances de contenir la valeur d'un paramètre de population inconnu ».

La marge d'erreur de mon échantillon est alors de  $E = 9\%$ . Cette marge d'erreur relativise la validité interne des résultats d'évaluation de la qualité des regroupements.

### **3.2.2.3 Mise en relation des surprises, des dépassements de coûts et des changements d'ingénierie (Étape 2.3.2 – Livrable 4)**

À la lumière de la méthode développée, on trouve le nombre de surprises associé à chaque SDP pour K/N de 80%. On choisit  $K/N = 80%$  car ce ratio nous permet d'obtenir la meilleure qualité de regroupements même s'il ne respecte pas le critère de qualité imposé. L'étape suivante est de tracer le coût non récurrent (variable dépendante) de chaque SDP en fonction du pourcentage de surprises (variable indépendante) associé. Les données sont résumées dans la Tableau 3.13.

| # Structure de découpage | Pourcentage de surprise | Ratio coût actuel/estimé |  |
|--------------------------|-------------------------|--------------------------|--|
| du projet                | (%)                     |                          |  |
| A                        | 84.7                    | 3.60                     |  |
| B                        | 85.1                    | 1.62                     |  |
| $\mathcal{C}$            | 96.4                    | 1.90                     |  |
| D                        | 90.4                    | 1.71                     |  |
| E                        | 94.4                    | 2.75                     |  |
| F                        | 100.0                   | 1.78                     |  |
| G                        | 77.4                    | 3.99                     |  |
| <b>Moyenne</b>           | 95                      | 1.86                     |  |
| <b>Écart-type</b>        | 7.9                     | 0.93                     |  |

Tableau 3.13 Tableau récapitulatif des dépassements de coûts et du pourcentage de surprises associés à chaque structure de découpage du projet

Son tracé est représenté sur la Figure 3.12. Les données de l'étude, en nombre insuffisant, ne permettent pas de tracer une régression statistique linéaire entre les deux paramètres. De plus, la plage de données des surprises, allant de 77,4% à 100%, est très limitée et n'est donc pas représentative pour pouvoir conclure sur l'étude.

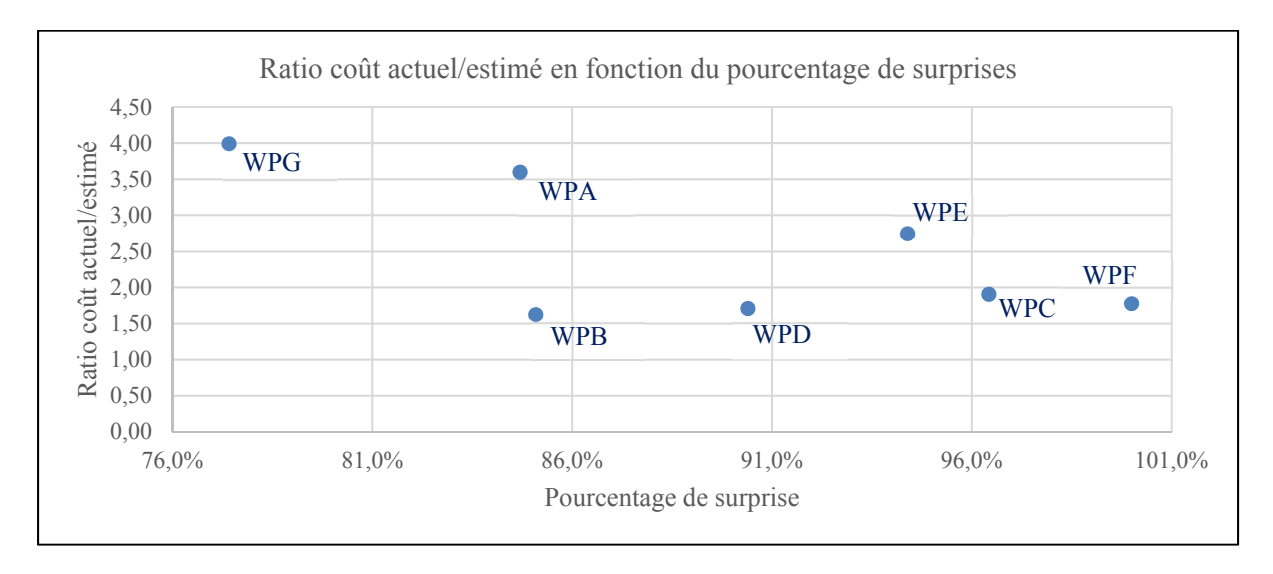

Figure 3.12 Ratio coût actuel/estimé en fonction du pourcentage de surprises pour les structures de découpage de projet pour l'algorithme *k-means*

La même étude est réalisée en remplaçant le ratio coût actuel sur le coût estimé par le coût (multiplié par un coefficient pour des raisons de confidentialité) et le volume des CI pour chaque SDP. Les résultats sont résumés dans le Tableau 3.14 et sont illustrés à la Figure 3.13 et Figure 3.14.

| # Structure de    |                    | Volume de    | Coût des          |
|-------------------|--------------------|--------------|-------------------|
| découpage du      | Volume de surprise | changements  | changements       |
| projet            |                    | d'ingénierie | d'ingénierie (\$) |
| A                 | 155                |              | 2.64              |
| B                 | 234                | 110          | 36.99             |
| $\mathcal{C}$     | 297                | 80           | 34.25             |
| D                 | 113                | 59           | 6.86              |
| E                 | 320                | 384          | 138.48            |
| $\mathbf{F}$      | 422                | 345          | 103.89            |
| G                 | 24                 | 78           | 26.35             |
| <b>Moyenne</b>    | 224                | 151          | 49.54             |
| <b>Écart-type</b> | 136                | 150          | 51.75             |

Tableau 3.14 Tableau récapitulatif des changements d'ingénierie et du pourcentage de surprises associés à chaque structure de découpage du projet

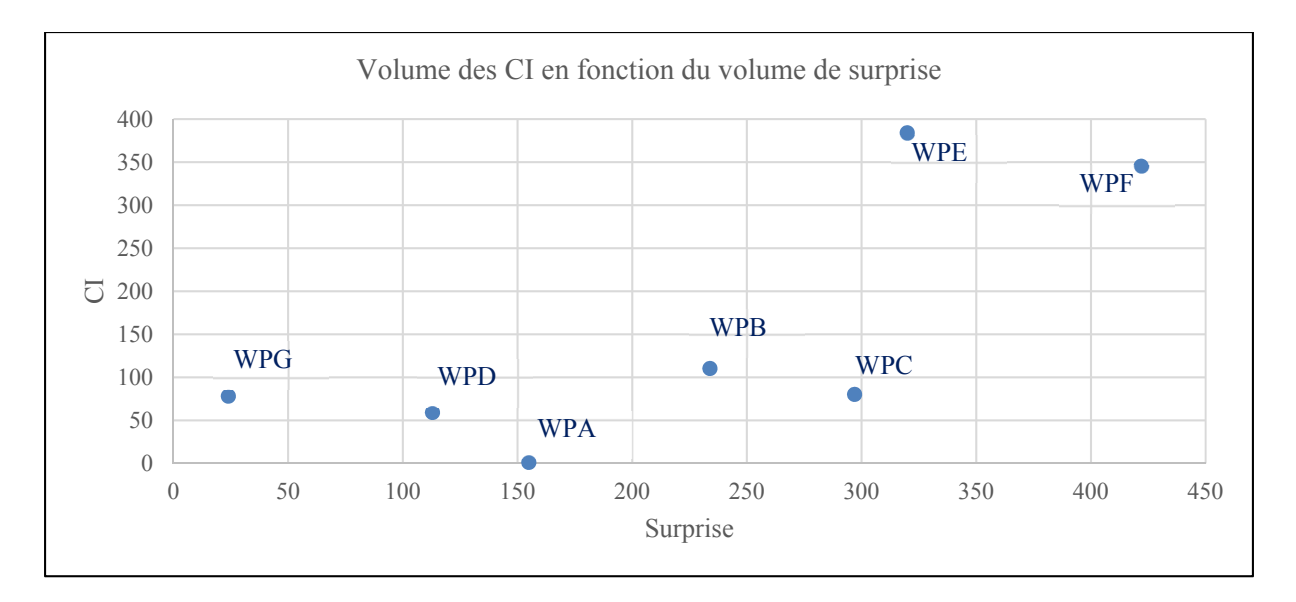

Figure 3.13 Volume des changements d'ingénierie en fonction des surprises avec l'algorithme *k-means*

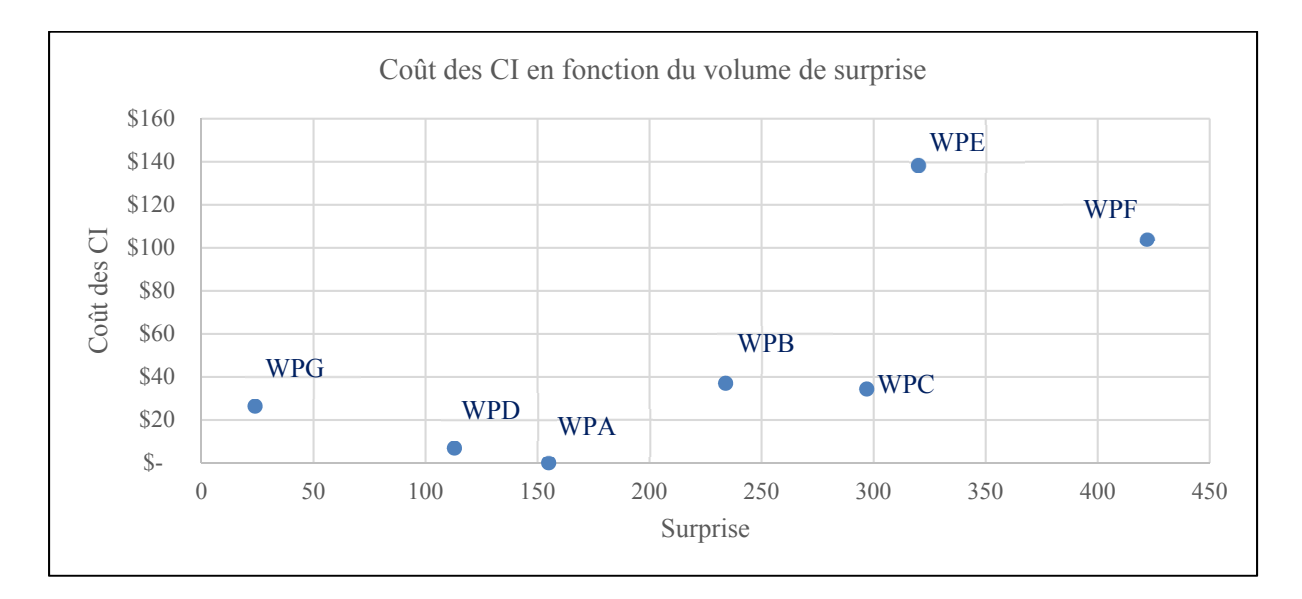

Figure 3.14 Coût des changements d'ingénierie en fonction des surprises pour l'algorithme *k-means* 

De même que pour les DC, on ne peut pas affirmer d'hypothèse de relation entre les surprises et les CI au vu du faible nombre de données de l'étude.
### **Conclusion**

L'application de la méthode de mesure de performance de gestion du risque développée par Beauregard (2015) ne permet pas de trouver des regroupements de risques de qualité satisfaisante. De plus, l'évaluation de la qualité des regroupements est subjective et demande un temps conséquent afin de trouver le ratio  $K/N$  approprié à utiliser.

# **3.2.3 La méthode améliorée de mesure de performance d'identification des risques par regroupement par régression (Étape 2.3.3 – Livrable 5)**

Une méthode de mesure de performance d'identification des risques reposant sur le regroupement par régression est alors développée afin de pallier aux problèmes de regroupements rencontrés lors de l'application de la méthode développée par Beauregard (2015). Comparé à l'algorithme *k-means* où chaque groupe est représenté par la valeur moyenne des points assignés à ce groupe, l'algorithme *regression clustering* groupe ces points selon les modèles de régression trouvés en utilisant la méthode des moindres carrés.

De même que pour la méthode documentée précédemment, on cherche à déterminer le nombre de surprises par le regroupement des risques selon la similarité de leur description. Malheureusement, le logiciel d'apprentissage machine RapidMiner® ne permet pas de réaliser ces regroupements car il n'existe pas à ce jour d'opérateur réalisant cette fonction. Bien que le regroupement par régression existe sous le logiciel NCSS®, la fonction ne permet pas de traiter le texte mais seulement des données numériques. Un algorithme est alors développé permettant de pallier à ce problème en définissant des variables indépendantes et une variable dépendante, fonction du nombre de descriptions de risques. En effet, Harrell (2015) impose qu'il y ait un rapport de 10 à 20 entre le nombre de descriptions de risques et le nombre de variables indépendantes. On appelle K le nombre de groupes imposé par l'utilisateur de NCSS®, N le nombre total de descriptions de risques identifiés dans la BDD et n le nombre total de mots uniques composant les descriptions de risques. La description de cet algorithme est la suivante :

1) joindre dans un fichier Excel sous une même cellule la description des risques, la phase dans laquelle ils ont été initiés et la SDP associée ;

- 2) faire la distinction entre les risques selon la phase d'initiation, c'est-à-dire lorsque le risque a été identifié avant ou après la phase de planification ;
- 3) lancer le processus développé sous RapidMiner® afin de générer des vecteurs-mots à partir d'un texte présenté à la Figure 3.15 Processus développé sous RapidMiner® pour traiter les descriptions de risques avec l'algorithme *Regression clustering* en ayant comme critère d'augmenter la qualité du document ainsi que de réduire considérablement le nombre de mots ;
- 4) extraire la table de n-grammes tirée des vecteurs-mots, table dont les colonnes sont constituées d'une sous-séquence de n éléments (ici mots) à partir d'une séquence (ici description de risques) et les lignes représentent la liste des descriptions de risques. La table est remplie selon le poids d'un mot contenu dans une description de risque ;
- 5) sélectionner uniquement les  $N/10$  mots (avec N le nombre de descriptions de risques) ayant les plus gros poids afin de maximiser le nombre de variables indépendantes ;
- 6) modifier la table des n-grammes avec ces  $N/10$  mots en la remplissant de manière binaire (0 ou 1) selon l'occurrence d'un mot dans une description de risques ;
- 7) transformer pour chaque risque le chiffre binaire décimal tiré de la table de n-gramme épurée en chiffre décimal (représentant la variable dépendante) dans trois cas différents :
	- a) lorsque les mots sont rangés par ordre alphabétique ;
	- b) lorsque les mots sont rangés par ordre de poids croissant ;
	- c) lorsque les mots sont rangés par ordre de poids décroissant.
- 8) suivre l'algorithme de Späth (1979) afin de réaliser des régressions multiples individuelles sur les données dans chaque groupe grâce au logiciel NCSS® avec K allant de 2 à n/2 :
	- a) regrouper initialement et aléatoirement les risques sous K groupes ;
	- b) attribuer pour chaque groupe un modèle de régression et calculer la fonction erreur de la méthode des moindres carrés ;
	- c) relocaliser chaque risque dans tous les autres groupes (K-1) et calculer la fonction erreur de la méthode des moindres carrés ;
	- d) continuer les relocalisations de risques jusqu'à ce qu'il n'y ait plus de changements de groupes bénéfiques à la minimisation de la fonction erreur de la méthode des moindres carrés.
- 9) déterminer pour chaque valeur de K la fonction erreur de la méthode des moindres carrés et sélectionner la valeur optimale qui minimise cette fonction ou qui maximise le coefficient de détermination ;
- 10) analyser manuellement les regroupements de la valeur K optimale trouvée afin de déterminer s'il y a la présence d'un risque initié durant la phase P1 ou P2. Si ce n'est pas le cas, les risques du regroupement sont considérés comme des surprises.

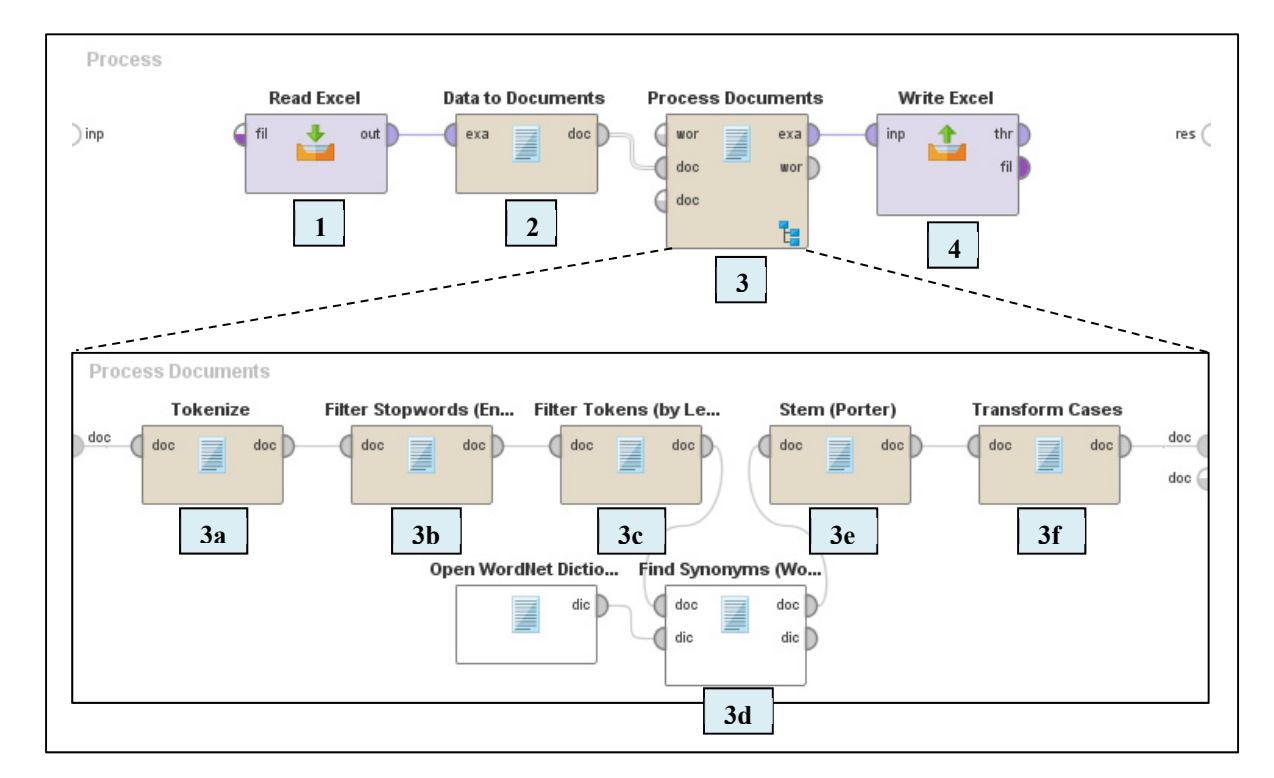

Figure 3.15 Processus développé sous RapidMiner® pour traiter les descriptions de risques avec l'algorithme *Regression clustering*

Un exemple permettant la détermination de la variable dépendante et des variables indépendantes est présenté en annexe (*Voir* ANNEXE V, p.123).

Le processus développé sous RapidMiner® est majoritairement semblable à celui de la Figure 3.10. Par une volonté de réduction du nombre de mots générés, un opérateur a été ajouté par rapport au processus développé pour l'algorithme *k-means*. Cet opérateur (3d sur la Figure 3.15 Processus développé sous RapidMiner® pour traiter les descriptions de risques avec

l'algorithme *Regression clustering*) permet de trouver les synonymes dans le texte grâce au dictionnaire *Wordnet Dictionary* par la fonction *Find Synonyms (Wordnet)*.

# **3.2.4 Comparaison des deux méthodes (Étape 2.3.4)**

Afin de pouvoir comparer la méthode développée par Beauregard (2015) et la méthode développée dans le cadre de cette étude utilisant le regroupement par régression, ces deux méthodes vont être appliquées sur un même document. On cherche seulement ici à comparer la qualité des regroupements des deux méthodes. Nous allons donc nous appuyer sur un document listant des descriptions physiques de 30 variétés de patates (*Voir* ANNEXE VII, p.133).

# **3.2.4.1 La méthode utilisant le regroupement par régression**

La méthode recommande la comparaison de trois cas distincts lors de la détermination de la valeur dépendante (étape 7 de l'algorithme développé pour la méthode améliorée de la mesure de PGR). Le logiciel NCSS® nous permet de regrouper les données sous seulement 2 à 6 groupes puisque le nombre d'observations (ici les descriptions physiques des patates) est en nombre insuffisant pour pouvoir définir de manière satisfaisante les paramètres pour plus de groupes. Le choix de K, nombre de groupes, repose sur la maximisation du coefficient de détermination et ensuite la minimisation du nombre de groupes.

Les résultats obtenus pour la valeur du coefficient de détermination R<sup>2</sup> en fonction des différentes valeurs de K et des trois cas sont résumés dans le Tableau 3.15.

|               | $\mathbf{R}^2$                                   | $\mathbf{R}^2$                                      | $\mathbf{R}^2$                                      |  |
|---------------|--------------------------------------------------|-----------------------------------------------------|-----------------------------------------------------|--|
| K             | $\text{Cas } \mathbf{n}^{\circ}1 - \text{Ordre}$ | $\text{Cas } \mathbf{n}^{\circ}2 - \text{Ordre de}$ | $\text{Cas } \mathbf{n}^{\circ}3 - \text{Ordre de}$ |  |
|               | alphabétique                                     | poids croissant                                     | poids décroissant                                   |  |
| $\mathcal{P}$ | 0.990388                                         | 0.994359                                            | 0.973856                                            |  |
| 3             | 0.999933                                         | 0.999913                                            | 0.999824                                            |  |
| 4             |                                                  |                                                     |                                                     |  |
| 5             |                                                  |                                                     |                                                     |  |
| 6             | 0.967077                                         | 0.985656                                            | 0.997636                                            |  |

Tableau 3.15 Résultats des coefficients de détermination pour les trois cas selon les différentes valeurs de K

On choisit alors pour les trois cas la valeur de  $K = 4$ .

#### **Conclusion des résultats**

Afin de déterminer le cas optimal pour réaliser les groupes, on évalue la qualité des regroupements pour les trois possibilités selon le K optimal choisi respectif. Ces résultats sont résumés dans le Tableau 3.16. Les regroupements des descriptions des 30 variétés de patates pour ces trois cas et leur évaluation sont présentés en annexe (*Voir* ANNEXE VIII, p.135, ANNEXE IX, p.137 et ANNEXE X, p.139).

Tableau 3.16 Résultats d'évaluation de la qualité des regroupements selon les 3 cas de la méthode de regroupement par régression

| Cas | Qualité des regroupements |
|-----|---------------------------|
|     | 0.64                      |
|     | 0.73                      |
|     |                           |

Le meilleur regroupement est obtenu lorsque les mots sont rangés dans l'ordre de poids croissant et lorsque  $K=4$  avec une qualité de regroupement de 0.73. Cela peut être expliqué par le fait qu'en ordonnant les mots par poids croissants, les descriptions similaires vont être mis en avant lors de la transformation du binaire en décimal et seront donc regroupées ensemble. Par contre, lorsque les mots sont rangés par ordre de poids décroissants, ce sont les dissemblances qui ressortent et ne permettent pas toujours de trouver des regroupements adéquats. Enfin, lorsque les mots sont rangés par ordre alphabétique et donc rangés de manière aléatoire selon les poids des mots, les critères de regroupements semblent être une combinaison des critères de regroupements des deux autres cas.

# **3.2.4.2 La méthode utilisant le** *k-means clustering*

L'application de la méthode de regroupement par *k-means* sous l'algorithme développé par Beauregard (2015) impose de réaliser les regroupements pour  $K/N = 10\%$  et incrémenter de 10% à chaque nouvelle itération. On regarde de plus la qualité des regroupements pour le K optimal choisi à partir de la méthode de regroupement par régression, soit  $K = 4$ . Les résultats d'évaluation de la qualité les regroupements pour toutes ces valeurs de K sont répertoriés dans le Tableau 3.17.

| K/N            | Qualité des regroupements |
|----------------|---------------------------|
| 10%            | 0.85                      |
| $13\% (K = 4)$ | 0.7                       |
| 20%            | 0.8                       |
| 30%            | 0.9                       |
| 40%            | 0.9                       |
| 50%            | 0.8                       |
| 60%            | 0.8                       |
| 70%            | 0.65                      |
| 80%            | 0.65                      |
| 90%            | 0.6                       |

Tableau 3.17 Résultats d'évaluation de la qualité des regroupements pour la méthode de regroupement *k-means*

On choisit alors la valeur de 30% pour le ratio K/N avec une qualité de regroupement de 0.9. Les résultats des regroupements sont détaillés en annexe (*Voir* ANNEXE XI, p.141).

## **3.2.4.3 Conclusion sur la comparaison des deux méthodes**

On remarque que les regroupements sont de meilleure qualité lorsque l'on emploie la méthode de regroupements utilisant l'algorithme  $k$ -means pour une valeur de  $K = 9$ .

Globalement, on remarque que l'algorithme *k-means* permet d'avoir de meilleurs regroupements et ne nécessite pas de prétraiter manuellement le document pour obtenir des résultats. Par contre, un effort conséquent doit être fourni pour évaluer la qualité des regroupements pour tous les K fixés et pour choisir le K optimal.

Le regroupement par régression demande de prétraiter le document pour obtenir les entrées nécessaires (variables dépendantes et indépendantes). Par contre, le nombre de groupes est choisi en comparant seulement les valeurs des coefficients de détermination et demande alors peu d'effort.

# **CHAPITRE 4**

#### **DISCUSSION**

Ce chapitre a pour objectif de discuter des choix de cette étude en ce qui concerne la méthodologie et les résultats trouvés au niveau des méthodes proposées et les livrables associés.

Ce chapitre présente des discussions concernant :

- les contributions de la recherche,
- les limitations de cette étude,
- les recommandations pour les recherches futures.

#### **4.1 Les contributions de la recherche**

Plusieurs contributions ont été faites lors de cette étude.

Tout d'abord, l'étude a traité des notions de dépassements de coûts et de délais, de causes fondamentales, de leçons apprises, de risque et de changement d'ingénierie. Comparés aux études précédentes où seulement une seule notion ou deux sont traitées, les cinq ont été mis en relation lors de cette étude. L'étude permet alors d'avoir une vision complète des problèmes et des enjeux rencontrés par les entreprises de développements de nouveaux produits et notamment les dépassements de coûts et de délais.

Une méthode a été modélisée, implémentée et validée permettant la résolution des problèmes de dépassements de coûts et de délais dans les programmes de développement de nouveaux produits. Cette méthode passe par les étapes d'identification des causes fondamentales des dépassements de coûts et de délais et la génération de leçons apprises. Cette méthode a été appliquée pour le programme ABC.

Les causes fondamentales des dépassements de coûts et de délais des projets de développement de produits en milieu aéronautique ont été identifiées en accord avec les études antérieures réalisées en construction. La majorité des causes fondamentales sont communes aux deux domaines. Cependant, la comparaison des études montre que certaines causes fondamentales sont spécifiques à l'aéronautique. L'étude réalisée pour les programmes aéronautiques a permis d'identifier 9 nouvelles causes fondamentales qui sont l'allocation de ressources, la collaboration entre les différentes équipes, la qualité des informations, le taux de renouvellement du personnel, la gestion des requis, la gestion des fournisseurs en termes de supervision ou sélection de la part de l'entreprise, la capacité des fournisseurs, les autorités de certification et les processus.

De même que les causes fondamentales, les leçons apprises trouvées lors de l'étude au niveau du programme (et donc pas à un niveau technique) ont permis de combler un manque important dans la littérature. De plus, les leçons apprises sont applicables à tous projets puisqu'elles ne sont pas spécifiques au programme à l'étude.

Une méthode d'évaluation de la performance du processus d'identification de risque a été développée, basée sur les travaux de Beauregard (2015). En effet, l'application de la méthode de Beauregard (2015) sur la base de données de la gestion de risque de l'entreprise partenaire a permis de déterminer ses inconvénients et d'y apporter des améliorations. Ainsi, la méthode développée dans le cadre de cette étude permet le regroupement de textes d'un document par régression, méthode de regroupement qui n'a, à ce jour, seulement appliqué que pour des données numériques. Cette méthode a permis de réduire de manière considérable le temps d'évaluation de la qualité des regroupements et du choix approprié du nombre de regroupements à prendre.

L'application de la méthode de Beauregard (2015) a permis d'étudier l'influence de la performance de la gestion du risque sur les coûts et les changements d'ingénierie des projets. Beauregard (2015) a de même appliqué cette méthode dans une entreprise de l'industrie aéronautique et trouve comme couples de valeurs (pourcentage de surprise, pourcentage de dépassements de coût) : (49,21), (57,57), (73,79) et (77,73). Dans cette étude, le couple trouvé est (95,107) en moyenne pour le programme. Le couple de valeurs trouvé lors de cette étude est très proche de la tendance qui se dégage des données de Beauregard (2015). La comparaison des deux travaux montre donc une cohérence dans les résultats trouvés mais nécessite d'autres couples de valeurs afin de pouvoir faire une hypothèse de relation entre les surprises et les dépassements de coût.

### **4.2 Les limitations de la recherche**

Il existe cependant des limitations à l'étude.

Premièrement, la recherche s'adresse spécifiquement aux entreprises du milieu aéronautique puisque l'étude a été réalisée avec l'appui de l'EP travaillant dans le domaine aéronautique. Les résultats obtenus sont alors limités à ce secteur puisque certains paramètres de l'étude sont propres à ce milieu. Elle peut être incomplète par rapport à d'autres industries.

Deuxièmement, l'étude a été réalisée dans une seule entreprise. L'organisation et la vision stratégique diffèrent d'une entreprise à l'autre. Ainsi, les données concernant les risques, les changements d'ingénierie, les surprises, les dépassements de coûts et le processus de revue post-projet peuvent varier. Les résultats trouvés lors de cette étude peuvent ne pas se retrouver ou s'appliquer lors d'une autre étude. Par exemple, les méthodes peuvent ne pas s'appliquer telles quelles dans un autre contexte. Elles doivent être modifiées si nécessaire.

Troisièmement, l'étude porte sur un seul programme de l'entreprise partenaire. Or, tous les programmes proposent des produits différents et ne rencontrent pas les mêmes problèmes. Ainsi, toutes les problématiques de l'entreprise n'ont pas été couvertes en totalité. Des causes fondamentales et leçons apprises peuvent donc être manquantes. De plus, le fait de n'avoir étudié qu'un seul programme limite le nombre de points permettant d'établir la relation entre les surprises et les dépassements de coûts, et les surprises et les changements d'ingénierie (7 points). La population, bien que prise en totalité pour le programme ABC, est faible. De plus,

la plage de données des pourcentages de surprises varie entre 77.4% et 100% pour l'algorithme *k-means* et ne peut donc pas garantir la relation entre les deux paramètres deux à deux. Les relations entre les surprises et les dépassements de coûts, et les surprises et les changements d'ingénierie ne peuvent donc pas être démontrées.

Ensuite, les entrevues individuelles semi-dirigées et les ateliers ont été limités à des industriels de l'entreprise partenaire ayant eu un rôle dans le programme ABC. Les rencontres n'ont pas été soumises à une expertise externe, ce qui entache la fiabilité des conclusions émises bien que les participants aient été recontactés a posteriori pour confirmer la retranscription et le résultat des entrevues. De plus, les évènements, les causes fondamentales et les leçons apprises trouvés lors de cette étude ont été déterminés du point de vue de l'entreprise. Or le programme a pu aboutir grâce à la collaboration de nombreux fournisseurs. Leur point de vue est donc manquant pour avoir une vue objective et des discussions de qualité lors des entrevues et ateliers.

Par manque de temps et de disponibilité, les entrevues individuelles semi-dirigées n'ont pas toujours permis d'avoir des historiques des évènements complets comme le préconise la méthode modélisée dans cette étude. Ainsi, des causes fondamentales et des leçons apprises peuvent être manquantes dans l'étude même si les évènements majeurs ayant contribué grandement aux dépassements de coûts et de délais du programme ont été abordés.

De plus, n'ayant pas personnellement participé à l'étape de diffusion des leçons apprises, la documentation de cette étape ne répond donc peut-être pas de manière satisfaisante au besoin car elle n'a pas pu être itérée et validée.

L'étape d'évaluation de la qualité des regroupements pour l'algorithme *k-means* n'a été réalisée que par deux personnes. La validité de cette évaluation peut donc être remise en doute par la subjectivité de leur jugement. De même, l'évaluation de la qualité des regroupements lors de la comparaison des méthodes utilisant l'algorithme *k-means* et *regression clustering* n'a été réalisée que par moi-même.

Les données concernant la base de données de la gestion du risque ne permettent pas de faire la distinction entre les risques impactant les coûts récurrents et non récurrents du programme. Ainsi, les courbes tracées mettant en relation les surprises, les dépassements de coûts et les changements d'ingénierie ne sont pas valides puisque les surprises comprennent des risques liés au coût récurrent du programme. Seulement les coûts non récurrents du programme et des changements d'ingénierie ont été pris en compte car reflètent le coût du projet (par comparaison au coût du produit pour le coût récurrent).

La méthode de regroupements sous l'algorithme *regression clustering* n'a été appliquée que pour un cas très simple. Même si cette méthode permet de réduire le temps d'évaluation de la qualité des regroupements par rapport à la méthode de Beauregard (2015), un temps conséquent est nécessaire pour prétraiter les données avant l'étape de regroupements.

De plus, on note que la qualité des regroupements est inférieure lors de la comparaison entre les deux méthodes de regroupement. La règle générale imposant le fait qu'il est nécessaire d'avoir entre 10 à 20 observations par variables indépendantes Harrell (2015) limite grandement le nombre de mots pris en compte pour effectuer les regroupements. Les données textes sont alors parfois dénaturées puisqu'une majorité voire la totalité du texte n'est pas considérée.

Enfin, les deux sous-objectifs de cette étude ont permis d'établir le lien entre les 5 notions abordées. Cependant, le lien entre les leçons apprises et les risques n'a seulement qu'été soulevé et n'a donc pas été traité lors de cette étude.

### **4.3 Les recommandations pour les recherches futures**

Face aux limitations de l'étude, plusieurs recommandations sont suggérées dans cette section pour des recherches futures.

Une première piste serait d'implémenter la méthode proposée et donc de réaliser des entrevues individuelles et des ateliers avec des industriels (de l'entreprise et des entreprises fournisseurs) pour d'autres programmes de développement de produits dans tous les secteurs de l'industrie afin de compléter la liste des causes fondamentales et les leçons apprises associées aux dépassements de coûts et de délais.

Ensuite, la méthode proposée permettant l'identification des causes fondamentales des dépassements de coûts et de délais et la suggestion de leçons apprises nécessite d'être évaluée et d'y apporter d'éventuelles améliorations. L'étape de diffusion des LA, n'étant pas implémentée dans le cadre de cette étude, nécessite donc d'être validée.

Dans le cadre d'une recherche future, la relation entre les surprises et les dépassements de coûts et les changements d'ingénierie peut être examinée et montrer alors l'influence de la performance de la gestion du risque sur les dépassements de coûts et les changements d'ingénierie. Pour cela, suivre la méthode proposée et tracer la courbe liant les surprises aux dépassements de coûts non récurrents et aux changements d'ingénierie pour d'autres projets de développement de nouveaux produits de l'industrie aéronautique et d'autres industries afin d'avoir un échantillon représentatif.

L'application de la méthode développée dans le cadre de cette étude pour mesurer la performance du processus d'identification de risque utilisant le regroupement par régression nécessite d'être effectuée sur d'autres cas, notamment sur des bases de données de risques. Cette étape permettra de valider les avantages, inconvénients et limitations de la méthode.

Il serait de plus avantageux d'améliorer l'algorithme utilisant le regroupement par régression en augmentant fortement le nombre de variables indépendantes par rapport au nombre d'observations. En effet, cela permettrait d'avoir une représentation juste et censée des observations.

Pour finir, il serait intéressant d'établir le lien entre les leçons apprises et les risques. En effet, il semble évident que les leçons apprises d'un programme influencent l'identification des risques pour les prochains programmes. Une étude future permettrait alors réaliser ce lien en identifiant les leçons apprises d'un programme A. Ces leçons apprises seront intégrées dans les bases de données de la gestion du risque du programme B. Il serait ensuite possible de conclure sur la performance du processus d'identification des risques du programme B par rapport au programme A par la réduction des surprises observées et la réduction des dépassements de coûts et de délais.

#### **CONCLUSION**

Dans le but d'accroître sa compétitivité sur le marché du secteur aéronautique, l'EP souhaite réduire considérablement les DC&D de ses programmes. Ces écarts dans le budget et la planification initialement prévus sont en fait fréquents et peuvent être considérés comme une normalité pour les projets de DNP. Cette étude s'adresse donc à toute entreprise de DNP et plus spécifiquement toute entreprise de l'industrie aéronautique.

Dans le cadre de cette étude, nous nous sommes focalisés sur un programme de l'EP qui arrive à sa complétion. Au vu de la diversité des activités, l'EP offre un volume d'informations important et complet pour chaque étape du processus de DNP. Ainsi, toute entreprise peut être affectée par un ou plusieurs problèmes rencontrés par l'entreprise à l'étude.

L'étude modélise une méthode implémentée et validée en partie chez l'EP permettant de minimiser les DC&D des programmes à venir. Tout d'abord, comprendre leurs causes fondamentales est essentiel. Pour cela, nous avons tout d'abord fourni aux industriels et acteurs principaux dans le programme ABC un dossier recensant des faits et opinions majeurs du programme. Ce dossier a pu être complété par l'exploitation des bases de données de l'entreprise et par des entrevues individuelles semi-dirigées avec les acteurs principaux impliqués dans le programme. L'exactitude des données a pu être confirmée par les industriels interrogés a posteriori du déroulement des entrevues. Une fois que l'histoire du programme ABC a été comprise, les causes fondamentales menant à des coûts additionnels et des retards ont pu être identifiées. Enfin, la méthode implémentée a permis, à partir d'ateliers, de conclure des leçons apprises pour les futurs programmes.

Enfin, nous sommes ensuite concentrés sur une autre pratique employée dans l'EP permettant de réduire les DC&D : la gestion du risque. Plus spécifiquement, nous avons été en mesure d'étudier l'influence de la performance de la gestion du risque sur le coût des projets de développement de nouveaux produits et les changements d'ingénierie lors de l'application de la méthode développée par (Beauregard, 2015). Tout d'abord, établir le lien entre les risques et les coûts associés a permis de mettre en évidence l'importance d'implémenter la pratique de gestion du risque dans les entreprises. Cependant, la présence de surprises en fort volume dans les entreprises qui ont déjà recours à la gestion du risque souligne le manque de performance de la pratique. Ces surprises affectent directement les performances des projets. En effet, on a pu constater que plus le volume de surprises est élevé, plus les entreprises font face à des changements d'ingénierie. L'application de cette méthode a aussi permis d'en démontrer les limites qui sont le temps conséquent consacré à l'évaluation de la qualité des regroupements et au choix optimal du nombre de groupes à utiliser. Une méthode améliorée a alors été développée afin de pallier à ces limites et repose sur le regroupement par régression, méthode de regroupement qui jusque-là n'a été appliquée que sur des données numériques. Cette nouvelle méthode permet alors de réduire le temps passé à l'évaluation de la qualité des regroupements et la validation du choix du nombre de groupes à imposer.

### **Les contributions de la recherche**

Cette recherche a alors permis de générer les contributions suivantes :

- La mise en relation des 5 concepts de dépassements de coûts et de délais, de causes fondamentales, de leçons apprises, de risques et de changements d'ingénierie, concepts qui n'ont à ce jour jamais été étudiés tous ensemble ;
- La modélisation, l'implémentation et la validation d'une méthode de résolution de problème de dépassement de coûts et de délais pour les projets de développement de nouveaux produits permettant l'identification des causes fondamentales et la suggestion de leçons apprises ;
- L'identification des causes fondamentales des dépassements de coûts et de délais d'un projet de développement de nouveaux produits en milieu aéronautique en accord avec les études antérieures ;
- La détermination de leçons apprises liées aux causes fondamentales trouvées lors de l'étude;
- L'application de la méthode de mesure de la performance du processus d'identification de risques développée par Beauregard (2015) et la détermination de ses limites ;
- L'étude de la performance de la gestion du risque, des dépassements de coûts et des changements d'ingénierie d'un projet de développement de nouveaux produits ;
- Le développement d'une méthode améliorée d'évaluation de la performance du processus d'identification des risques basée sur les travaux de Beauregard (2015). Cette méthode met en avant le regroupement par régression habituellement utilisé pour des données numériques.

### **Les limitations de la recherche**

Les propositions suivantes indiquent des limitations de cette étude :

- L'étude étant réalisée dans l'industrie aéronautique, les résultats obtenus sont alors limités à ce secteur. L'étude peut donc être incomplète par rapport à d'autres industries ;
- Seulement une entreprise a été mise à l'étude et ne permet donc pas de validation externe des résultats obtenus ;
- L'étude porte sur un seul programme de l'entreprise étudiée. Chaque programme propose un produit différent et ne rencontre pas les mêmes problèmes. La liste des causes fondamentales et leçons apprises peuvent donc être incomplètes ;
- Seuls les industriels de l'entreprise partenaire ayant eu un rôle dans le programme ABC ont été conviés aux entrevues et ateliers. Le point de vue des fournisseurs limite la validité de l'étude ;
- L'étape de diffusion des leçons apprises n'a pas été réalisée par mes soins, celle-ci n'est donc pas considérée comme validée ;
- L'évaluation de la qualité des regroupements lors de l'application de la méthode développée par Beauregard (2015) est considérée comme subjective car elle n'a été réalisée que par deux personnes seulement. De même, l'évaluation de cette qualité lors de la comparaison des deux méthodes de regroupements n'a été réalisée que par une seule personne ;
- La base de données de la gestion du risque ne permet pas de différencier les risques impactant le coût récurrent et non récurrent du programme ABC ce qui entache la validité des courbes tracées mettant en relation les surprises, les dépassements de coûts et les changements d'ingénierie ;
- L'application de la méthode de regroupements sous l'algorithme *regression clustering* n'a été appliquée que pour un cas très simple et nécessite un temps conséquent pour prétraiter les données avant l'étape de regroupements ;
- La qualité des regroupements par le regroupement par régression est inférieure à celle trouvée lors du regroupement sous l'algorithme *k-means*. En effet, les données textes ont parfois été dénaturées lors du regroupement par régression puisqu'une majorité voire la totalité du texte n'a pas été considérée ;
- Le lien entre les leçons apprises et les risques n'a pas été traité lors de cette étude.

### **Les recommandations pour les recherches futures**

Les recommandations sont les suivantes :

- Implémenter la méthode proposée dans d'autres programmes de tout secteur et déterminer les causes fondamentales et les leçons apprises associées des dépassements de coûts et de délais pour d'autres programmes de développement de produits dans tous les secteurs de l'industrie. Pour cela, interroger des industriels de l'entreprise en question mais aussi des fournisseurs participants au programme ;
- Évaluer la méthode proposée permettant l'identification des causes fondamentales des dépassements de coûts et de délais et la suggestion de leçons apprises et d'y apporter d'éventuelles améliorations ;
- Réaliser l'implémentation de l'étape de diffusion des LA et valider cette étape dans la méthode ;
- Valider le travail effectué dans cette étude en établissant l'influence de la performance de la gestion du risque sur les dépassements de coûts non récurrents et les changements d'ingénierie pour d'autres programmes et démontrer notamment la relation entre les surprises et les dépassements de coûts et les changements d'ingénierie ;
- Appliquer la méthode développée permettant la mesure de la performance du processus d'identification de risque utilisant le regroupement par régression sur d'autres cas, notamment sur des bases de données de risques et valider les avantages, inconvénients et limitations de la méthode ;
- Apporter des améliorations à l'algorithme utilisant le regroupement par régression en augmentant fortement le nombre de variables indépendantes par rapport au nombre d'observations pour avoir une représentation juste et censée des observations.
- Établir le lien manquant entre les leçons apprises et les risques, spécifiquement sur l'influence des leçons apprises sur la performance du processus d'identification des risques.

## **ANNEXE I**

# **EXEMPLE DE LA METHODE DE REGROUPEMENT K-MEANS**

# **Étape 1 :**

Imposer un nombre k fixe de groupes choisi par l'utilisateur. A chaque groupe est associé un noyau. Ces noyaux sont positionnés aléatoirement dans l'espace.

Pour cet exemple, on choisit  $k=3$ . Les triangles représentent les données (descriptions de risques dans notre cas) et les ronds représentent les noyaux.

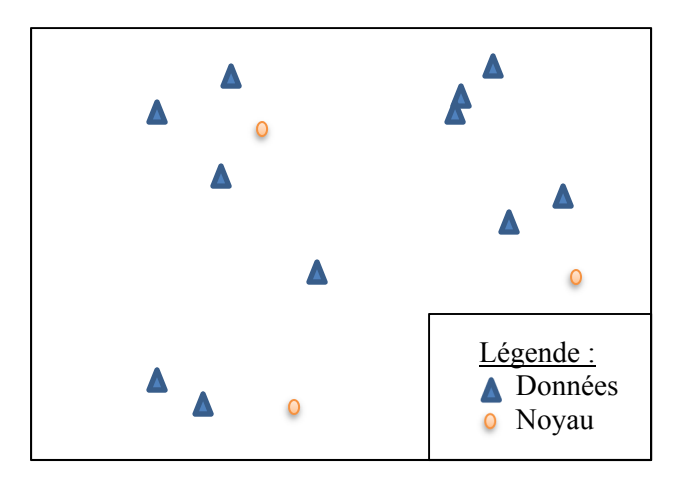

Figure-A I-1 Etape 1 de regroupement k-means

# **Étape 2 :**

Chaque donnée est ensuite affectée à un groupe selon sa distance avec le noyau. La distance entre la donnée et le noyau doit être minimisée. On forme alors ici 3 groupes.

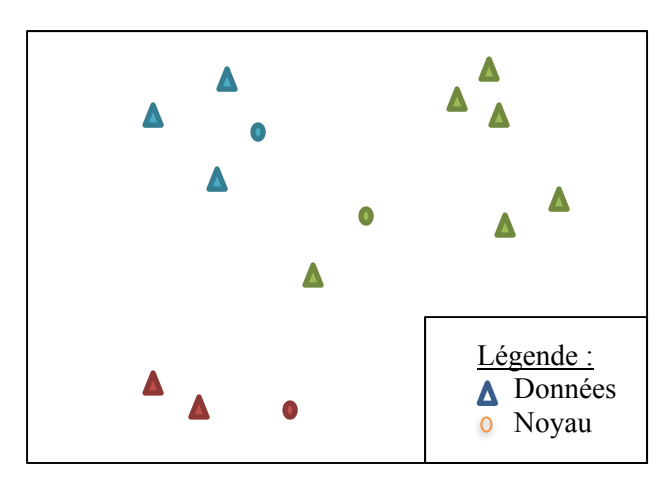

Figure-A I-2 Etape 2 de regroupement k-means

# **Étape 3 :**

Lors de la prochaine itération, chaque groupe se voit attribuer un nouveau noyau dont sa position dans l'espace est la moyenne des distances des éléments qui lui sont affectés.

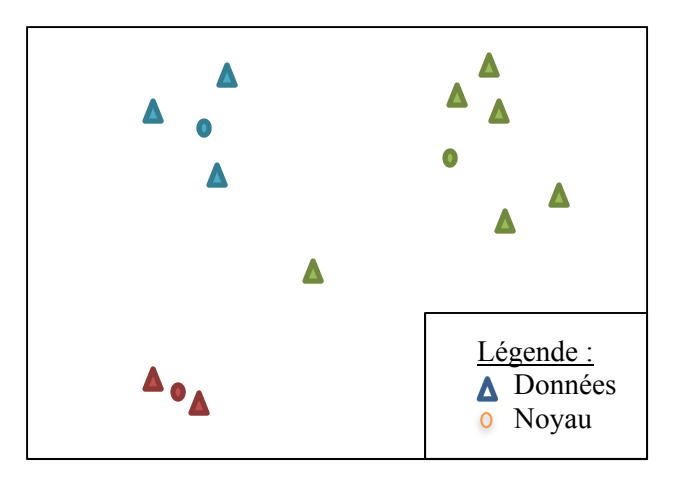

Figure-A I-3 Etape 3 de regroupement k-means

# **Étape 4 :**

Les données sont alors de nouveau affectées au groupe ayant le noyau le plus proche.

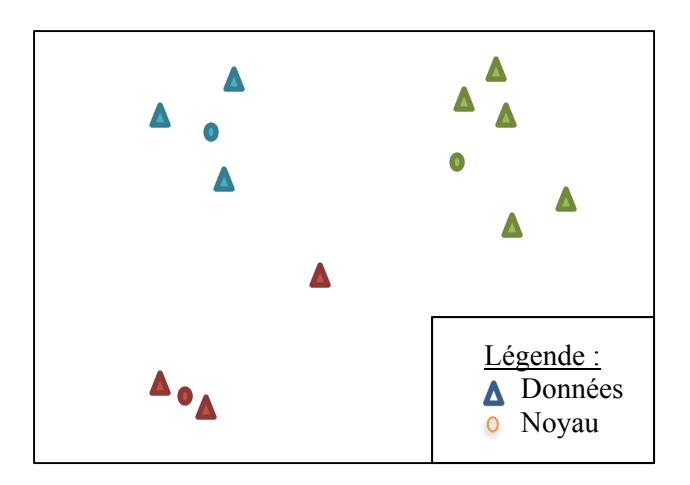

Figure-A I-4 Etape 4.1 de regroupement k-means

Le processus s'arrête après un nombre maximal d'itérations ou lorsqu'un optimum local est trouvé.

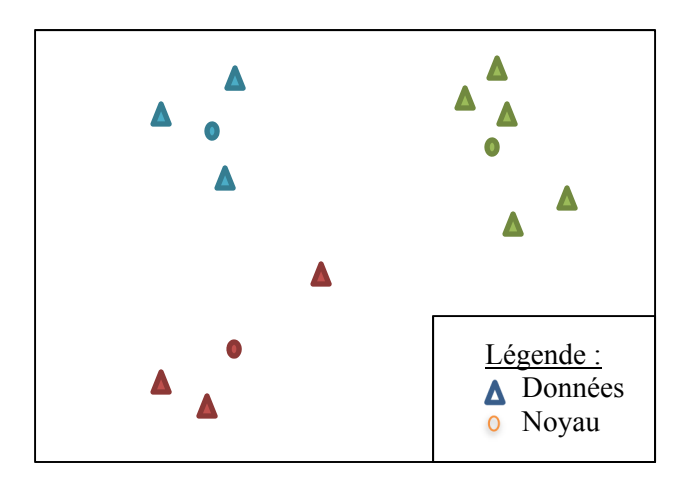

Figure-A I-5 Etape 4.2 de regroupement k-mean

# **ANNEXE II**

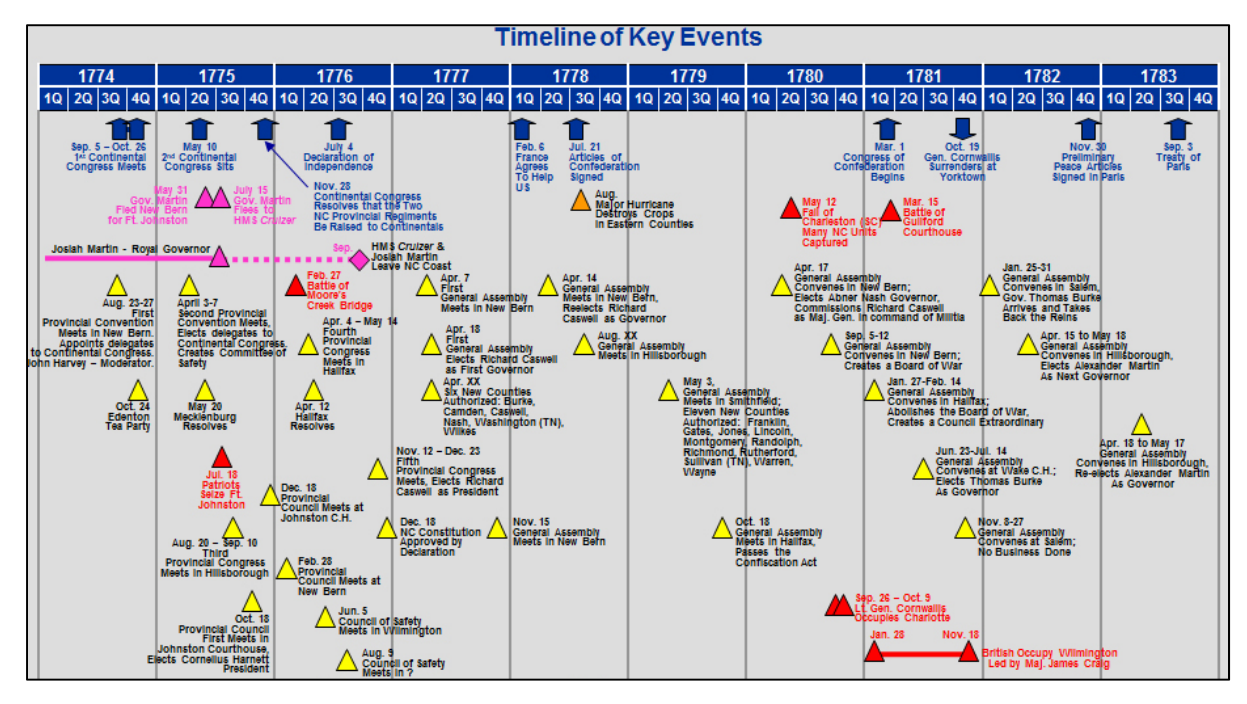

# **EXEMPLE D'UN HISTORIQUE D'ÉVÉNEMENTS CLES**

Figure-A II-1 Exemple d'un historique d'évènements clés tiré de (Lewis, 2017)

# **ANNEXE III**

# **EXEMPLE D'ARBRE DE LA RÉALITÉ PRÉSENTE**

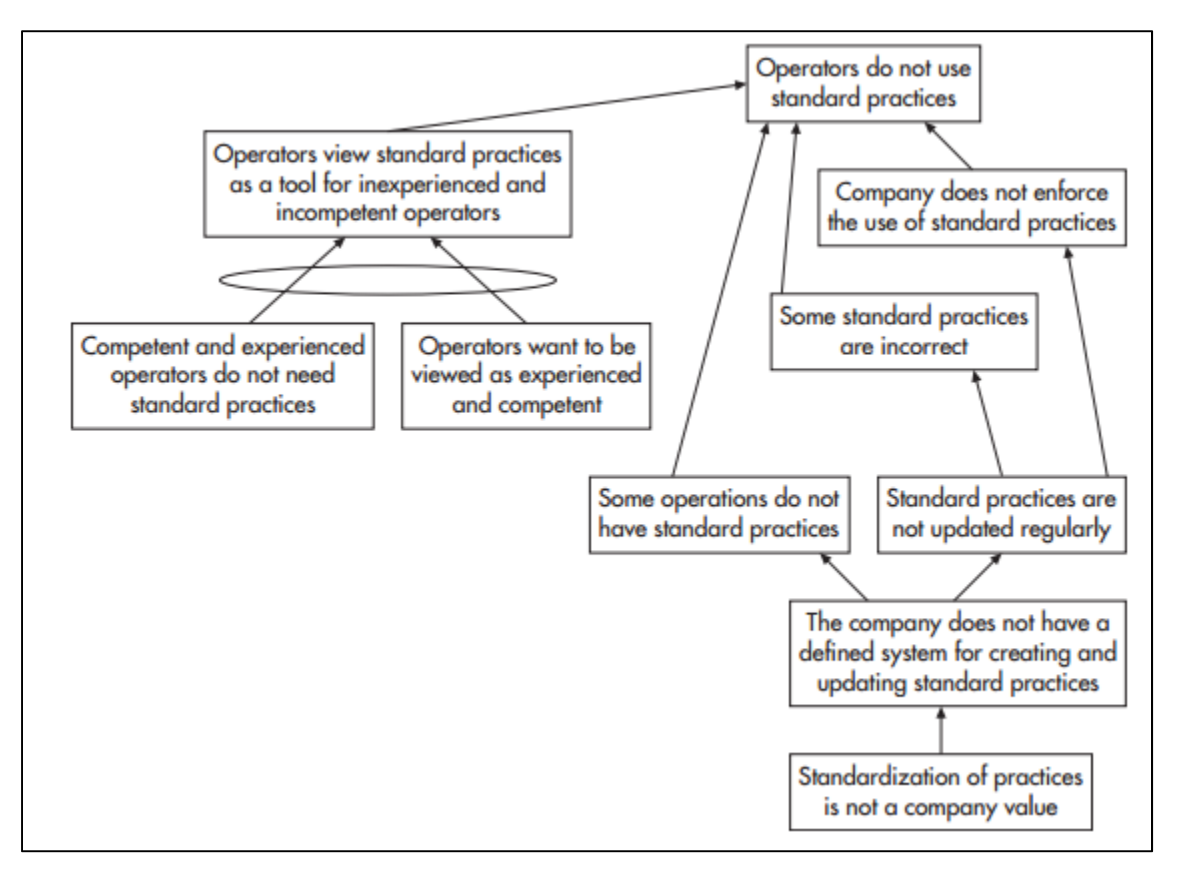

Figure-A III-1 Exemple d'un arbre de la réalité présente tirée de (Doggett, 2005)

# **ANNEXE IV**

# **QUESTIONNAIRE D'ÉVALUATION DE LA MÉTHODE DE RÉSOLUTION DE PROBLÈME DE DÉPASSEMENT DE COÛTS ET DE DÉLAIS**

## **Contexte**

Le but de ce questionnaire est d'évaluer l'initiative de [résolution de problème de dépassement de coûts et de délais du programme ABC] permettant à [l'entreprise] d'améliorer le plan d'affaires des programmes en cours et futurs.

Vous avez participé soit à des entrevues ou à des ateliers et votre rétroaction serait la bienvenue.

Confidentialité : Ce sondage est totalement confidentiel. Votre nom sera retenu dans le seul but de communiquer avec vous si nous avons besoin de plus d'informations.

## **Questionnaire**

### **Partie 1 - Vos informations personnelles**

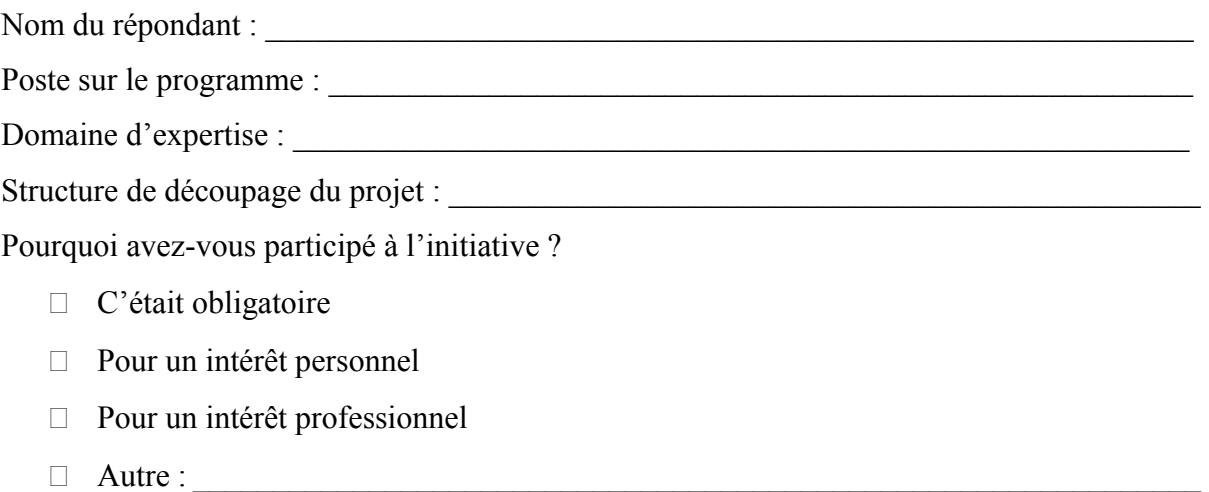

# **Partie 2 – Évaluation de la méthode**

Est-ce que l'exercice vous a semblé utile pour vous ? Pas du tout d'accord  $\bigcirc$   $\bigcirc$   $\bigcirc$   $\bigcirc$   $\bigcirc$   $\bigcirc$  Tout à fait d'accord 1 2 3 4 5

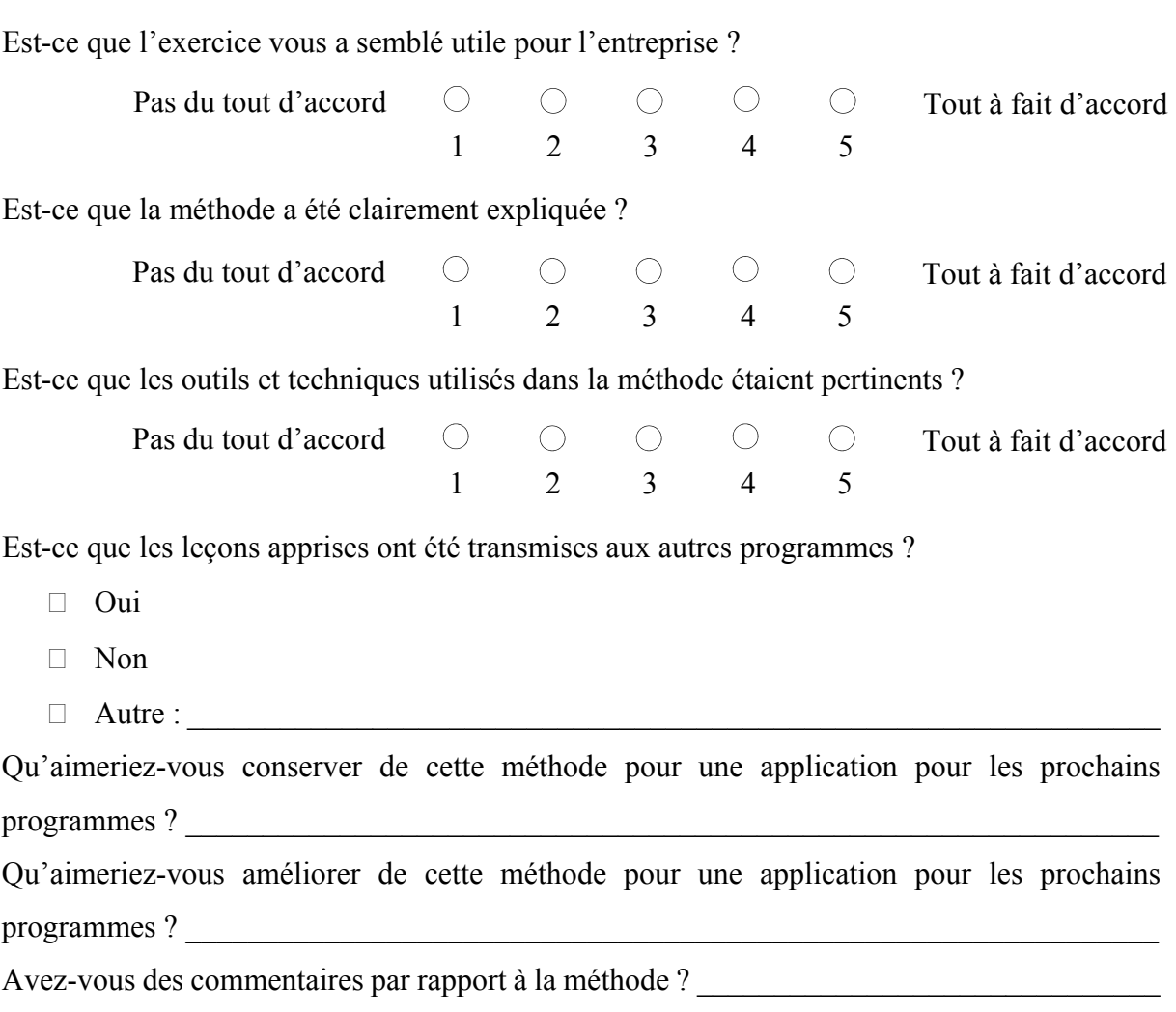

# **Partie 3 – Évaluation de l'analyse des bases de données**

Est-ce que les informations ont été présentées de manière claire et intéressante ?

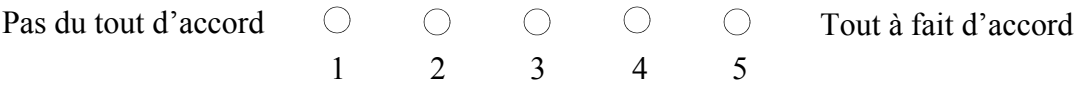

Est-ce que les informations présentées durant les ateliers ont été pertinentes ?

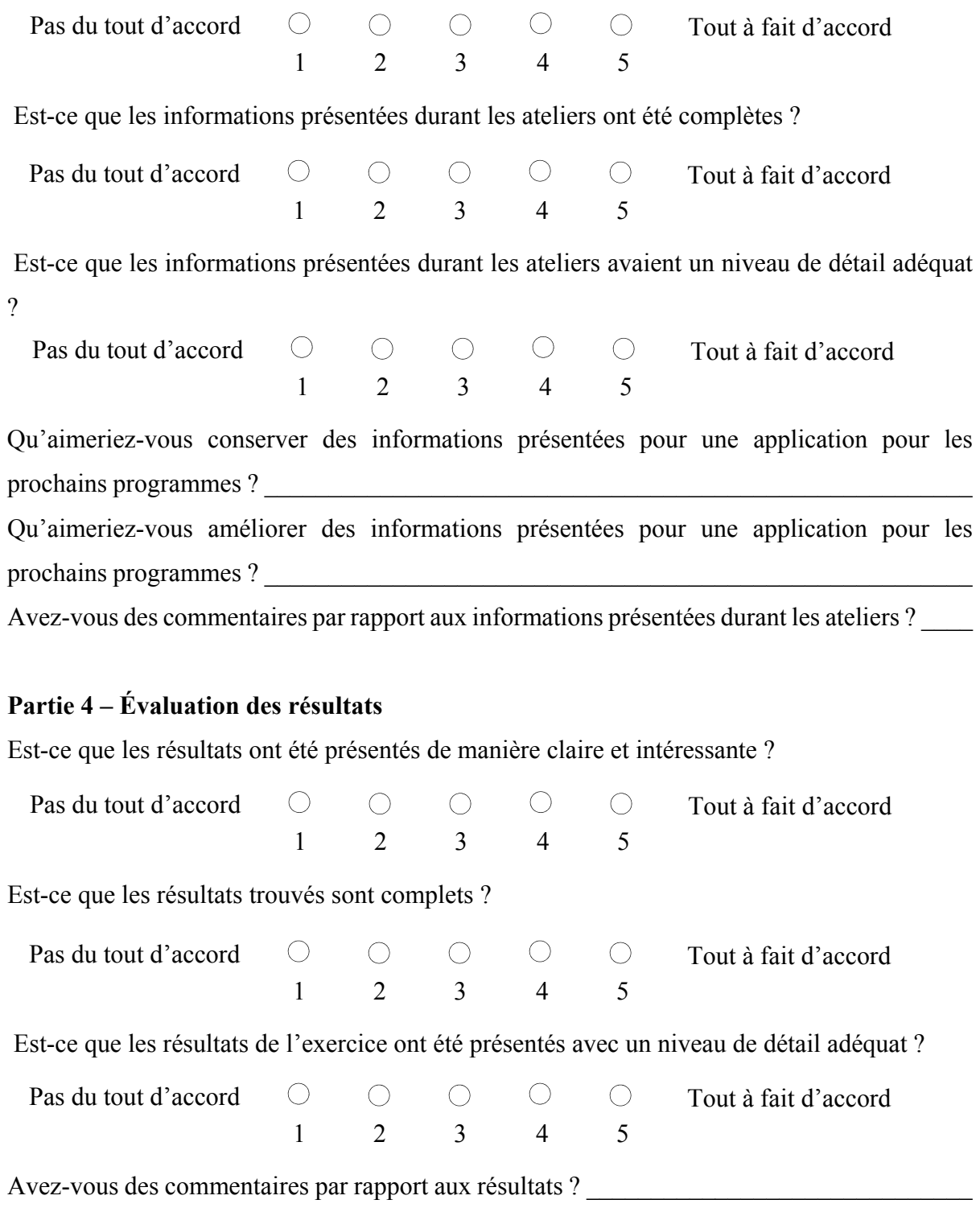

# **Partie 5 – Évaluation des entrevues**

Est-ce que les objectifs de l'entrevue ont été clairs et précis ?

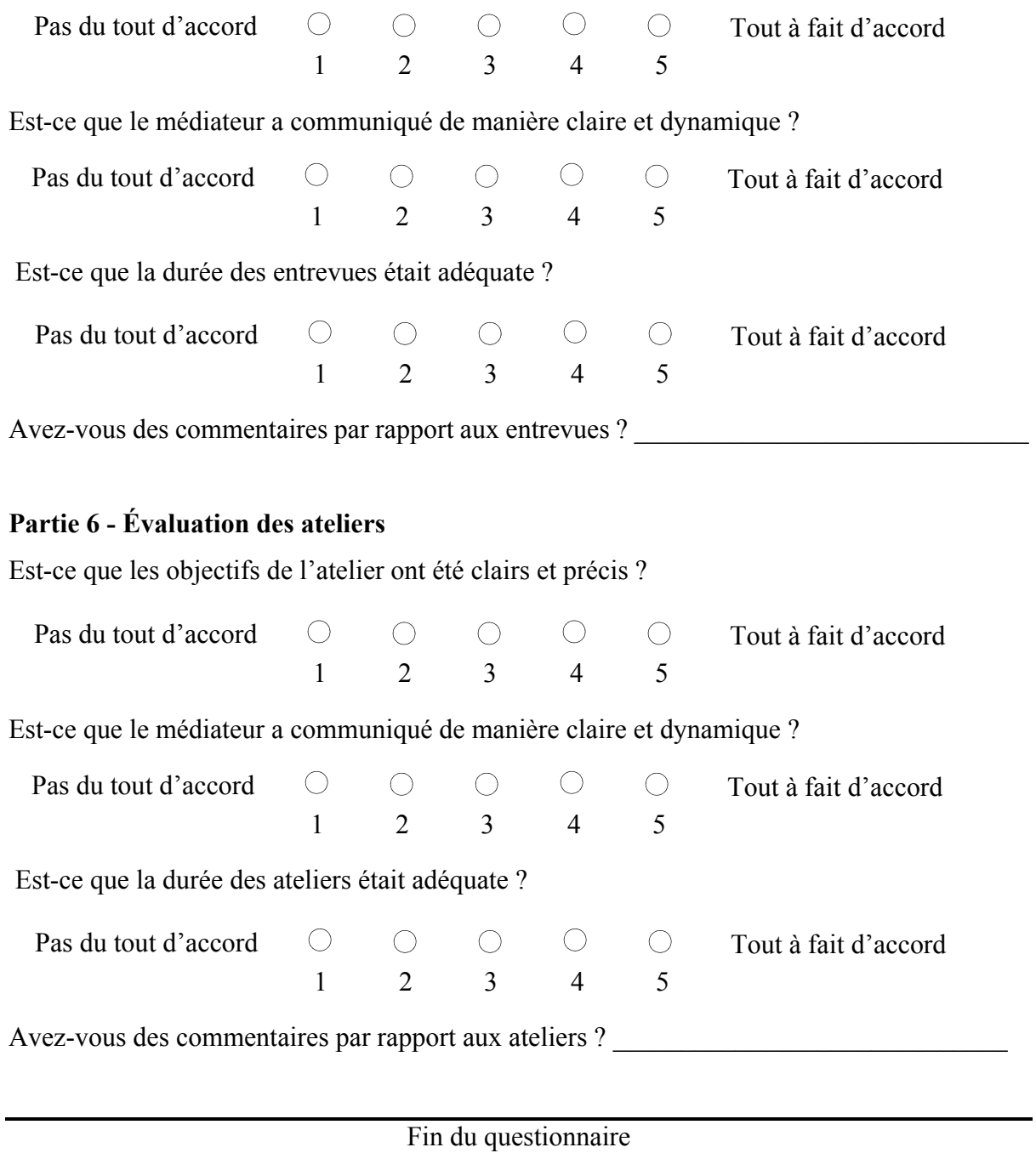

L,

Nous vous remercions pour votre collaboration et soutien !

## **ANNEXE V**

## **EXEMPLE DE DETERMINATION DE VARIABLES DEPENDANTE ET INDEPENDANTES POUR LE REGROUPEMENT PAR REGRESSION**

### **Étape 1 :**

Obtention de la table de n-grammes lors de la transformation des données texte en vecteur mots sous RapidMiner®. Cette table contient au niveau des lignes les données texte (ici les descriptions de risques) et au niveau des colonnes les mots composants les données texte. La table est remplie selon la fréquence d'apparition des mots dans les données texte (TF-IDF). Nous avons dans cet exemple 20 descriptions de risque (N) en tant de données texte et 8 mots composent toutes ces descriptions.

| <b>Description</b><br>de risques | Mot 1            | Mot 2            | Mot 3            | Mot 4            | Mot 5            | Mot 6            | Mot 7            | Mot 8            |
|----------------------------------|------------------|------------------|------------------|------------------|------------------|------------------|------------------|------------------|
| <b>Risque 1</b>                  | 0,5              | $\boldsymbol{0}$ | 0,1              | $\boldsymbol{0}$ | $\boldsymbol{0}$ | $\boldsymbol{0}$ | $\mathbf{0}$     | 0,2              |
| <b>Risque 2</b>                  | $\boldsymbol{0}$ | $\boldsymbol{0}$ | $\boldsymbol{0}$ | 0,1              | 0,25             | 0,3              | $\boldsymbol{0}$ | $\mathbf{0}$     |
| <b>Risque 3</b>                  | 0,1              | 0,1              | $\boldsymbol{0}$ | $\boldsymbol{0}$ | $\mathbf{0}$     | $\theta$         | $\overline{0}$   | $\mathbf{0}$     |
| <b>Risque 4</b>                  | 0,2              | $\boldsymbol{0}$ | $\boldsymbol{0}$ | $\boldsymbol{0}$ | $\boldsymbol{0}$ | 0,2              | 0,3              | $\boldsymbol{0}$ |
| $\cdots$                         | .                | $\cdot$          | .                | .                | .                | .                | .                | .                |
| <b>Risque 20</b>                 | 0.3              | $\boldsymbol{0}$ | $\boldsymbol{0}$ | $\boldsymbol{0}$ | $\boldsymbol{0}$ | $\theta$         | 0.1              | $\theta$         |

Tableau-A V-1 Table des n-grammes issue des données texte

### **Étape 2 :**

Les variables indépendantes correspondent au N/10 mots (N étant le nombre de descriptions de risques) ayant les plus gros poids, c'est-à-dire les N/10 mots apparaissant le plus dans les données texte. Comme  $N = 20$ , on choisit alors 2 variables indépendantes, encadré dans le tableau ci-dessus en rouge.

| <b>Description</b><br>de risques  | Mot 1            | Mot 2            | Mot 3            | Mot 4            | Mot 5            | Mot 6            | Mot 7            | Mot 8            |
|-----------------------------------|------------------|------------------|------------------|------------------|------------------|------------------|------------------|------------------|
| <b>Risque 1</b>                   | 0,5              | $\mathbf{0}$     | 0,1              | $\mathbf{0}$     | $\mathbf{0}$     | $\boldsymbol{0}$ | $\boldsymbol{0}$ | 0,2              |
| <b>Risque 2</b>                   | $\boldsymbol{0}$ | $\boldsymbol{0}$ | $\boldsymbol{0}$ | 0,1              | 0,25             | 0,3              | $\boldsymbol{0}$ | $\mathbf{0}$     |
| <b>Risque 3</b>                   | 0,1              | 0,1              | $\boldsymbol{0}$ | $\mathbf{0}$     | $\mathbf{0}$     | $\overline{0}$   | $\mathbf{0}$     | $\overline{0}$   |
| <b>Risque 4</b>                   | 0,2              | $\boldsymbol{0}$ | $\boldsymbol{0}$ | $\boldsymbol{0}$ | $\boldsymbol{0}$ | 0,2              | 0,3              | $\mathbf{0}$     |
|                                   | $\cdots$         |                  |                  |                  | .                | .                | .                |                  |
| <b>Risque 20</b>                  | 0.3              | $\boldsymbol{0}$ | $\boldsymbol{0}$ | $\boldsymbol{0}$ | $\boldsymbol{0}$ | $\mathbf{0}$     | 0.1              | $\boldsymbol{0}$ |
| Somme des<br>poids<br>des<br>mots | 1.1              | 0.1              | 0.1              | 0.1              | 0.25             | 0.5              | 0.4              | 0.2              |

Tableau-A V-2 Sélection des variables indépendantes

Les variables indépendantes sont donc les données issues de la table des n-grammes pour les mots 1 et 6 car ce sont les deux mots ayant les plus gros poids lorsque l'on fait la somme des poids des mots des données texte. En résultat, la première variable indépendante représentée par le vecteur  $\overrightarrow{Mot1}(0.5;0;0.1;0.2;\ldots;0.3)$  et la deuxième variable indépendante est représentée par le vecteur  $\overrightarrow{Mot6}(0;0.3;0;0.2;\ldots;0)$ .

# **Étape 3 :**

La variable dépendante est ensuite la transformation décimale des variables indépendantes. Pour réaliser cette transformation, on sélectionne les colonnes liées aux variables indépendantes et on remplace chaque valeur différente de 0 par un 1. On obtient alors un nombre binaire que l'on va transformer en décimal selon les trois cas mentionnés dans l'algorithme permettant le regroupement par régression.
| <b>Description de risques</b> | Variables indépendantes |                  | Variable dépendante           |                                     |                                       |
|-------------------------------|-------------------------|------------------|-------------------------------|-------------------------------------|---------------------------------------|
|                               | Mot 1                   | Mot 6            | Cas 1 – Ordre<br>alphabétique | Cas 2 – Ordre de<br>poids croissant | Cas 3 – Ordre de<br>poids décroissant |
| <b>Risque 1</b>               |                         | $\boldsymbol{0}$ | $\overline{2}$                | $\overline{2}$                      |                                       |
| <b>Risque 2</b>               | $\mathbf{0}$            | 1                | 1                             |                                     | 2                                     |
| <b>Risque 3</b>               | 1                       | $\boldsymbol{0}$ | 2                             | $\overline{2}$                      | 1                                     |
| <b>Risque 4</b>               | 1                       | 1                | 3                             | 3                                   | 3                                     |
| $\cdots$                      | .                       | .                | .                             | .                                   | .                                     |
| <b>Risque 20</b>              |                         | $\theta$         | 2                             | 2                                   | 1                                     |

Tableau-A V-1 Table des n-grammes issue des données texte

Par exemple, pour le Risque 1, les valeurs de la variable dépendante pour les trois cas sont obtenues de la manière suivante :

- Cas 1 : Le nombre binaire associé est le 10 car les mots sont rangés automatiquement par ordre alphabétique. Sa transformation en décimale donne le calcul suivant :  $1 \times 2^1 + 0 \times$  $2^0 = 2$ ;
- Cas 2 : Le nombre binaire associé est le 10 car le poids du Mot 1 est plus élevé que celui du Mot 6. Sa transformation en décimale donne le calcul suivant :  $1 \times 2^1 + 0 \times 2^0 = 2$ ;
- Cas 3 : Le nombre binaire associé est le 01 le poids du Mot 6 est plus faible que celui du Mot 1. Sa transformation en décimale donne le calcul suivant :  $0 \times 2^1 + 1 \times 2^0 = 1$ .

#### **ANNEXE VI**

#### **CODE XML POUR LA MÉTHODE DE MESURE DE PERFORMANCE DE L'ÉTAPE D'IDENTIFICATION DES RISQUES AVEC L'ALGORITHME K-MEANS**

<?xml version="1.0" encoding="UTF-8"?><process version="7.3.001">

<context>

 $\langle \text{input} \rangle$ 

 $\langle$ output $\rangle$ 

 $\langle$ macros $\rangle$ 

</context>

 <operator activated="true" class="process" compatibility="7.3.001" expanded="true" name="Process">

<parameter key="logverbosity" value="init"/>

 $\epsilon$  = parameter key="random\_seed" value="2001"/>

<parameter key="send\_mail" value="never"/>

<parameter key="notification\_email" value=""/>

<parameter key="process\_duration\_for\_mail" value="30"/>

<parameter key="encoding" value="SYSTEM"/>

<process expanded="true">

 <operator activated="true" class="read\_excel" compatibility="7.3.001" expanded="true" height="68" name="Read Excel" width="90" x="45" y="34">

 <parameter key="excel\_file" value="C:\Users\k0579961\Documents\02 - Risk Management\03 - RapidMiner\Base de données\Program level\Base de données Program.xlsx"/>

<parameter key="sheet\_number" value="1"/>

<parameter key="imported\_cell\_range" value="A1"/>

<parameter key="encoding" value="SYSTEM"/>

<parameter key="first\_row\_as\_names" value="true"/>

 $\le$ list key="annotations"/>

<parameter key="date\_format" value=""/>

```
 <parameter key="time_zone" value="SYSTEM"/>
```

```
 <parameter key="locale" value="English (United States)"/>
```
<list key="data\_set\_meta\_data\_information">

<parameter key="0" value="A.true.text.attribute"/>

 $\langle$ list $\rangle$ 

```
 <parameter key="read_not_matching_values_as_missings" value="true"/>
```

```
\epsilon = \epsilon /> \epsilon /> \epsilon /
```
</operator>

```
 <operator activated="true" class="text:data_to_documents" compatibility="7.4.001" 
expanded="true" height="68" name="Data to Documents" width="90" x="179" y="34">
```
 $\epsilon$  >  $\epsilon$  >  $\epsilon$  >  $\epsilon$  >  $\epsilon$  = "select attributes and weights" value="false"/>

<list key="specify\_weights"/>

</operator>

```
 <operator activated="true" class="text:process_documents" compatibility="7.4.001" 
expanded="true" height="103" name="Process Documents" width="90" x="313" y="34">
```
<parameter key="create\_word\_vector" value="true"/>

 $\epsilon$  =  $\epsilon$  />  $\epsilon$  />  $\epsilon$  //>  $\epsilon$ 

<parameter key="add\_meta\_information" value="true"/>

 $\epsilon$  =  $\epsilon$  />  $\epsilon$  =  $\epsilon$  />  $\epsilon$  />  $\epsilon$  />  $\epsilon$  />  $\epsilon$  />  $\epsilon$  />  $\epsilon$  />  $\epsilon$  />  $\epsilon$  />  $\epsilon$  />

```
\epsilon = \epsilon /> \epsilon /> \epsilon /> \epsilon /> \epsilon /> \epsilon method" value="none"/>
```

```
\epsilon = \epsilon /> \epsilon /> \epsilon /> \epsilon /> \epsilon /> \epsilon /> \epsilon /> \epsilon /> \epsilon /> \epsilon /> \epsilon /> \epsilon /> \epsilon /> \epsilon /> \epsilon /> \epsilon /> \epsilon /> \epsilon /> \epsilon /> \epsilon /> \epsilon /> \epsilon /> \epsilon /> \epsilon /> \epsilon //> \epsilon //> \epsilon
```
<parameter key="prune\_above\_percent" value="30.0"/>

 $\epsilon$  =  $\epsilon$  />  $\epsilon$  =  $\epsilon$  />  $\epsilon$  prune below rank" value="0.05"/>

```
\epsilon = parameter key="prune above rank" value="0.95"/>
```
<parameter key="datamanagement" value="double\_sparse\_array"/>

<process expanded="true">

```
 <operator activated="true" class="text:tokenize" compatibility="7.4.001" 
expanded="true" height="68" name="Tokenize" width="90" x="45" y="34">
```
<parameter key="mode" value="non letters"/>

<parameter key="characters" value=".:"/>

<parameter key="language" value="English"/>

<parameter key="max\_token\_length" value="3"/>

</operator>

 <operator activated="true" class="text:filter\_stopwords\_english" compatibility="7.4.001" expanded="true" height="68" name="Filter Stopwords (English)" width="90" x="179" y="34"/>

 <operator activated="true" class="text:filter\_by\_length" compatibility="7.4.001" expanded="true" height="68" name="Filter Tokens (by Length)" width="90" x="313" y="34">

 $\epsilon$  =  $\epsilon$  />  $\epsilon$  />  $\epsilon$  //>  $\epsilon$ 

<parameter key="max\_chars" value="25"/>

</operator>

 <operator activated="true" class="text:stem\_porter" compatibility="7.4.001" expanded="true" height="68" name="Stem (Porter)" width="90" x="447" y="34"/>

 <operator activated="true" class="text:transform\_cases" compatibility="7.4.001" expanded="true" height="68" name="Transform Cases" width="90"  $x=$ "581"  $y=$ "34">

 $\epsilon$  =  $\epsilon$  />  $\epsilon$  />  $\epsilon$  /

</operator>

<connect from\_port="document" to\_op="Tokenize" to\_port="document"/>

 <connect from\_op="Tokenize" from\_port="document" to\_op="Filter Stopwords (English)" to port="document"/ $>$ 

 <connect from\_op="Filter Stopwords (English)" from\_port="document" to\_op="Filter Tokens (by Length)" to port="document"/ $>$ 

 <connect from\_op="Filter Tokens (by Length)" from\_port="document" to\_op="Stem (Porter)" to\_port="document"/>

 <connect from\_op="Stem (Porter)" from\_port="document" to\_op="Transform Cases" to port="document"/>

 <connect from\_op="Transform Cases" from\_port="document" to\_port="document 1"/> <portSpacing port="source\_document" spacing="0"/>

<portSpacing port="sink\_document 1" spacing="0"/>

</process>

</operator>

```
 <operator activated="true" class="k_means" compatibility="7.3.001" expanded="true"
```

```
height="82" name="Clustering" width="90" x="447" y="34">
```

```
 <parameter key="add_cluster_attribute" value="true"/>
```

```
 <parameter key="add_as_label" value="false"/>
```

```
 <parameter key="remove_unlabeled" value="false"/>
```
<parameter key="k" value="1845"/>

 $\epsilon$  =  $\epsilon$  />  $\epsilon$  />  $\epsilon$  //>  $\epsilon$ 

<parameter key="determine\_good\_start\_values" value="false"/>

<parameter key="measure\_types" value="BregmanDivergences"/>

<parameter key="mixed\_measure" value="MixedEuclideanDistance"/>

```
 <parameter key="nominal_measure" value="NominalDistance"/>
```

```
 <parameter key="numerical_measure" value="EuclideanDistance"/>
```

```
 <parameter key="divergence" value="SquaredEuclideanDistance"/>
```

```
 <parameter key="kernel_type" value="radial"/>
```

```
\epsilon ="parameter key="kernel_gamma" value="1.0"/>
```

```
\epsilon = \epsilon /> \epsilon /> \epsilon /> \epsilon /> \epsilon /> \epsilon /> \epsilon /> \epsilon /> \epsilon /> \epsilon /> \epsilon /> \epsilon /> \epsilon /> \epsilon /> \epsilon /> \epsilon /> \epsilon /> \epsilon /> \epsilon /> \epsilon /> \epsilon /> \epsilon /> \epsilon /> \epsilon /> \epsilon //> \epsilon //> \epsilon
```

```
\epsilon = "parameter key="kernel_sigma2" value="0.0"/>
```

```
\epsilon = \epsilon /> \epsilon /> \epsilon //> \epsilon
```

```
\epsilon > \epsilon /> \epsilon /
```

```
\epsilon = \epsilon /> \epsilon /> \epsilon /> \epsilon /> \epsilon /> \epsilon /> \epsilon /> \epsilon /> \epsilon /> \epsilon /> \epsilon /> \epsilon /> \epsilon /> \epsilon /> \epsilon /> \epsilon /> \epsilon /> \epsilon /> \epsilon /> \epsilon /> \epsilon /> \epsilon /> \epsilon /> \epsilon /> \epsilon //> \epsilon //> \epsilon
```

```
\epsilon = \epsilon /> \epsilon /> \epsilon //> \epsilon
```

```
\epsilon ="parameter key="kernel_b" value="0.0"/>
```

```
\epsilon = \epsilon /> \epsilon /> \epsilon /> \epsilon /> \epsilon /> \epsilon /> \epsilon /> \epsilon /> \epsilon /> \epsilon /> \epsilon /> \epsilon /> \epsilon /> \epsilon /> \epsilon /> \epsilon /> \epsilon /> \epsilon /> \epsilon /> \epsilon /> \epsilon /> \epsilon /> \epsilon /> \epsilon //> \epsilon //> \epsilon //> \epsilon
```
<parameter key="use\_local\_random\_seed" value="false"/>

```
 <parameter key="local_random_seed" value="1992"/>
```
</operator>

 <operator activated="true" class="write\_excel" compatibility="7.3.001" expanded="true" height="82" name="Write Excel" width="90" x="648" y="85">

 <parameter key="excel\_file" value="C:\Users\k0579961\Documents\02 - Risk Management\03 - RapidMiner\Résultats - Surprise\Program Level\Program\Résultats Program  $K=1845.x$ lsx"/>

<parameter key="file\_format" value="xlsx"/>

<parameter key="encoding" value="SYSTEM"/>

<parameter key="sheet\_name" value="RapidMiner Data"/>

<parameter key="date\_format" value="yyyy-MM-dd HH:mm:ss"/>

 $\epsilon$  =  $\epsilon$  />  $\epsilon$  />  $\epsilon$  /

</operator>

 <connect from\_op="Read Excel" from\_port="output" to\_op="Data to Documents" to port="example set"/>

 <connect from\_op="Data to Documents" from\_port="documents" to\_op="Process Documents" to port="documents  $1"$ />

 <connect from\_op="Process Documents" from\_port="example set" to\_op="Clustering" to port="example set"/>

<connect from\_op="Clustering" from\_port="cluster model" to\_port="result 1"/>

 <connect from\_op="Clustering" from\_port="clustered set" to\_op="Write Excel" to port="input" $\ge$ 

 $\epsilon$  /sportSpacing port="source\_input 1" spacing="0"/>

 $\epsilon$  > sportSpacing port="sink\_result 1" spacing="0"/>

 $\epsilon$  > sportSpacing port="sink\_result 2" spacing="0"/>

</process>

</operator>

</process>

# **ANNEXE VII**

# **FICHIER D'ENTRÉE PERMETTANT LA COMPARAISON DES DEUX MÉTHODES DE REGROUPEMENTS DE TEXTE**

Tableau-A V-1 Données d'entrée des descriptions physiques de plusieurs variétés de patates

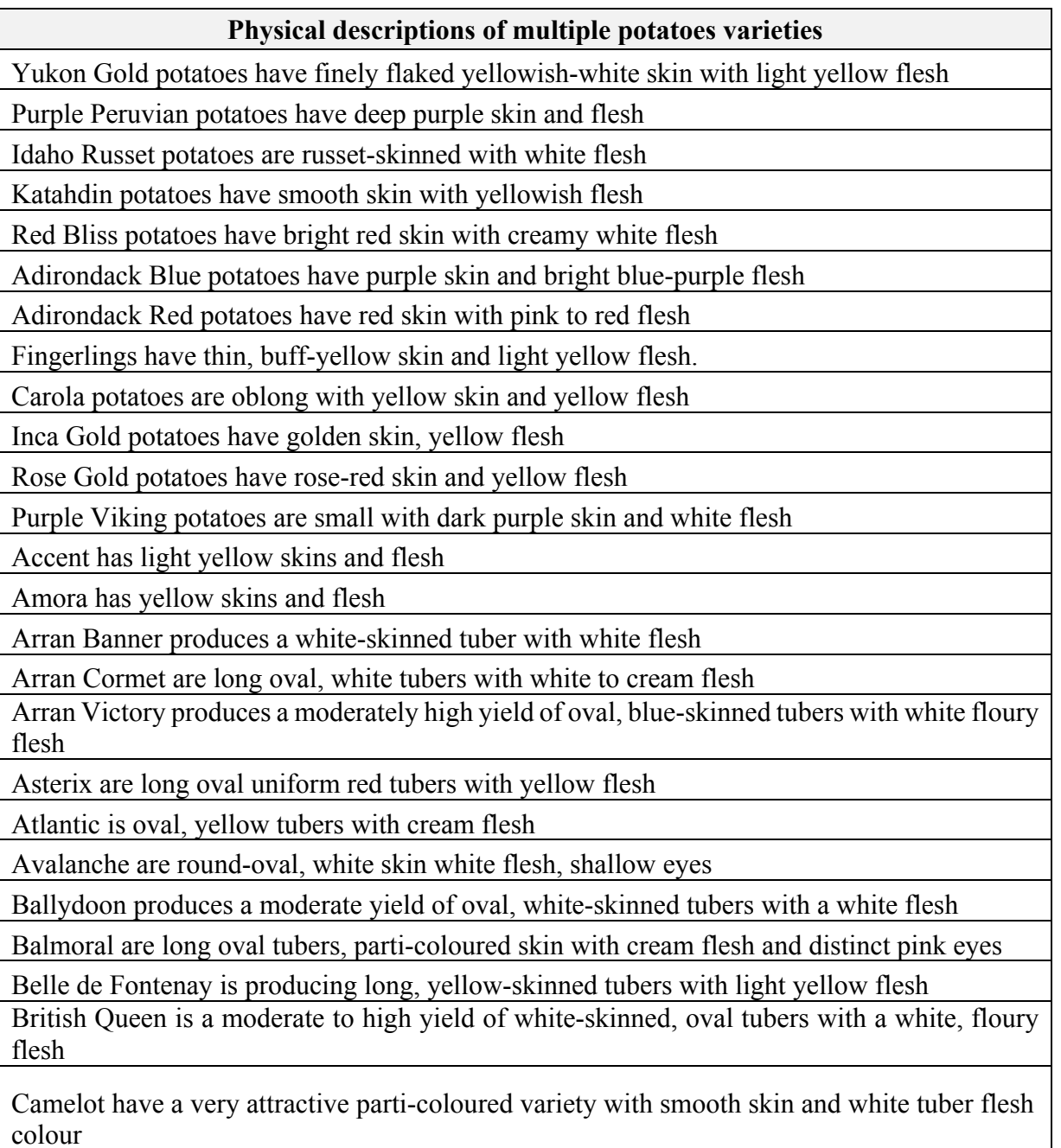

Tableau-A V-2 Données d'entrée des descriptions physiques de plusieurs variétés de patates

# **Physical descriptions of multiple potatoes varieties**

Catriona produces a moderate yield of long oval, parti-coloured blue tubers with a lightyellow flesh

Celine is a smooth red skinned tuber with light yellow flesh

Courage are uniform red skinned, round tubers

Cultra are long oval tubers, parti coloured skins with cream flesh

Dunbar Rover produces a moderate yield of oval, white-skinned tubers with a white, floury flesh

#### **ANNEXE VIII**

# **RÉSULTATS DES REGROUPEMENTS DES DESCRIPTIONS DE PATATES AVEC LE REGROUPEMENT PAR RÉGRESSION POUR LE CAS N°1 POUR K=4**

#### Tableau-A VI-1 Résultats des regroupements par régression des descriptions de patates pour le cas n°1 et K=4

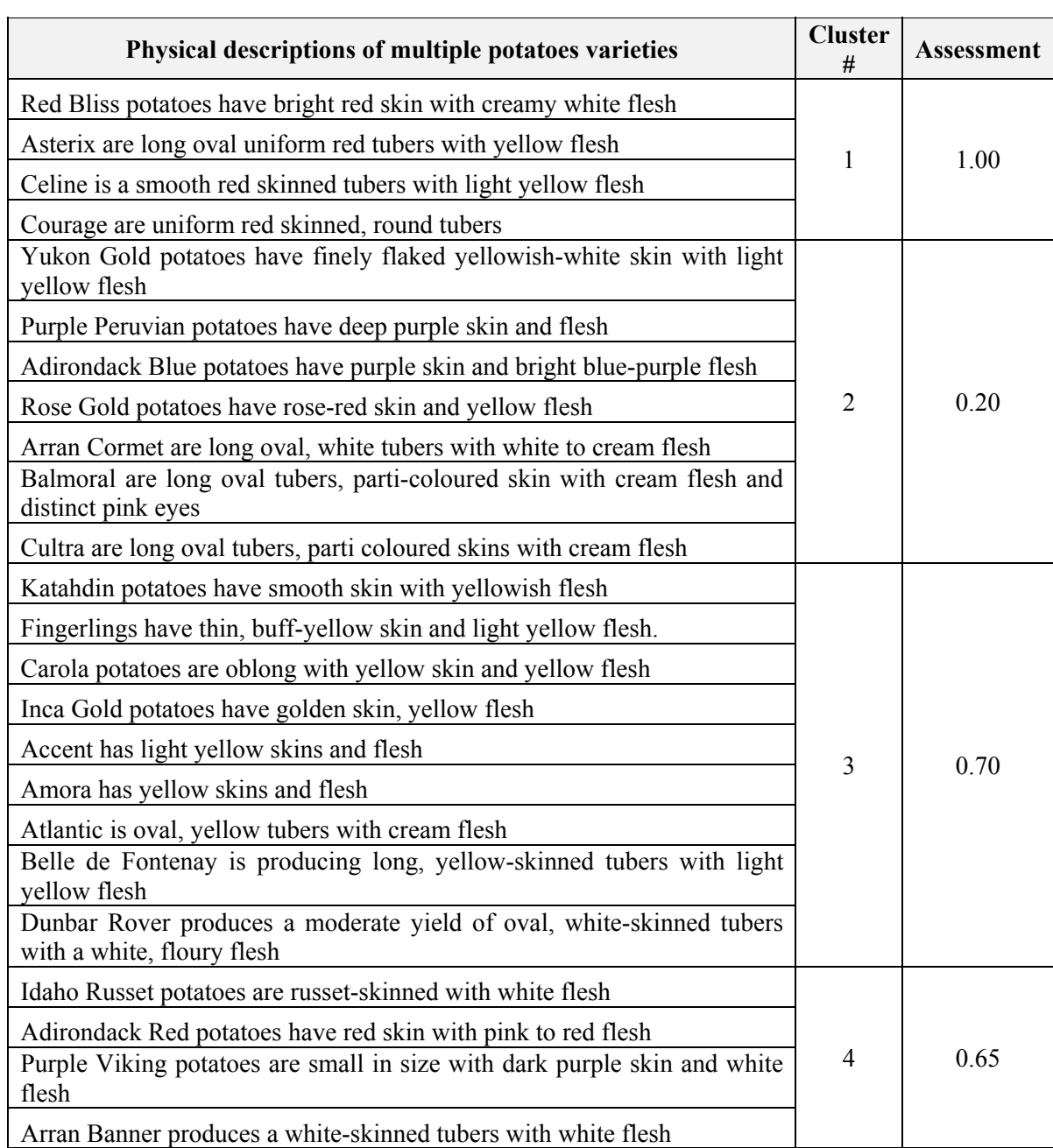

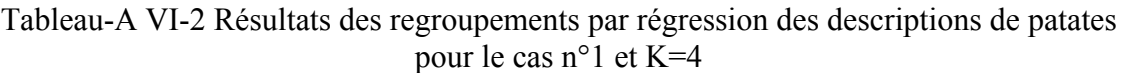

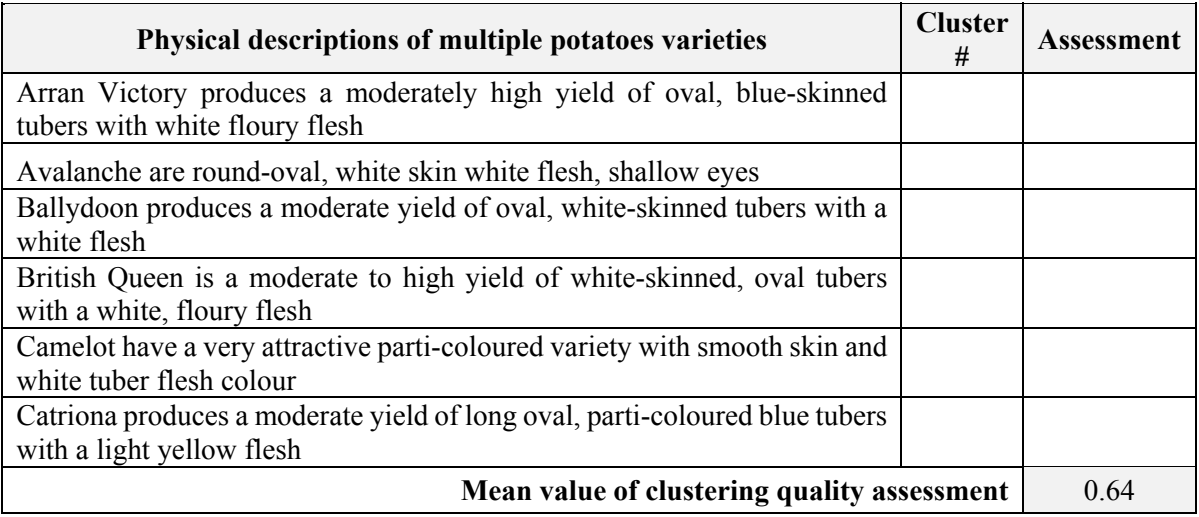

#### **ANNEXE IX**

# **RÉSULTATS DES REGROUPEMENTS DES DESCRIPTIONS DE PATATES AVEC LE REGROUPEMENT PAR RÉGRESSION POUR LE CAS N°2 POUR K=4**

Tableau-A VII-1 Résultats des regroupements par régression des descriptions de patates pour le cas n°2 et K=4

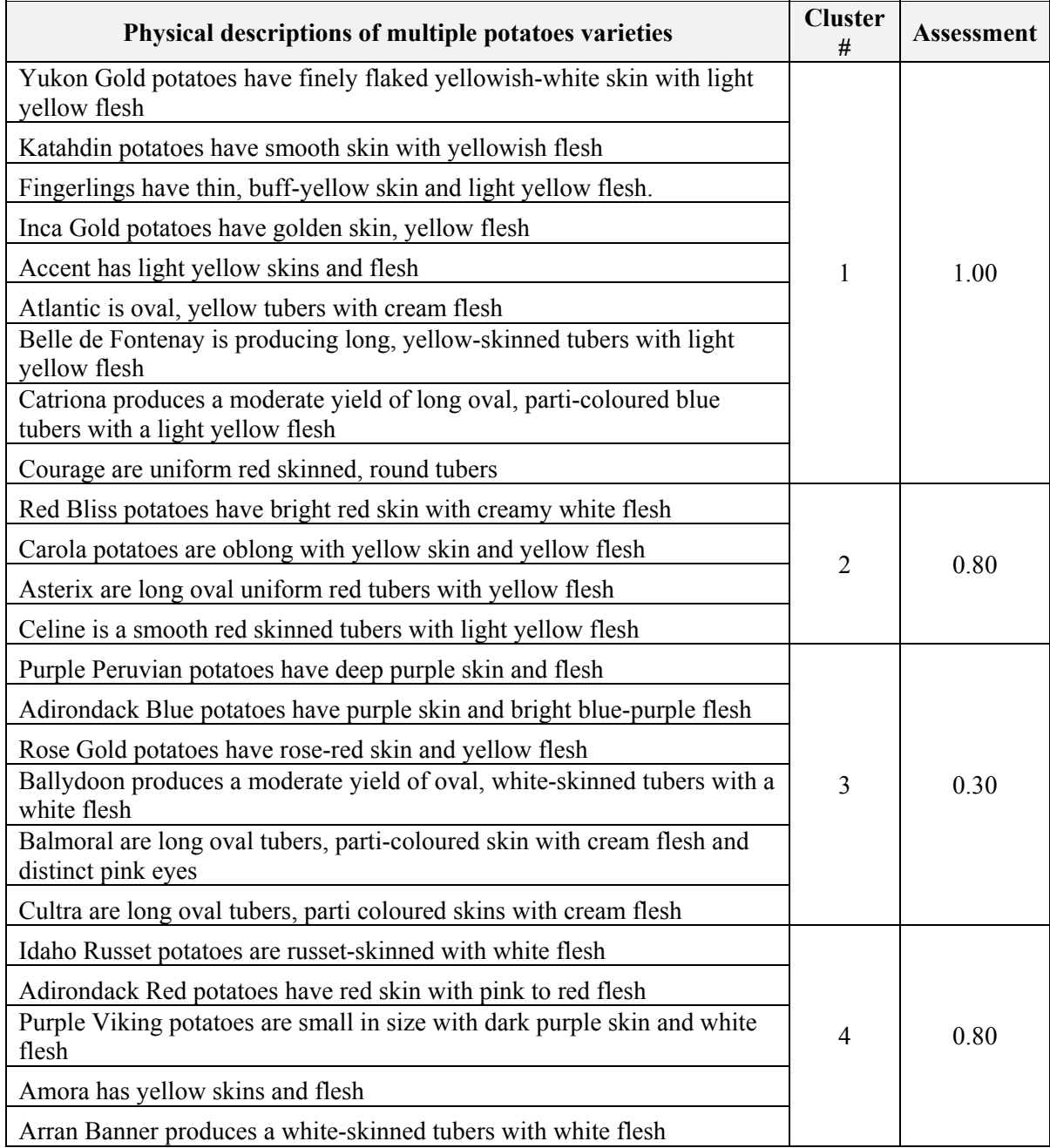

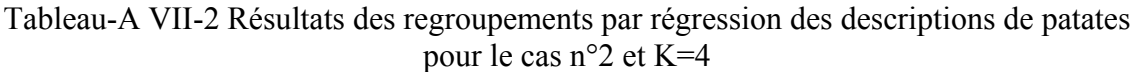

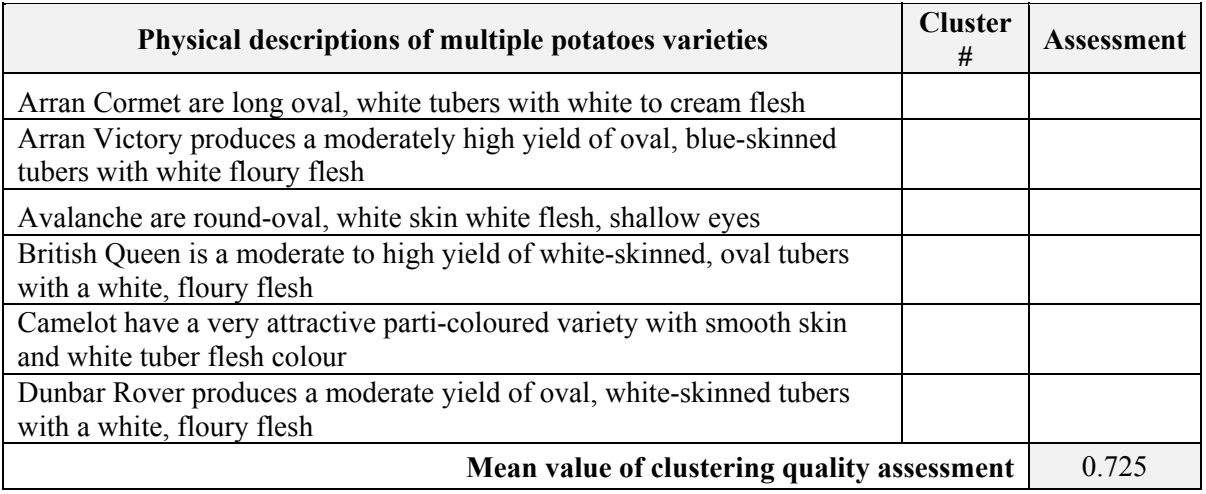

### **ANNEXE X**

# **RÉSULTATS DES REGROUPEMENTS DES DESCRIPTIONS DE PATATES AVEC LE REGROUPEMENT PAR RÉGRESSION POUR LE CAS N°3 POUR K=4**

### Tableau-A VIII-1 Résultats des regroupements par régression des descriptions de patates pour le cas n°3 et K=4

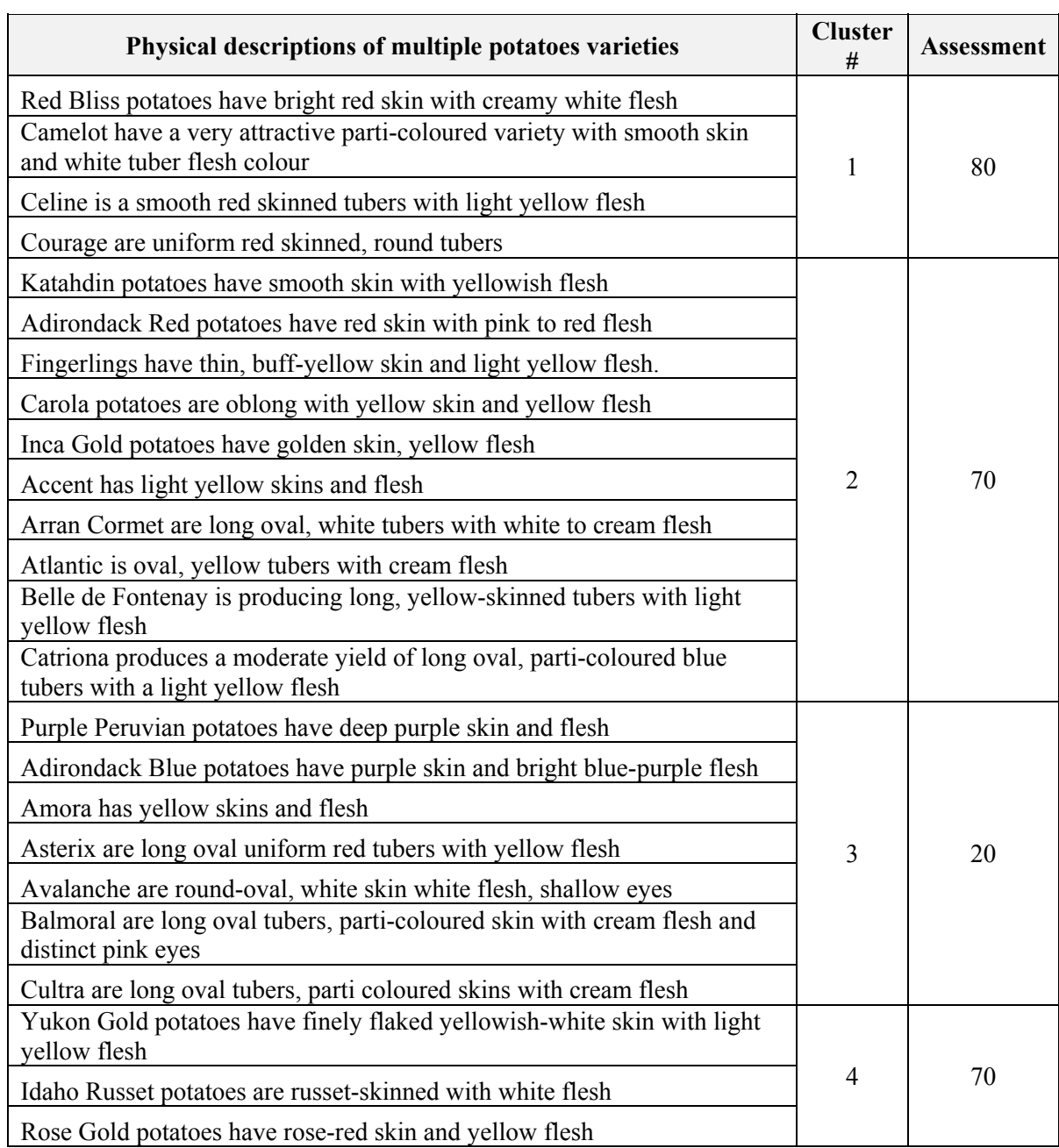

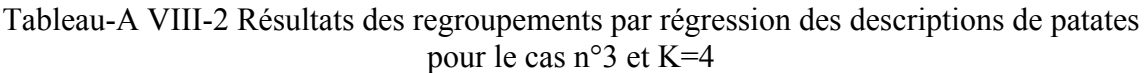

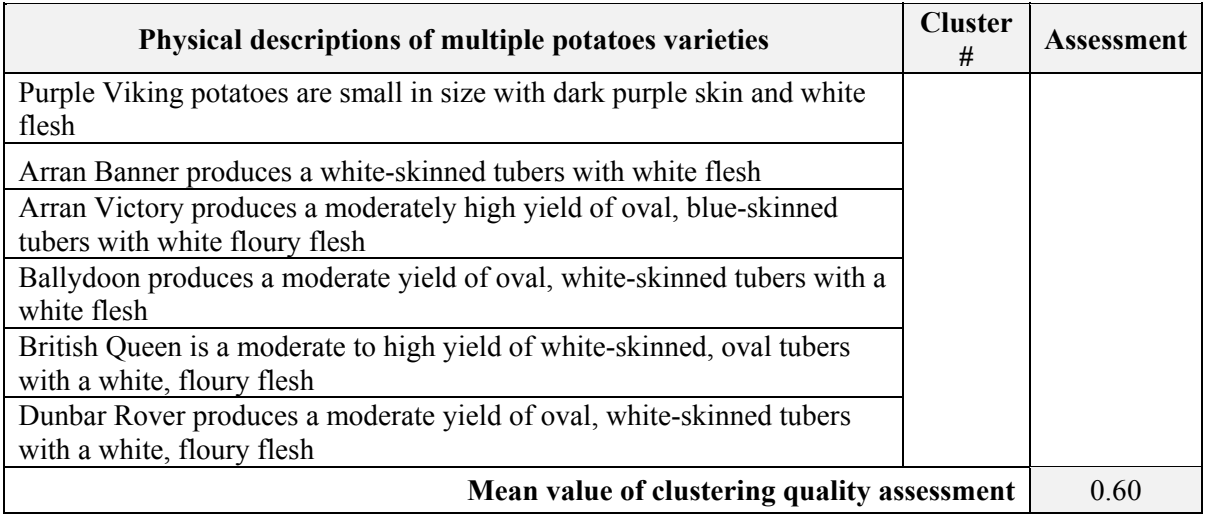

#### **ANNEXE XI**

# **RÉSULTATS DES REGROUPEMENTS DES DESCRIPTIONS DE PATATES AVEC LE REGROUPEMENT PAR K-MEANS POUR K/N=40%**

#### Tableau-A IX-1 Résultats des regroupements k-means des descriptions de patates pour le K/N=40%

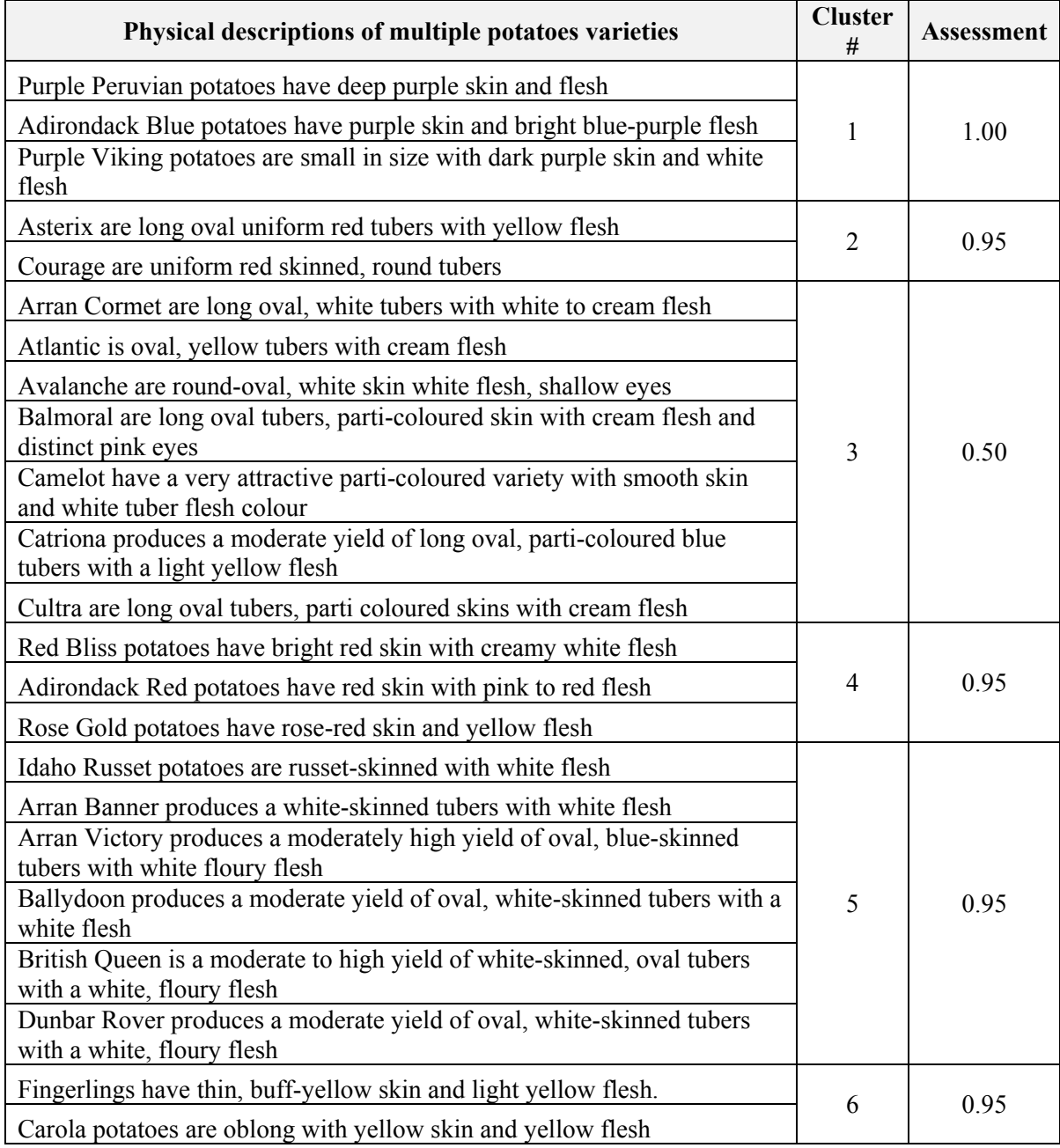

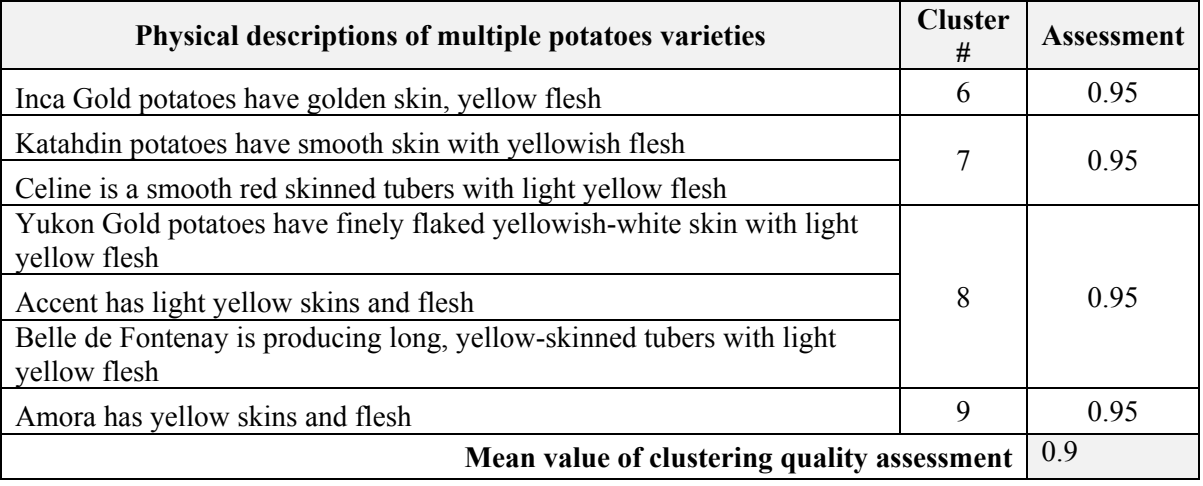

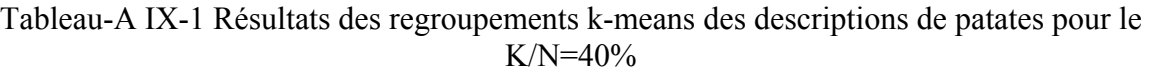

### **LISTE DE RÉFÉRENCES BIBLIOGRAPHIQUES**

- Aggarwal, Charu C, et ChengXiang Zhai. 2012. « A survey of text clustering algorithms ». In *Mining text data*. p. 77-128. Springer.
- Akram, Muhammad, et Colin Pilbeam. 2015. « Critical success factors for effective risk management in new product development ». In *Industrial Engineering and Systems Management (IESM), 2015 International Conference on*. p. 1205-1212. IEEE.
- Ali, AS, et SN Kamaruzzaman. 2010. « Cost performance for building construction projects in Klang valley ». *Journal of Building Performance*, vol. 1, nº 1.
- Alkharboush, Nawaf Abdullah H. 2014. « A data mining approach to improve the automated quality of data ». Queensland University of Technology.
- Anil, R, V Seshadri, A Chavala et M Vemuri. 2004. « A methodology for managing multidisciplinary programs with six sigma approach ». In *Engineering Management Conference, 2004. Proceedings. 2004 IEEE International*. Vol. 2, p. 785-788. IEEE.
- Arnott, Bill. 2004. « The 8 Disciplines Approach to Problem Solving ». *Certified Infrared Thermographer, Infraspection institute, Ontario Canada*.
- Assaf, Sadi A, et Sadiq Al-Hejji. 2006. « Causes of delay in large construction projects ». International journal of project management, vol. 24, nº 4, p. 349-357.
- Barirani, Ahmad, Bruno Agard et Catherine Beaudry. 2013. « Competence maps using agglomerative hierarchical clustering ». *Journal of Intelligent Manufacturing,* vol. 24, no 2, p. 373-384.
- Beauregard, Yvan. 2015. « SURPRISES AND COST OVERRUNS: A LEAN RISK MANAGEMENT APPROACH TO REDUCE SURPRISES AND ADDRESS COST OVERRUNS IN AEROSPACE PRODUCT DEVELOPMENT PROJECTS ». In *Proceedings of the International Annual Conference of the American Society for Engineering Management.*, p. 1. American Society for Engineering Management (ASEM).
- Belliveau, Paul, Abbie Griffin et Stephen Somermeyer. 2004. *The PDMA toolbook 1 for new product development*. John Wiley & Sons.
- Bhuiyan, Nadia, Amit Baghel et Jim Wilson. 2006. « A sustainable continuous improvement methodology at an aerospace company ». *International Journal of Productivity and*  Performance Management, vol. 55, nº 8, p. 671-687.
- Bo, Liu, Jiang LiFeng, Ma Yuan, Tong Fei et Wang QingYang. 2016. « Optical transmission system board fault diagnosis based on fault tree ». In *Optical Communications and Networks (ICOCN), 2016 15th International Conference on*. p. 1-3. IEEE.
- Cai, Wei, Rui Lin Wang et Yun Feng Li. 2012. « Pareto and Cause-Result Diagram Analysis of Automatic Rifles Failures ». In *Advanced Materials Research*. Vol. 479, p. 1049- 1052. Trans Tech Publ.
- Cardona, Omar D. 2006. « A system of indicators for disaster risk management in the Americas ». *Measuring Vulnerability to Natural Hazards—Towards Disaster Resilient Societies*.
- Cedergren, Stefan, Anders Wall et Christer Norström. 2010. « Evaluation of performance in a product development context ». *Business Horizons*, vol. 53, nº 4, p. 359-369.
- Chang, AS-T, JS Shih et YS Choo. 2011. « Reasons and costs for design change during production ». *Journal of Engineering Design*, vol. 22, n<sup>o</sup> 4, p. 275-289.
- Cheah, Yu-N, Soo Beng Khoh et Ghee Beng Ooi. 2011. « An ontological approach for program management lessons learned: Case study at motorola penang design centre ». In *Industrial Engineering and Engineering Management (IEEM), 2011 IEEE International Conference on*. p. 1612-1616. IEEE.
- Chiesa, Vittorio, et Christina Masella. 1996. « Searching for an effective measure of R&D performance ». Management Decision, vol. 34, nº 7, p. 49-57.
- Chirumalla, Koteshwar. 2014. « Towards a Methodology for Lessons Learned Practice in Complex Product Development ». *Volume One*, p. 205.
- Choi, Tsan-Ming, Hing Kai Chan et Xiaohang Yue. 2017. « Recent development in big data analytics for business operations and risk management ». *IEEE transactions on cybernetics*, vol. 47, n<sup>o</sup> 1, p. 81-92.
- Cohen, Mark W, et Glen R Palmer. 2004. « Project risk identification and management ». *AACE International Transactions*, p. IN11.
- Čokorilo, Olja, Mario De Luca et Gianluca Dell'Acqua. 2014. « Aircraft safety analysis using clustering algorithms ». *Journal of Risk Research*, vol. 17, n<sup>o</sup> 10, p. 1325-1340.
- Coppendale, John. 1995. « Manage risk in product and process development and avoid unpleasant surprises ». *Engineering Management Journal*, vol. 5, n<sup>o</sup> 1, p. 35-38.
- Doggett, A Mark. 2005. « Root cause analysis: a framework for tool selection ». *The Quality*  Management Journal, vol. 12, nº 4, p. 34.
- Dresch, Aline, Daniel Pacheco Lacerda et José Antônio Valle Antunes Jr. 2015. « Design science research ». In *Design Science Research*. p. 67-102. Springer.
- Du, Tao, Shouning Qu, Fangai Liu et Qin Wang. 2015. « An energy efficiency semi-static routing algorithm for WSNs based on HAC clustering method ». *Information fusion,* vol. 21, p. 18-29.
- Eckert, Claudia, John Clarkson, Olivier de Weck et Rene Keller. 2009. « Engineering change: drivers, sources, and approaches in industry ». In *DS 58-4: Proceedings of ICED 09, the 17th International Conference on Engineering Design, Vol. 4, Product and Systems Design, Palo Alto, CA, USA, 24.-27.08. 2009*.
- Eppinger, Steven, et Karl Ulrich. 2015. *Product design and development*. McGraw-Hill Higher Education.
- Flyvbjerg, Bent. 2006. « From Nobel Prize to project management: getting risks right ». Project management journal, vol. 37, nº 3, p. 5-15.
- Frimpong, Yaw, Jacob Oluwoye et Lynn Crawford. 2003. « Causes of delay and cost overruns in construction of groundwater projects in a developing countries; Ghana as a case study ». International Journal of project management, vol. 21, nº 5, p. 321-326.
- Fugar, Frank DK, et Adwoa B Agyakwah-Baah. 2010. « Delays in building construction projects in Ghana ». *Australasian Journal of Construction Economics and Building,*  The, vol. 10, nº 1/2, p. 128.
- Goffin, Keith, Ursula Koners, David Baxter et Chris Van der Hoven. 2010. « Managing lessons learned and tacit knowledge in new product development ». *Research-Technology Management,* vol. 53, nº 4, p. 39-51.
- Grau, David, Edward Back et Nahid Hossain. 2015. « Explaining the influence of change reasons on cost and schedule performances ».
- Guide, A. 2001. « Project Management Body of Knowledge (PMBOK® GUIDE) ». In *Project Management Institute*.
- Gunawan, Indra. 2012. « Analysis of Design Structure Matrix Methods in Design Process Improvement ». *International Journal of Modelling and Simulation*, vol. 32, n<sup>o</sup> 2, p. 95-103.
- Guthrie, Brian, et Jacek P Warda. 2002. « The road to global best: leadership, innovation and corporate culture ». In. Conference Board of Canada.
- Hammer, Michael, et James Champy. 2009. *Reengineering the Corporation: Manifesto for Business Revolution, A*. Zondervan.
- Han, Jiawei, Jian Pei et Micheline Kamber. 2011. *Data mining: concepts and techniques*. Elsevier.
- Harrell, Frank. 2015. *Regression modeling strategies: with applications to linear models, logistic and ordinal regression, and survival analysis*. Springer.
- Hayes, Bob E. 1998. *Measuring customer satisfaction: Survey design, use, and statistical analysis methods*. ASQ Quality Press.
- Heravi, Gholamreza, et Mohammad Hadi Charkhakan. 2014. « Predicting change by evaluating the change implementation process in construction projects using event tree analysis ». *Journal of Management in Engineering*, vol. 31, n° 5, p. 04014081.
- Högman, Ulf, et Hans Johannesson. 2013. « Applying stage-gate processes to technology development—Experience from six hardware-oriented companies ». *Journal of*  engineering and technology management, vol. 30, nº 3, p. 264-287.
- Holzmann, Vered. 2012. « Analyzing lessons learned to identify potential risks in new product development projects ». In *European Conference on Information Management and Evaluation*. p. 127. Academic Conferences International Limited.
- Hunt, V Daniel. 1996. *Process mapping: how to reengineer your business processes*. John Wiley & Sons.
- Ibbs, William. 2011. « Construction change: Likelihood, severity, and impact on productivity ». *Journal of Legal Affairs and Dispute Resolution in Engineering and Construction*.
- Indulska, Marta, Peter Green, Jan Recker et Michael Rosemann. 2009. « Business process modeling: Perceived benefits ». In *International Conference on Conceptual Modeling*. p. 458-471. Springer.
- Institute, Project Management. 1987. « Project Management Body of Knowledge (PMBOK) ». In. Project Management Institute.
- ISO, ISO31000. 2009. « 31000: 2009 Risk management–Principles and guidelines ». *International Organization for Standardization, Geneva, Switzerland*.
- Jackson, Simon. 2002. « Project cost overruns and risk management ». In *Proceedings of Association of Researchers in Construction Management 18th Annual ARCOM Conference, Newcastle, Northumber University, UK*. p. 2-4.
- Jarratt, TAW, Claudia M Eckert, NHM Caldwell et P John Clarkson. 2011. « Engineering change: an overview and perspective on the literature ». *Research in engineering*  design, vol. 22, nº 2, p. 103-124.
- Jørgensen, Magne, et Kjetil Moløkken-Østvold. 2006. « How large are software cost overruns? A review of the 1994 CHAOS report ». *Information and Software Technology,* vol. 48,  $n^{\circ}$  4, p. 297-301.
- Kaur, Jaskaranjit, et Harpreet Singh. 2015. « Performance evaluation of a novel hybrid clustering algorithm using birch and K-means ». In *India Conference (INDICON), 2015 Annual IEEE*. p. 1-6. IEEE.
- Kern, Daniel, Roger Moser, Evi Hartmann et Marco Moder. 2012. « Supply risk management: model development and empirical analysis ». *International Journal of Physical*  Distribution & Logistics Management, vol. 42, nº 1, p. 60-82.
- Khan, Muhammad S, Ahmed Al-Ashaab, Essam Shehab, Badr Haque, Paul Ewers, Mikel Sorli et Amaia Sopelana. 2013. « Towards lean product and process development ». International Journal of Computer Integrated Manufacturing, vol. 26, nº 12, p. 1105-1116.
- Kloss-Grote, Benjamin, et Michael A Moss. 2008. « How to measure the effectiveness of risk management in engineering design projects? Presentation of RMPASS: a new method for assessing risk management performance and the impact of knowledge management—including a few results ». *Research in engineering design*, vol. 19, n<sup>o</sup> 2-3, p. 71-100.
- Koners, Ursula, et Keith Goffin. 2007. « Learning from Postproject Reviews: A Cross-Case Analysis ». *Journal of Product Innovation Management*, vol. 24, nº 3, p. 242-258.
- Kontio, Jyrki, et Victor R Basili. 1997. « Empirical evaluation of a risk management method ». In *Proceedings of the SEI Conference on Risk Management*.
- Kontio, Jyrki, Helena Englund et Victor R Basili. 1996. *Experiences from an exploratory case study with a software risk management method*. University of Maryland.
- Kumar, Sameer, et Dave Terpstra. 2004. « The post mortem of a complex product development—lessons learned ». *Technovation*, vol. 24, n<sup>o</sup> 10, p. 805-818.
- Kutsch, Elmar, Tyson R Browning et Mark Hall. 2014. « Bridging the risk gap: The failure of risk management in information systems projects ». *Research-Technology Management, vol.* 57, nº 2, p. 26-32.
- Kwak, Young Hoon, et C William Ibbs. 2000. « Assessing project management maturity ». Project Management Journal, vol. 31, nº 1, p. 32-43.
- Laamanen, Mary. 1994. « The IDEF standards process modelling standard ». In *Proceedings of the IFIP WG8. 1 Working Conference on Methods and Associated Tools for the Information Systems Life Cycle*. p. 121-130. Elsevier Science Inc.
- Leino, Antti, et Sacha Helfenstein. 2012. « Use of five whys in preventing construction incident recurrence ». In *20th Annual Conference of the International Group for Lean Construction*.
- León, Hilda C Martínez, Jennifer A Farris et Geert Letens. 2013. « Improving product development performance through iteration front-loading ». *IEEE Transactions on*  Engineering Management, vol. 60, nº 3, p. 552-565.
- Levitin, Anany, et Thomas Redman. 1995. « Quality dimensions of a conceptual view ». Information Processing & Management, vol. 31, nº 1, p. 81-88.
- Li, Weilin, et Young B Moon. 2009. « A simulation study of mutual influences of engineering change management process and new product development process ». In *Winter Simulation Conference*. p. 2940-2950. Winter Simulation Conference.
- Liliana, Luca. 2016. « A new model of Ishikawa diagram for quality assessment ». In *IOP Conference Series: Materials Science and Engineering*. Vol. 161, p. 012099. IOP Publishing.
- Mahto, Dalgobind, et Anjani Kumar. 2008. « Application of root cause analysis in improvement of product quality and productivity ». *Journal of Industrial Engineering*  and Management, vol. 1, nº 2, p. 16-53.
- Mansfield, Nigel R, OO Ugwu et T Doran. 1994. « Causes of delay and cost overruns in Nigerian construction projects ». *International Journal of Project Management,* vol. 12, nº 4, p. 254-260.
- Marxt, Christian, et Patrick Link. 2002. « Success factors for cooperative ventures in innovation and production systems ». *International Journal of Production Economics,* vol. 77, n<sup>o</sup> 3, p. 219-229.
- Maytorena, Eunice, Graham M Winch, Jim Freeman et Tom Kiely. 2007. « The influence of experience and information search styles on project risk identification performance ». IEEE Transactions on Engineering Management, vol. 54, nº 2, p. 315-326.
- Memon, Aftab Hameed, Ismail Abdul Rahman, Noor Yasmin Zainun et Ahmad Tarmizi Abd Karim. 2014. « Web-based risk assessment technique for time and cost overrun (WRATTCO)–A Framework ». *Procedia-Social and Behavioral Sciences,* vol. 129, p. 178-185.
- Mili, Hafedh, Guy Tremblay, Guitta Bou Jaoude, Éric Lefebvre, Lamia Elabed et Ghizlane El Boussaidi. 2010. « Business process modeling languages: Sorting through the alphabet soup ». *ACM Computing Surveys (CSUR)*, vol. 43, n<sup>o</sup> 1, p. 4.

Montgomery, Douglas C. 2007. *Introduction to statistical quality control*. John Wiley & Sons.

- Montgomery, Douglas C, et George C Runger. 2010. *Applied statistics and probability for engineers*. John Wiley & Sons.
- Mulva, Stephen P, et J Dai. 2012. « Performance assessment ». *Construction Industry Institute, The Univ. of Texas at Austin, Austin, TX*.
- Nalewaik, Alexia. 2005. « Risk management for pharmaceutical project schedules ». *AACE International Transactions*, p. R71.
- Ning, JingFeng, Zhiyu Chen et Gang Liu. 2010. « PDCA process application in the continuous improvement of software quality ». In *Computer, Mechatronics, Control and Electronic Engineering (CMCE), 2010 International Conference on*. Vol. 1, p. 61-65. IEEE.
- Odeh, Abdalla M, et Hussien T Battaineh. 2002. « Causes of construction delay: traditional contracts ». *International journal of project management*, vol. 20, n<sup>o</sup> 1, p. 67-73.
- Oehmen, Josef, Alison Olechowski, C Robert Kenley et Mohamed Ben-Daya. 2014. « Analysis of the effect of risk management practices on the performance of new product development programs ». *Technovation*, vol. 34, nº 8, p. 441-453.
- Olawale, Yakubu Adisa, et Ming Sun. 2010. « Cost and time control of construction projects: inhibiting factors and mitigating measures in practice ». *Construction Management and Economics*, vol. 28, nº 5, p. 509-526.
- Olsson, Rolf. 2006. « Managing project uncertainty by using an enhanced risk management process ». Institutionen för Innovation, Design och Produktutveckling.
- Park, Young H. 2010. « A study of risk management and performance measures on new product development ». *Asian Journal on Quality*, vol. 11, n<sup>o</sup> 1, p. 39-48.
- Perminova, Olga, Magnus Gustafsson et Kim Wikström. 2008. « Defining uncertainty in projects–a new perspective ». *International Journal of Project Management,* vol. 26, no 1, p. 73-79.
- Pires, Alvaro. 1997. « Échantillonnage et recherche qualitative: essai théorique et méthodologique ». *La recherche qualitative. Enjeux épistémologiques et méthodologiques*, p. 113-169.
- Port, Dan, Allen Nikora, Jairus Hihn et LiGuo Huang. 2011. « Experiences with text mining large collections of unstructured systems development artifacts at jpl ». In *2011 33rd International Conference on Software Engineering (ICSE)*. p. 701-710. IEEE.
- Qian, Guoqi, Yuehua Wu, Davide Ferrari, Puxue Qiao et Frédéric Hollande. 2016. « Semisupervised Clustering by Iterative Partition and Regression with Neuroscience Applications ». *Computational intelligence and neuroscience,* vol. 2016.
- Rabechini Junior, Roque, et Marly Monteiro de Carvalho. 2013. « Understanding the impact of project risk management on project performance: an empirical study ». *Journal of technology management & innovation,* vol. 8, p. 6-6.
- Raz, Tzvi, Aaron J Shenhar et Dov Dvir. 2002. « Risk management, project success, and technological uncertainty ». *R&D Management*, vol. 32, nº 2, p. 101-109.
- Ropponen, Janne, et Kalle Lyytinen. 1997. « Can software risk management improve system development: an exploratory study ». *European Journal of Information Systems,* vol.  $6, n^{\circ} 1, p. 41-50.$
- Sambasivan, Murali, et Yau Wen Soon. 2007. « Causes and effects of delays in Malaysian construction industry ». *International Journal of project management*, vol. 25, n<sup>o</sup> 5, p. 517-526.
- Schindler, Martin, et Martin J Eppler. 2003. « Harvesting project knowledge: a review of project learning methods and success factors ». *International journal of project*  management, vol. 21, nº 3, p. 219-228.
- Shivankar, Sudhir D, Ganesh M Kakandikar et VM Nandedkar. 2015. « Implementing engineering change management through product life cycle management in automotive field ». International Journal of Product Lifecycle Management, vol. 8, nº 2, p. 132-141.
- Siddiqi, Afreen, Gergana Bounova, Olivier L de Weck, Rene Keller et Bob Robinson. 2011. « A posteriori design change analysis for complex engineering projects ». *Journal of Mechanical Design, vol.* 133, nº 10, p. 101005.
- Smolnik, Stefan, Nils Urbach, Jerry L Fjermestad, Axel Winkelmann et Burkhard Weiß. 2011. « Automatic identification of structural process weaknesses in flow chart diagrams ». Business Process Management Journal, vol. 17, nº 5, p. 787-807.
- Späth, Helmuth. 1979. « Algorithm 39 Clusterwise linear regression ». *Computing*, vol. 22, n<sup>o</sup> 4, p. 367-373.
- Ssegawa-Kaggwa, Joseph, Alfred B Ngowi, Keneilwe Ntshwene, Cheng Siew Goh, Hamzah Abdul-Rahman, Kanchana Priyadarshani, Gayani Karunasena, Sajani Jayasuriya, Olajide Timothy Ibironke et Timo Olugbenga Oladinrin. 2013. « Using a situation analysis to identify the construction industry deficiencies in Botswana ». *Journal of*  Construction in Developing Countries, vol. 18, nº 1, p. 1-18.
- Stevenson, William J, Claudio Benedetti et Youssef A Youssef. 2012. *La gestion des opérations: produits et services*. Chenelière McGraw-Hill.
- Sweis, Ghaleb, R Sweis, A Abu Hammad et A Shboul. 2008. « Delays in construction projects: The case of Jordan ». *International Journal of Project Management*, vol. 26, n<sup>o</sup> 6, p. 665-674.
- Szeghõ, K, T Bercsey et M Eigner. 2008. « PREVENTIVE COST AND RISK MANAGEMENT IN THE EARLY PRODUCT DEVELOPMENT PHASE ». In *DS 48: Proceedings DESIGN 2008, the 10th International Design Conference, Dubrovnik, Croatia*.
- Thomke, Stefan, et Takahiro Fujimoto. 2000. « The Effect of "Front-Loading" Problem-Solving on Product Development Performance ». *Journal of product innovation*  management, vol. 17, nº 2, p. 128-142.
- Tjahjono, Benny, Patrick Ball, Valentin I Vitanov, Claudia Scorzafave, Juan Nogueira, J Calleja, M Minguet, L Narasimha, Antonio Rivas et Ankur Srivastava. 2010. « Six Sigma: a literature review ». *International Journal of Lean Six Sigma*, vol. 1, n<sup>o</sup> 3, p. 216-233.
- Ungan, Mustafa. 2006. « Towards a better understanding of process documentation ». *The*  TQM Magazine, vol. 18, nº 4, p. 400-409.
- Vaishnavi, Vijay K, et William Kuechler. 2015. *Design science research methods and patterns: innovating information and communication technology*. Crc Press.
- Von Alan, R Hevner, Salvatore T March, Jinsoo Park et Sudha Ram. 2004. « Design science in information systems research ». MIS quarterly, vol. 28, n<sup>o</sup> 1, p. 75-105.
- Von Zedtwitz, Maximilian. 2002. « Organizational learning through post–project reviews in R&D ». *R&D Management*, vol. 32, nº 3, p. 255-268.
- Wang, Wei, Hongwei Ding, Jin Dong et Changrui Ren. 2006. « A comparison of business process modeling methods ». In *Service Operations and Logistics, and Informatics, 2006. SOLI'06. IEEE International Conference on*. p. 1136-1141. IEEE.
- Wilson, Paul F. 1993. *Root cause analysis: A tool for total quality management*. ASQ Quality Press.
- Yeung, Shirley Mo-Ching. 2009. « Using Six Sigma–SIPOC for customer satisfaction ». International Journal of Six Sigma and Competitive Advantage, vol. 5, nº 4, p. 312-324.
- Zhao, Shan, Arman Oduncuoglu, Onur Hisarciklilar et Vince Thomson. 2014. « Quantification of cost and risk during product development ». *Computers & Industrial Engineering,* vol. 76, p. 183-192.
- Zhao, Zhibin, Jiahong Sun, Lan Yao, Xun Wang, Jiahong Chu, Huan Liu et Ge Yu. 2017. « Modeling Chinese microblogs with five Ws for topic hashtags extraction ». *Tsinghua Science and Technology, vol.* 22, nº 02, p. 135-148.
- Zwikael, Ofer, et Mark Ahn. 2011. « The effectiveness of risk management: an analysis of project risk planning across industries and countries ». *Risk analysis*, vol. 31, n<sup>o</sup> 1, p. 25-37.
- Zwikael, Ofer, et Shlomo Globerson. 2006. « From critical success factors to critical success processes ». *International Journal of Production Research*, vol. 44, nº 17, p. 3433-3449.